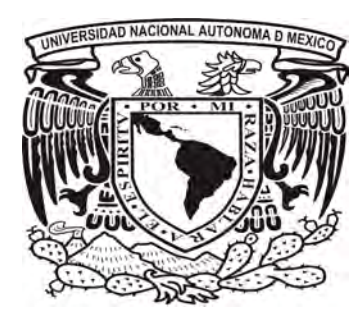

UNIVERSIDAD NACIONAL AUTÓNOMA DE MÉXICO FACULTAD DE QUÍMICA

## "APLICACIÓN DEL MÉTODO DE GUTHRIE PARA LA ESTIMACIÓN DE COSTOS DE CAPITAL EN UNA PLANTA DE TRATAMIENTO DE AGUAS RESIDUALES EVALUADO EN LA ETAPA DE VIABILIDAD DEL PROYECTO"

## T E S I S QUE PARA OBTENER EL TÍTULO DE: Ingeniera Química

PRESENTA Maria de los Angeles Templos Cuevas

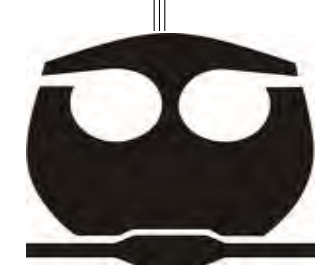

México D.F. 2009

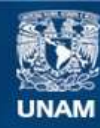

Universidad Nacional Autónoma de México

**UNAM – Dirección General de Bibliotecas Tesis Digitales Restricciones de uso**

#### **DERECHOS RESERVADOS © PROHIBIDA SU REPRODUCCIÓN TOTAL O PARCIAL**

Todo el material contenido en esta tesis esta protegido por la Ley Federal del Derecho de Autor (LFDA) de los Estados Unidos Mexicanos (México).

**Biblioteca Central** 

Dirección General de Bibliotecas de la UNAM

El uso de imágenes, fragmentos de videos, y demás material que sea objeto de protección de los derechos de autor, será exclusivamente para fines educativos e informativos y deberá citar la fuente donde la obtuvo mencionando el autor o autores. Cualquier uso distinto como el lucro, reproducción, edición o modificación, será perseguido y sancionado por el respectivo titular de los Derechos de Autor.

"El camino hacia la cumbre es como el camino hacia uno mismo: una marcha en solitario" -R. Messner-

Quisiera agraceder a las personas que han participado en la realización de este trabajo, en especial a la M. en I. María Rafaela Gutierrez Lara y al Ing. Marco A. Rivera Gúzman por la ayuda que me han brindado con la aportación del conocimiento plasmado en este trabajo.

Asimismo, quiero agradecer a las personas que siempre han confiado en mí y me han brindado su apoyo durante el trancurso de mi vida.

-Maria de los Angeles-

## Contenido

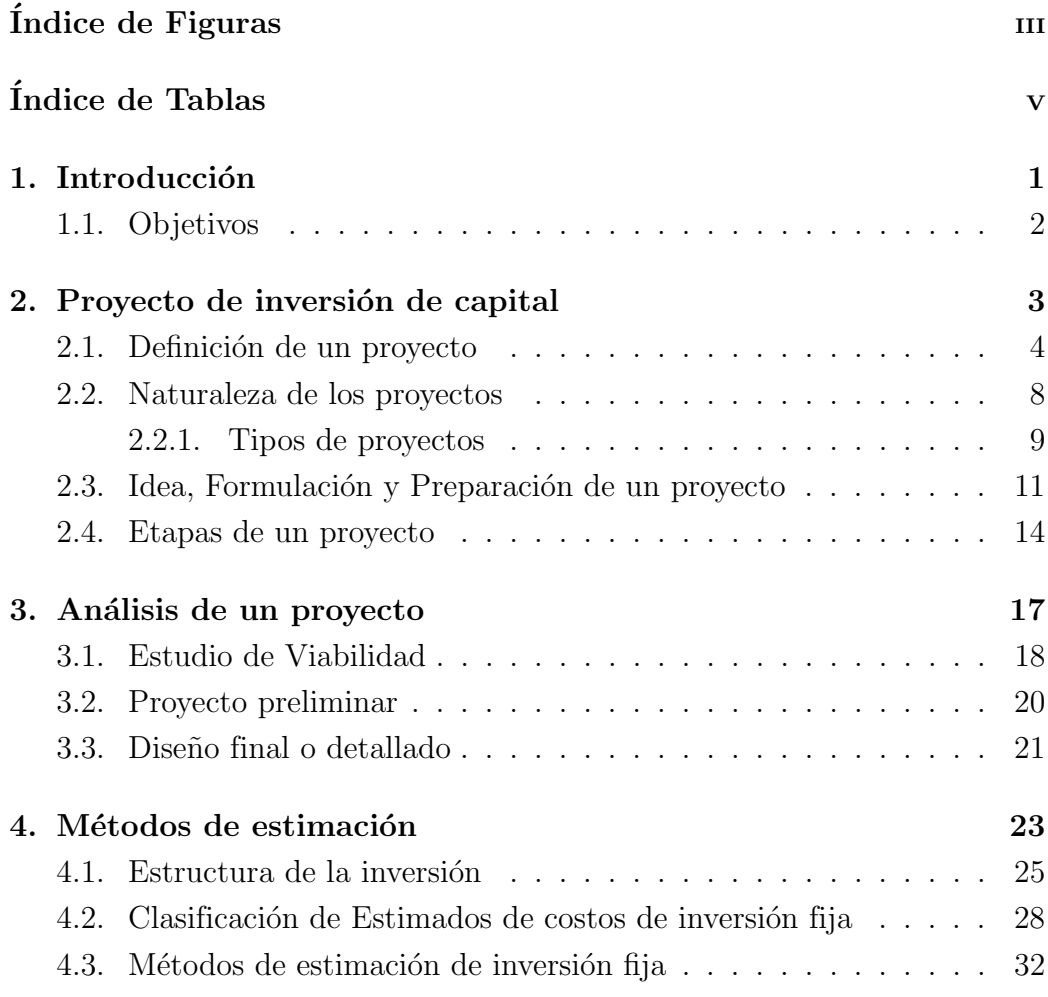

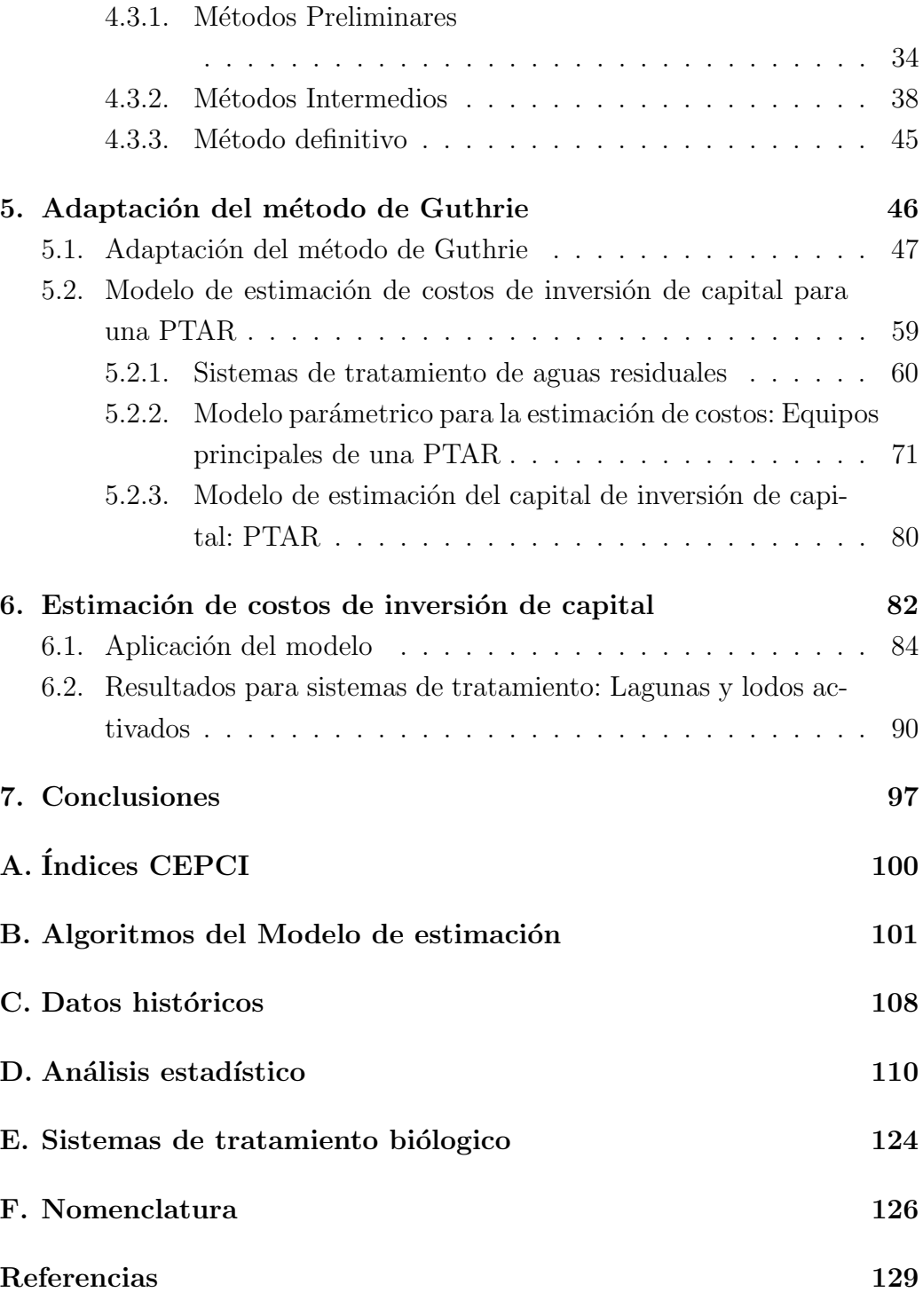

# ´ Indice de Figuras

<span id="page-5-0"></span>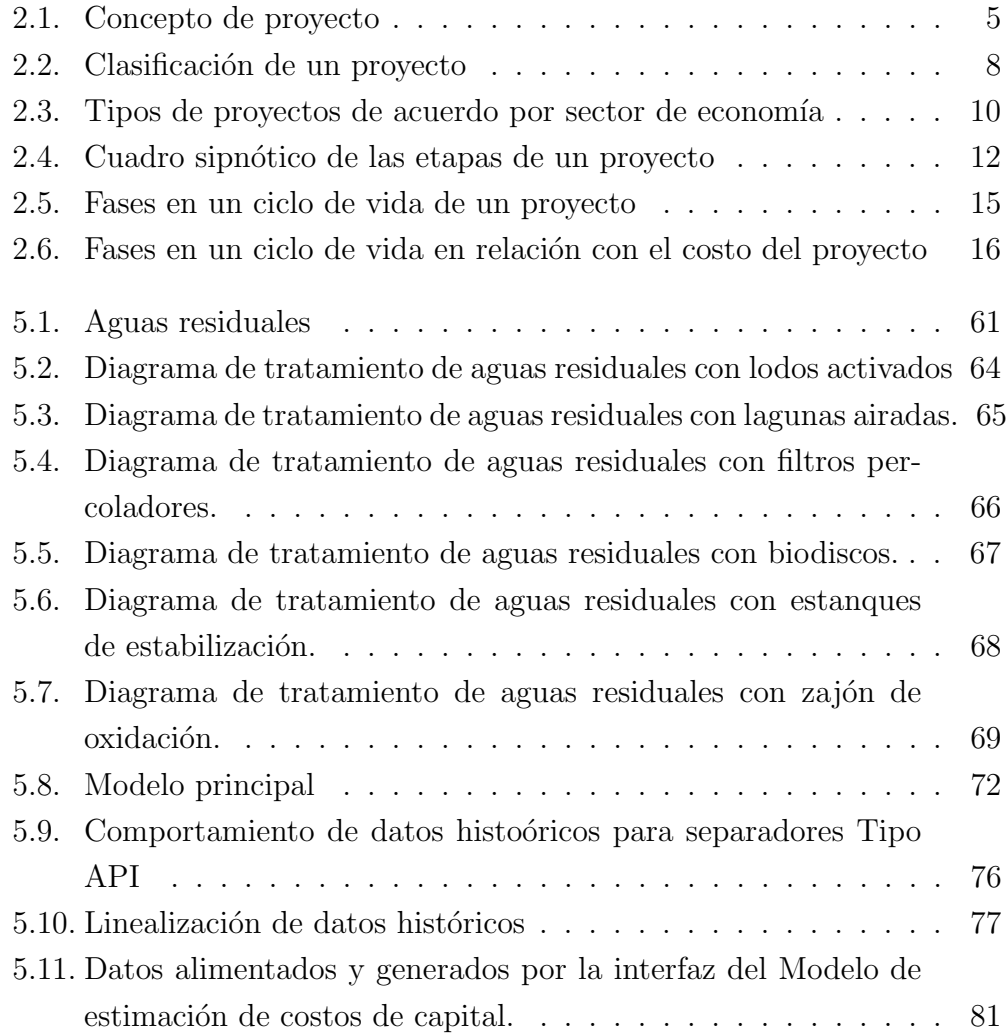

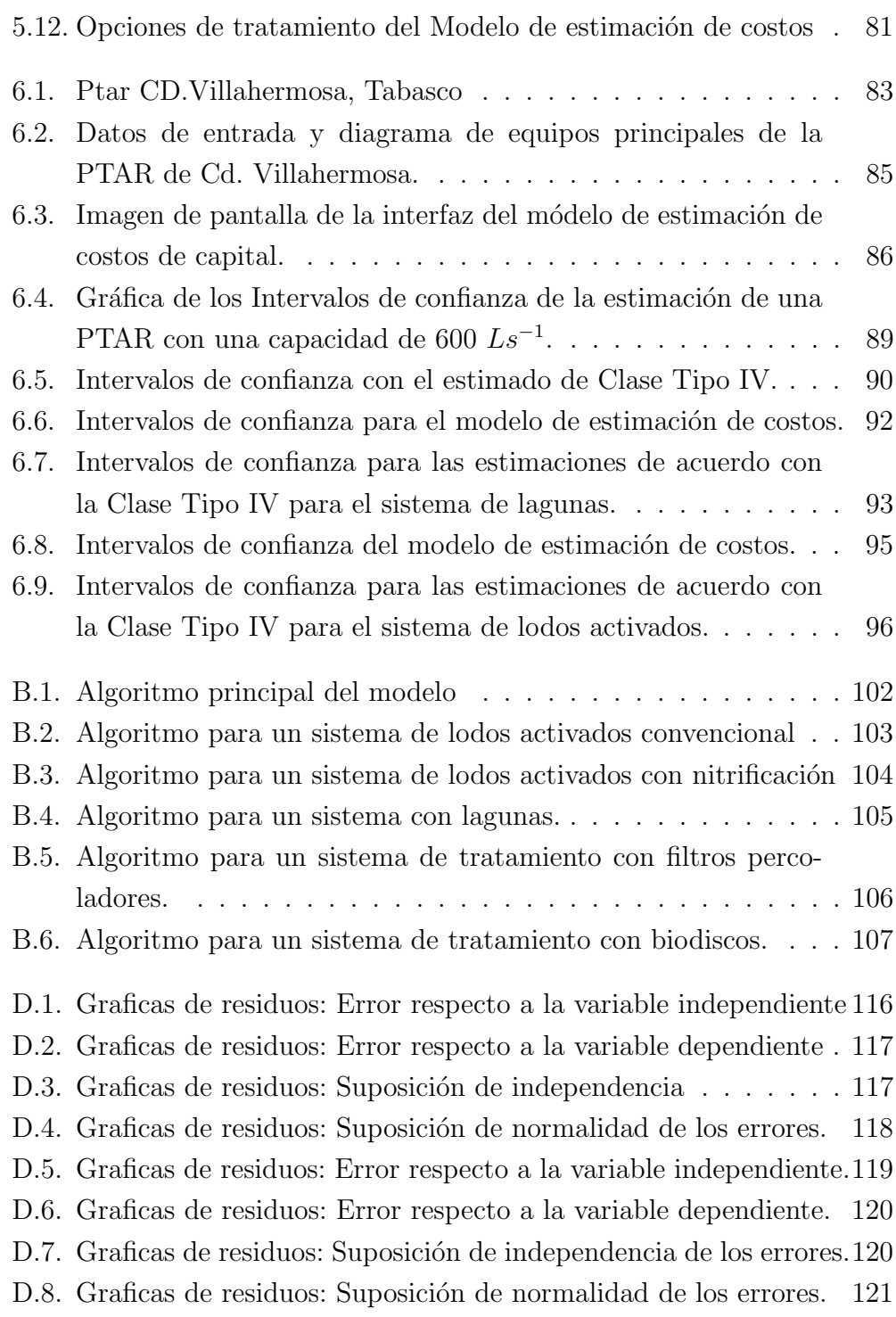

# ´ Indice de Tablas

<span id="page-7-0"></span>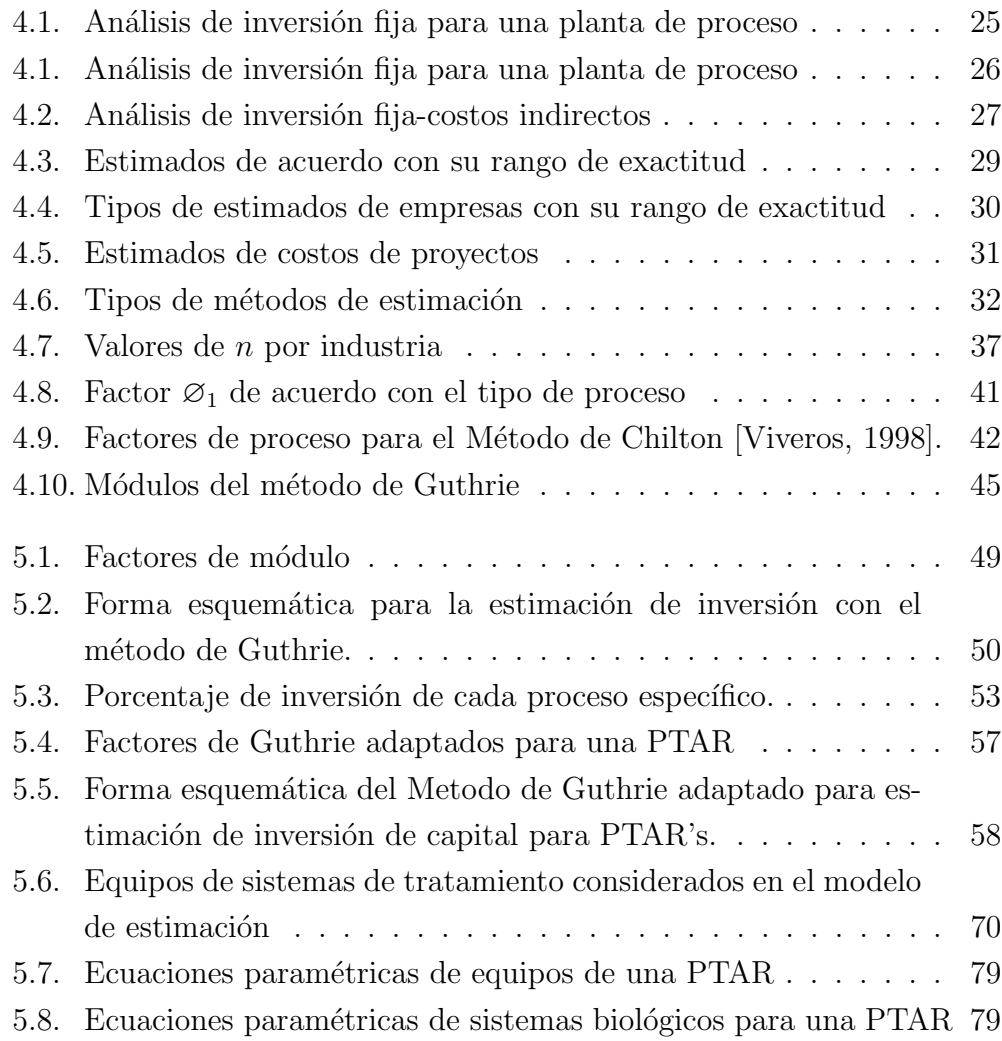

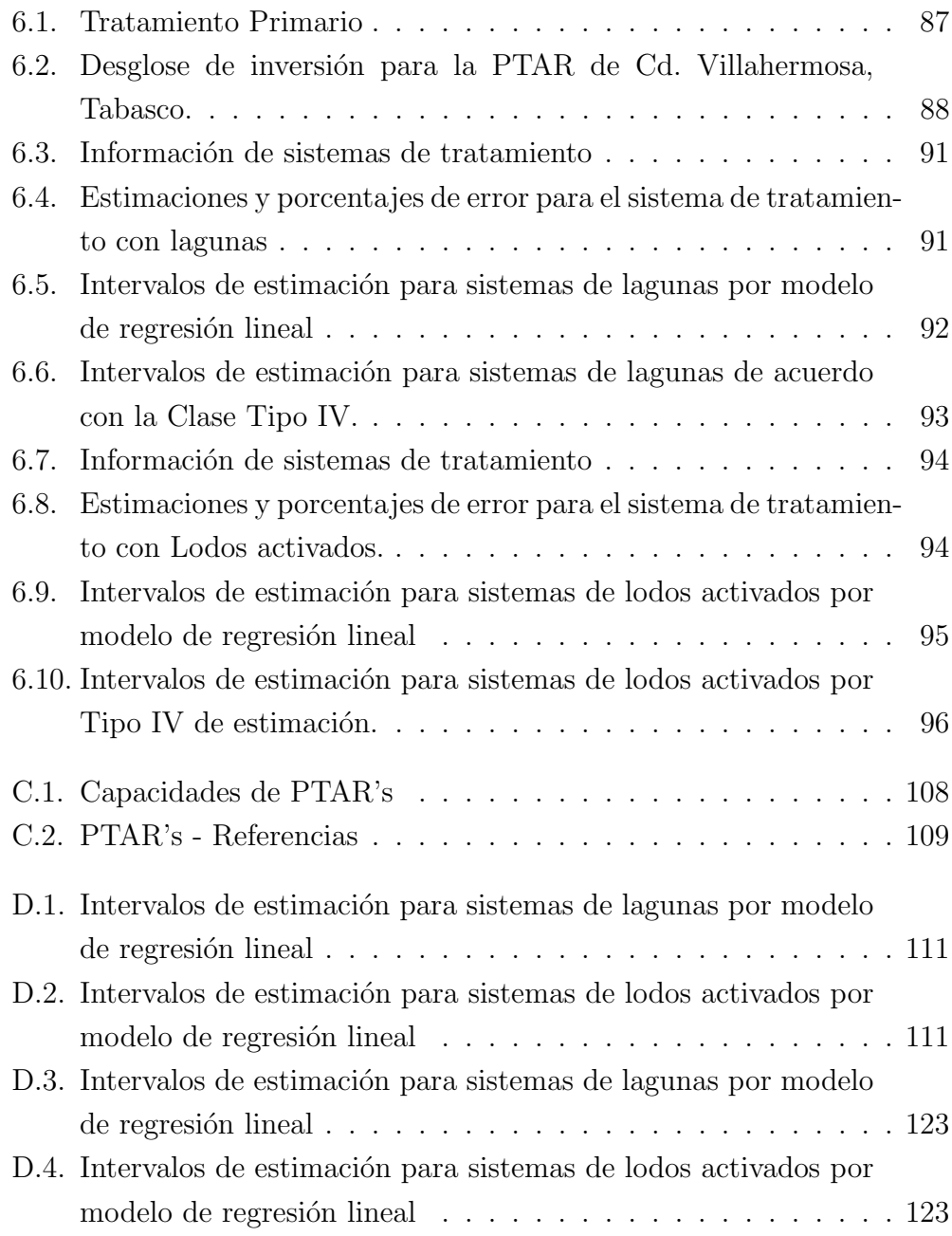

### RESUMEN

Como en cualquier proyecto, las plantas de tratamiento de agua se inician con un estudio de estimación de costos, el cual es un elemento necesario para determinar si es o no rentable.

Por su importancia, en este trabajo, se implementará una adaptación del método de Guthrie para la estimación de costos de capital para una PTAR y el desarrollo de un Modelo de estimación de costos específico para una Planta de Tratamiento de Aguas Residuales (MECPTAR) considerando los sistemas de tratamiento biólogico más comunes en México.

## Capítulo 1 Introducción

Para evitar la contaminación de los cuerpos receptores en México, una de las prioridades es el tratamiento de las aguas residuales. La descarga en cuerpos receptores est´a reglamentada por la Norma Oficial Mexicana NOM- $001$ -ECOL-1996, en la cual se establecen con precisión los límites máximos permisibles de contaminantes en las descargas de aguas residuales en los cuerpos receptores.

La elaboración de proyectos que implica estimar el costo del tratamiento del agua residual, así como los montos de inversión. Generalmente se recurre a información básica para realizar los estudios de gran visión y de previabilidad que permitan generar los resultados necesarios para la toma de decisiones, tanto para realizar estudios de mayor profundidad, como para seleccionar la mejor opción de tratamiento. [Morales, 2002]

El objetivo de este trabajo es determinar el monto de la inversión relacionados con los sistemas de tratamiento de aguas residuales m´as utilizados en México, para coadyuvar en la estimación preliminar de los montos de inversión y con la finalidad de aplicarlos tanto en la planeación de inversiones como para estimar los presupuestos de futuras plantas de tratamiento.

Para llevar a cabo la estimación de costos de capital para una planta de tratamiento de aguas residuales se desarrollo un modelo para la estimación

de costos de capital para una Ptar que se estructuró tomando en cuenta los siguientes puntos:

- 1. Adaptación del metodo de Guthrie a una PTAR.
- 2. Modelo de estimación de costos de inversión para un PTAR.
	- Definición de diagramas de proceso para los sistemas de tratamiento biológicos.
	- Ecuaciones paramétricas de los equipos principales de una planta de tratamiento de aguas residuales.
	- Desarrollo del modelo para estimación de costos de equipos principales para una PTAR.
	- Modelo para la estimación de inversión de capital de una PTAR.
- 3. Validación del modelo de estimación de costos de inversión para una PTAR considerando como variable independiente: la capacidad, con un intervalo de confianza del 95 %.

### 1.1. Objetivos

En este trabajo, la aplicación de método de Guthrie en la estimación de costos de inversión de capital para plantas de tratamiento de aguas residuales, es presentada, siendo de manera concreta los objetivos de esta tesis los siguientes:

- Desarrollar un modelo mátematico para la estimación de costos de inversión para plantas de tratamiento de aguas residuales, estimando un costo global por sistema de tratamiento y costos por equipo que conforma al sistema de tratamiento.
- Adaptar el método de Guthrie para estimar la inversión de capital para plantas de tratamiento de aguas residuales, comparando los resultados obtenidos con información histórica.

## Capítulo 2 Proyecto de inversión de capital

## Introducción

La evaluación de un proyecto de inversión tiene por objeto conocer su rentabilidad económica y social, de manera que resuelva una necesidad humana en forma eficiente, segura y rentable, asignando los recursos económicos con que se cuentan a la mejor alternativa.

En la actualidad una inversión inteligente requiere de un proyecto bien estructurado y evaluado que indique la pauta a seguirse como la correcta asignación de recursos.

La evaluación de proyectos se ha transformado en un instrumento prioritario entre los agentes económicos que participan en la asignación de recursos para implementar iniciativas de inversión, esta técnica debe ser tomada como una posibilidad de proporcionar más información a quien debe decidir, así será posible rechazar un proyecto no rentable y aceptar uno rentable.

El planteamiento sistemático, metodológico y científico de proyectos es de gran importancia en los proyectos de inversión ya que complementan la visión empírica y la acción empresarial.

A nivel empresa la importancia es tal que el éxito de las operaciones normales se apoya principalmente en las utilidades que el proyecto genera. La inversión que se toma en cada empresa sobre la base de la influencia de las decisiones de inversión pueden minimizar costos, precios más accesibles, nuevas fuentes de trabajo.

## 2.1. Definición de un proyecto

El término proyecto proviene del latín '"*proiectus*" y cuenta con diversas significaciones. Podría definirse como el conjunto de actividades coordinadas e interrelacionadas que buscan cumplir con un cierto objetivo específico ver Figura [2.1.](#page-14-0) Este generalmente debe ser alcanzado en un periodo de tiempo previamente definido y respetando un presupuesto. La palabra proyecto también puede ser utilizada como sinónimo de plan, programa e idea.

De acuerdo con la Guía de los Fundamentos de la Dirección de proyectos [PMI, 2005] dicho concepto se define como:

"Un esfuerzo temporal que se lleva a cabo para crear un producto, servicio o resultado único.".

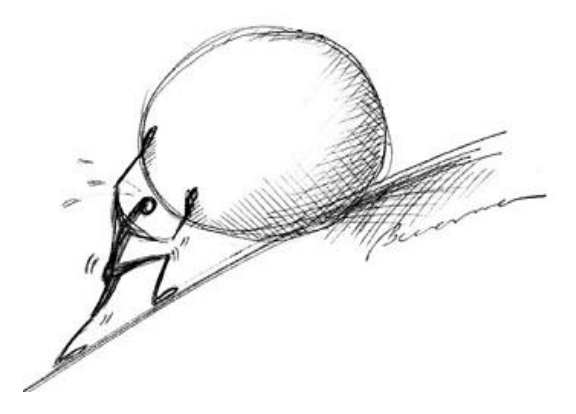

Figura 2.1: Concepto de proyecto

<span id="page-14-0"></span>Un proyecto es temporal cuando este tiene un comienzo y un final definido. El final se alcanza cuando se han logrado los objetivos del proyecto o cuando queda claro que los objetivos del proyecto no serán o no podrán ser alcanzados, o cuando la necesidad del proyecto ya no exista y el proyecto sea cancelado.

La naturaleza temporal de los proyectos puede aplicarse a otros aspectos de la empresa:

- La oportunidad o ventana de negocio: algunos de los proyectos tienen un período limitado para producir sus productos o servicios.
- El equipo del proyecto, como unidad de trabajo, pocas veces perdura después del proyecto: un equipo creado con el único fin de llevar a cabo el proyecto lo desarrollará y luego se disolverá, y los miembros del equipo serán reasignados una vez que concluya el proyecto.

Dentro de un proyecto se crean productos entregables único, estos son: productos, servicios o resultados.

- $\blacksquare$  Un producto o artículo producido, que es cuantificable, y que puede ser un elemento terminado o un componente.
- La capacidad de prestar un servicio como, por ejemplo, las funciones del negocio que respaldan la producción o la distribución.
- Un resultado tales como, salidas o documentos. Dentro de un proyecto de investigación se obtienen conocimientos que pueden usarse para determinar si existe o no una tendencia o si un nuevo proceso beneficiará a la sociedad.

Otra autores [Valbuena, 2000] define como un proyecto como conjunto de propósitos de acciones organizadas de manera metodológica, planeadas para su aplicaci´on futura, que nos permiten estimar la ventajas o desventajas económicas derivadas de la asignación de recursos para su realización.

Un proyecto en termino económico y de inversión se entiende como un plan de acción, enfocado al desarrollo de aspectos públicos o privados de la economía, el cual propondrá la producción de algún bien o la prestación de algún servicio, mediante la utilización de alguna técnica definida; y en términos de inversión se define como un conjunto de información organizada, que nos va a ayudar en la toma de decisiones sobre la conveniencia o no de invertir sus recursos.

La elaboración de un proyecto, es justificar empleo de los recursos en una determinada inversión, y demostrar que en ella en la que existen menos riesgos frente a otras opciones potenciales de utilización de los mismos; es decir, presenta el costo de oportunidad de un proyecto en relación con otros.

La importancia de un proyecto está dada en función a la repercusión que tiene con respecto a sus metas productivas planteadas, las cuales generalmente se refieren al tamaño del proyecto en relación con las dimensiones económicas del ámbito en que se encuentre; a la naturaleza de los insumos y sus productos; así como la importancia que tenga en el contexto económico en el que se encuentre inmerso.

Las principales causas que originan un proyecto son:

- 1. La existencia de demanda insatisfecha en un bien o servicio.
- 2. La posibilidad de elaborar un mejor producto a menor precio.
- 3. La posibilidad de sustituir importaciones.
- 4. La conveniencia de utilizar más ampliamente los canales de distribución de una unidad económica.
- 5. La necesidad de incrementar el valor de una materia prima.
- 6. La posibilidad de exportar el producto.
- 7. La conveniencia de extender la distribución de un producto perecedero.
- 8. La necesidad de fomentar la actividad económica de una región.
- 9. La posibilidad de aumentar la producción de un bien sin que cambie la estructura de costos fijos de la unidad económica.
- 10. La necesidad de emplear productivamente recursos excedentes de una unidad económica.

Un proyecto se realiza no solamente para la instalación de una nueva unidad económica, sino que se puede realizar con los siguientes objetivos:

- 1. Implementación, para la creación de nuevas unidades económicas.
- 2. Ampliación, para la multiplicación o integración de una unidad económica ya establecida.
- 3. Modernización, para una unidad económica ya establecida que busca mantener o ampliar su capacidad productiva, pero con equipos más modernos.

4. Relocalización, cuando se da un cambio en el precio de algunos factores o en las disposiciones jurídicas, y es necesario reubicar la unidad económica.

Destacando que un proyecto de inversión se realiza para lograr un incremento en la producción o consumo de bienes o servicios.

## 2.2. Naturaleza de los proyectos

Una clasificación de un proyecto con base a su naturaleza se muestra en el cuadro sipnótico ??.

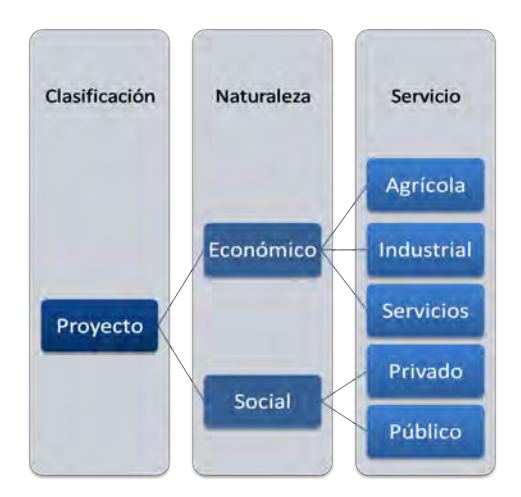

Figura 2.2: Clasificación de un proyecto

Los proyectos, se originan de dos tipos de necesidades, las de carácter económico y las de carácter social.

- 1. Los de carácter económico, son proyectos en que la decisión de su realización o no, depende totalmente de la comprobación de la existencia de una demanda efectiva capaz de pagar el precio del bien o servicio a producir con la realizaci´on del proyecto; o planteado de otra forma, es el resultado de una idea acerca de la producción de un bien o servicio, que dará como resultado la recuperación de la inversión más la obtención de una utilidad.
- 2. Un proyecto de carácter social, busca obtener un beneficio para la comunidad, el cual será pagado totalmente o en parte por medio de impuestos, subsidios, o aprovechamientos; este tipo de proyectos se dan dentro del marco de un plan de desarrollo regional o nacional, sus objetivos buscan tener resultados en el corto o largo plazo vinculados de manera directa a los programas que representan objetivos de instituciones gubernamentales, para finalmente llegar a proyectos que al contemplarse dentro de los presupuestos anuales de las instituciones que los representan conformen sus objetivos económicos-sociales.

#### 2.2.1. Tipos de proyectos

El tipo de proyecto se determina por los bienes o servicios que se van a producir, así como por su naturaleza. Los proyectos se clasifican principalmente por el sector econ´omico en el que se incluya su producto, de esta manera tenemos proyectos: *agricolas, industriales* y de *servicios*, que a su vez, según su naturaleza se reclasificarán en proyectos de carácter social  $(p \acute{u} \acute{b} \acute{u} \acute{c} \acute{o} \acute{o} )$  o en proyectos de carácter económico (privado). En la Figura [2.3](#page-19-0) se muestra imagenes representativas del sector industrial (a), sector agrícola (b) y el sector de servicios (c).

Un **Proyecto industrial** se realiza en el sector secundario de la economía, y comprende todas las actividades manufactureras, de la industria extractiva, el procesamiento de sus productos y la transformación o procesamiento de productos agrícolas, ganaderos y pesqueros.

Un Proyecto Agrícola se refieren a todas las actividades incluidas en el sector primario de la economía, que abarca toda la producción animal y vegetal, y que no implica en la transformación del producto objeto del proyecto. Dentro de estos proyectos se incluyen proyectos de riego, colonización, reforma agraria, extensión, crédito agrícola y ganadero, implementación de nuevas técnicas para el mejoramiento de cultivos para incremento de la producción agrícola y ganadera.

Un Proyecto de Servicios se refieren al sector terciario de la economía, tienen la función de atender necesidades de la población, y su propósito es prestar un servicio de carácter personal, material o técnico; entre ellos se encuentran los proyectos de infraestructura como la instalación de redes de alcantarillado, abastecimiento de agua, ordenamiento espacial urbano y rural, distribución de energía eléctrica, comunicaciones; y los proyectos de servicios propiamente, como son los relacionados con la salud, educación, turismo, comercio e investigación científica y tecnológica.

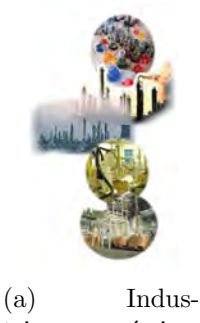

tria química, petroquímica y textil

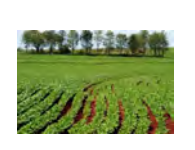

(b) Industria Agrícola (c) Servicios de

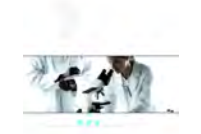

investigación

<span id="page-19-0"></span>Figura 2.3: Tipos de proyectos de acuerdo por sector de economía

## 2.3. Idea, Formulación y Preparación de un proyecto

La idea de un proyecto, referido a un proyecto de inversión se le puede describir como la búsqueda de una solución o satisfación de una necesidad espec´ıfica, a la cual se le asigna un determinado monto de capital para la adquisición de los diversos factores productivos.

Un proyecto se origina con la descripción de los objetivos y metas de una idea precisa en términos de la realidad concreta y operativa en ese tiempo, de tal manera que permita el cumplimiento de los mismos. La Figura [2.3](#page-21-0) resume las etapas que se consideran en un proyecto.

Es fundamental que durante el desarrollo de un proyecto se consideren dos fases principalmente:a)Formulación y b) evaluación del proyecto.

La formulación del proyecto tiene como objetivo principal es la identificación y ordenamiento sistemático de la ideas que le dieron origen, así como de la información que lo complementa, para de esta manera poderla evaluar. Este procedimiento debe ser riguroso y preciso como su evaluación, ya que de otra manera reflejaría una realidad falsa.

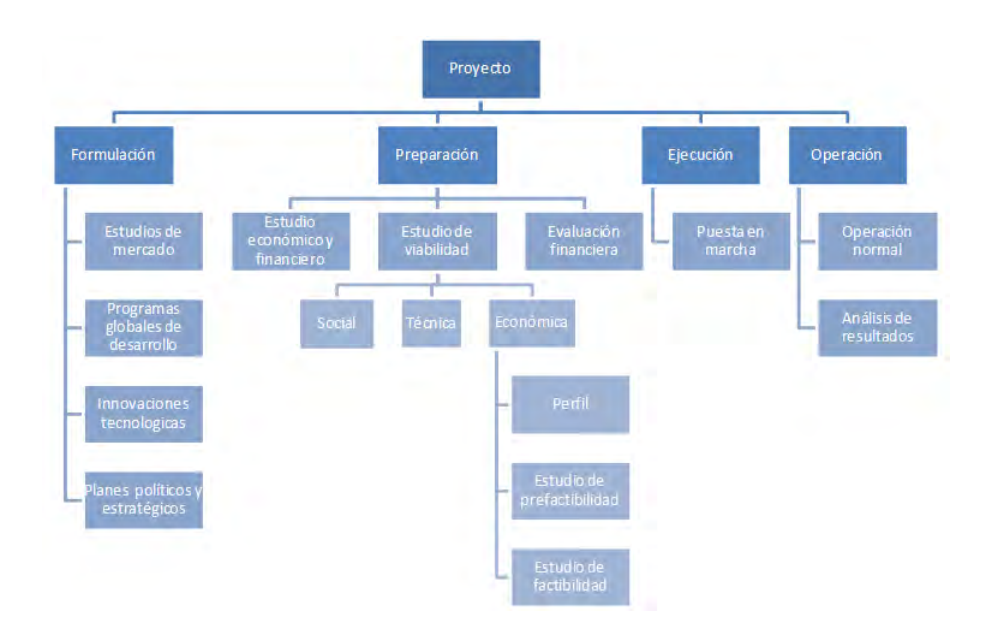

<span id="page-21-0"></span>Figura 2.4: Cuadro sipnótico de las etapas de un proyecto

Para que un proyecto pueda formularse adecuadamente es conveniente partir de una idea derivada del análisis de las necesidades que enfrenta una determinada sociedad o algún sector de ella, así como de sus posibles soluciones. Para la formulación de proyectos se puede considerar lo siguiente:

- 1. En estudios sectoriales; se da cuando se ha realizado una programación sectorial, en ella se pueden formular proyectos relacionados al sector correspondiente, que den apoyo a dichos programas.
- 2. En programas globales de desarrollo; cuando existe un programa global de desarrollo los objetivos señalados por él, dan la pauta para la formulación de nuevos proyectos.
- 3. En estudios de mercado; en este caso se han estudiado las posibilidades generales de los mercados pueden surgir un sinn´umero de ideas para la formulación de proyectos.
- 4. En *innovaciones tecnológicas*; en virtud del avance tecnológico la aplicación de nuevas ideas para la formulación de proyectos se puede dar el

mejor aprovechamiento de los recursos o potencialmente para dar valor a recursos que se consideraban carentes de valor.

5. En *planes políticos y estratégicos*; básandose en dichos planes surgen ideas que se pueden constituir en proyectos estudiados por razones de Estado o de urgencia nacional que dan lugar a la formulación de proyectos concretos.

La elaboración de un proyecto, resulta de la combinación de principios básicos de economía, finanzas e ingeniería principalmente; durante su proceso se estudian las ventajas y desventajas de la utilización de los recursos en cualquiera de las opciones que existen en la elaboración de un proyecto  $(implantación, ampliación, modernización o relacionização); para finalmente$ justificar la inversión mediante un programa de producción que permita minimizar los riesgos inherentes a la inversión; para lograr esto, deberán analizarse un amplio número de variables de orden económico, técnico y financiero con todo el rigor científico.

En esta fase de preparación del proyecto, se requiere de la obtención y clasificación de la información para determinar gradualmente la factibilidad del proyecto de inversi´on, desarrollando de manera secuencial los estudios necesarios para su análisis a través de las siguientes etapas:

- a) Definición del objeto del proyecto
- b) Estudio del mercado
- c) Estudio técnico o ingeniería del proyecto
- d) Estudio económico y financiero
- e) Evaluación económica y financiera
- f) Análisis de sensibilidad

La elaboración gradual de las especificaciones de un proyecto debe ser coordinada cuidadosamente con la definici´on adecuada del alcance del proyecto. Una vez definido correctamente, el alcance del proyecto -el trabajo a realizar- deberá controlarse a medida que se elaboran gradualmente las especificaciones del proyecto y del producto.

### 2.4. Etapas de un proyecto

El ciclo vital de un proyecto se componen de las diversas fases y etapas por las que debe pasar un proyecto desde que solo es una idea de inversión, hasta la operación normal del proyecto y el análisis de sus resultados [Shutb, 2000]. Las etapas se muestran en la Figura [2.4.](#page-24-0)

- 1. Fase de preinversión o preparación:
	- $a)$  Identificación de la idea.
	- b) Estudio de prefactibilidad o anteproyecto preliminar; se establecen las necesidades que cubriría demostrando que existe una alternativa viable para esta idea, así como la posibilidad de aceptación por parte de los consumidores potenciales.
	- c) Estudio de factibilidad o anteproyecto definitivo; profundiza el estudio hecho en la etapa anterior con información más rigurosa y precisa.
- 2. Fase de Ejecución o inversión.
	- a) Proyecto definitivo.
	- b) Ejecución del proyecto o puesta en marcha.
- 3. Fase de operación o funcionamiento.
	- a) Operación normal
	- b) Análisis de los resultados del proyecto.

El Project Management Institute [PMI, 2005] plantea diversos ciclos de vida que contienen una fase inicial, una o más fases intermedias y una fase final, y describe para cada una especificaciones como: el trabajo técnico que debe realizarse, quién debe realizar cada fase y las diferentes metodologías de dirección. Sin embargo, aunque muchos de los ciclos de vida tienen fases y resultados similares requeridos, poco son idénticos. La mayoría tienen 4 o 5 fases, pero algunos plantean 9 o m´as, dependiendo del tipo de proyecto, de su producto y de los objetivos a alcanzar. La Figura [2.4](#page-24-0) representa las etapas de un ciclo de vida de acuerdo con la Guía del PMBOK<sup>1</sup>.

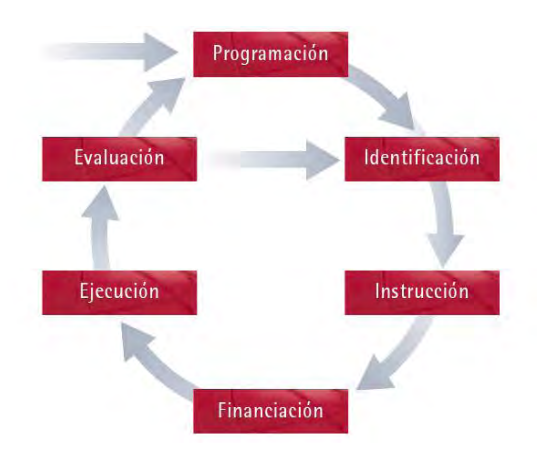

<span id="page-24-0"></span>Figura 2.5: Fases en un ciclo de vida de un proyecto

La mayoría de los proyectos de capital requieren varios años en su planeación y construcción. Por tanto, es necesario relacionar los gastos con el tiempo. La Figura [2.4](#page-25-0) nos permite relacionar la influencia de la toma de decisiones en las diferentes etapas de un proyecto. Siendo la factibilidad (Fase I) donde inicia el desarrollo del proyecto, asimismo es la fase que cuenta con una mayor influencia en las decisiones que afectan de manera directa en la ejecución del mismo [Rivera Guzmán, 2007].

 ${}^{1}$ Es un estándar en la gestión de proyectos desarrollado por el Project Management Institute (PMI).

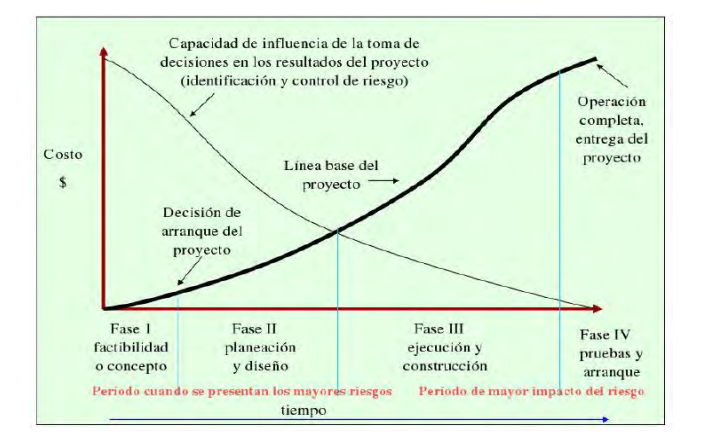

<span id="page-25-0"></span>Figura 2.6: Fases en un ciclo de vida en relación con el costo del proyecto

La estimación de los costos de un proyecto de capital en todas la etapas del proyecto es de primordial importancia y proporciona la base para todos los pronósticos económicos y finacieros asi como para los presupuestos y control.

## Capítulo 3 Análisis de un proyecto de inversión de capital

En todo proyecto es necesario establecer un orden sistemático de los distintos pasos que hay que efectuar; este orden permite un trabajo m´as eficiente, a la vez la obtención de resultados que satisfagan las necesidades establecidas dentro de los límites más exigentes.

En la actualidad se establecen tres pasos o etapas en un proyecto de acuerdo con [Nassir, 1997]:

- 1. Estudio de viabilidad.
- 2. Proyecto preliminar.
- 3. Diseño final o detallado.

Las tres etapas enumeradas anteriormente constituyen el ciclo primario de un proyecto. En ellas se lleva el proyecto desde el punto en el que se establecen las necesidades hasta una serie de planos y especificaciones que permiten construir el sistema que vendrá a satisfacer las necesidades establecidas.

Además del ciclo primario, debe considerarse el ciclo secundario de un proyecto llamado "Ciclo de Consumo-Producción". En este segundo ciclo se parte del diseño detallado y se examina la manera más adecuada para producirlo.

## 3.1. Estudio de Viabilidad

Un estudio de viabilidad permite determinar si el proyecto que se ha iniciado contienen suficientes elementos para garantizar la vida posterior del proyecto antes de que se tome la decisión de asignar más recursos económicos y humanos para proseguir a la siguiente etapa. Las fases de un estudio de viabilidad son las siguientes:

- 1. Detección de necesidades.
- 2. Definición del problema.
- 3. Búsqueda de la información.
- 4. Generación de las soluciones posibles.
- 5. Valuación física.
- 6. Valuación económica.
- 7. Valuación financiera.

Para la aprobación de un proyecto de inversión, se debe considerar los tres tipos de viabilidades principales, entendiendo como viabilidad la posibilidad  $de$  o la *conveniencia de* realizar un proyecto, estas son: la viabilidad técnica, viabilidad legal y la viabilidad económica.

La *viabilidad técnica* siempre busca determinar si es posible física o materialmente hacer un proyecto [Nassir, 1997], debido que un proyecto reúne características, condiciones técnicas y operativas que aseguran el cumplimiento de sus metas y objetivos. Los subproyectos y sus componentes que lo

conforman están enmarcados dentro del contexto de un enfoque multisectorial integrado, que trata de consolidar un proceso ya iniciado con su primera fase: recoge las experiencias de técnicos y profesionales que trabajaron en su ejecución y las aspiraciones de las comunidades.

Por otra parte la viabilidad legal se refiere a la necesidad de determinar la inexistencia de factores que impidan la instalación y operación normal del proyecto [Nassir, 1997].

El estudio de la *viabilidad económica* pretende definir, mediante la comparación de los beneficios y costos estimados de un proyecto, si es recomendable su implementación y posterior la operación, asimismo requiere demostrar que el proyecto ser´a capaz de generar el flujo de efectivo suficiente para sufragar su costo total de cpaital [Finnerty, 2000]. Dentro de esta viabilidad se reconocen tres niveles o etapas en que se clasifican los estudios de acuerdo con su profundidad, calidad y cantidad de información utilizada, siendo la ´ultima etapa la factibilidad.

Durante el estudio de un proyecto, es necesario efectuar las siguientes etapas, conocidas como preinversión:

- 1. Perfil,
- 2. prefactibilidad y
- 3. factibilidad.

El **perfil** de un proyecto es una etapa preliminar, donde el análisis es estático y se basa en información secundaria, generalmente de tipo cualitativo. En esta etapa se determina si existen antecedentes que justifiquen abandonar el proyecto sin efectuar gastos futuros en estudios que buscan mayor y mejor profundidad [Nassir, 1997].

Las etapas de **prefactibildad** y **factibilidad** son esencialmente dinámicas, es decir: proyectan los costos y beneficios del proyecto a lo largo del tiempo [Nassir, 1997]. La etapa de prefactibilidad proyecta los costos y beneficios con base de criterios cuantitativos sirviéndose de información secundaria, y la etapa de factibilidad, por el contrario, busca determinar la información y la fuente que la genera.

## 3.2. Proyecto preliminar

El proyecto preliminar o anteproyecto es la segunda parte del ciclo primario del proyecto y se debe realizar con base a los siguientes pasos:

- 1. Selección del concepto: el resultado del estudio de viabilidad produjo un conjunto de soluciones viables, es evidente que la elaboración de un proyecto preliminar para cada una de las soluciones viables ser´ıa demasiado costosa y lenta. Por esto es necesario seleccionar entre cada una de las soluciones o alternativas, aquella que con base a ciertos criterios específicos, sea la más apropiada para su estudio posterior.
- 2. Modelo matemático: el modelo matemático es un conjunto de ecuaciones que representan el comportamiento de un sistema, por su fácil manipulación los modelos matemáticos son el medio más económico para analizar un sistema.
- 3. Análisis de estabilidad: el análisis de estabilidad tiene como fin determinar que elementos o perturbaciones pueden afectar parcial o totalmente al sistema, con el fin de identificarlos y corregir las fallas. Este análisis se efectúa variando los parámetros y observando los resultados de esta variación sobre el sistema.
- 4. Análisis de sensibilidad: es una extensión del análisis de estabilidad. Si se detectan los elementos que pueden influenciar el comportamiento

del sistema, es necesario determinar el nivel de sensibilidad de éste a las perturbaciones y establecer un rango aceptable de valores que el sistema pueda aceptar o pueda funcionar.

- 5. Análisis de compatibilidad: el análisis de compatibilidad se efectúa con base al modelo m´atematico, mediante un estudio cuidadoso de las entradas y salidas de los subsistemas y de las entradas y salidas del sistema en general.
- 6. Optimización: este paso consiste en encontrar aquella combinación de elementos que producen el mejor resultado posible, dentro de ciertas restricciones. Una vez realizado esta etapa se puede pasar a la última etapa de la elaboración de un proyecto: el diseño detallado.

### 3.3. Diseño final o detallado

El diseño detallado es la última etapa del ciclo primario del proyecto. Esta etapa consiste en la elaboración del conjunto de planos y especificaciones necesarias para implementar el proyecto.

El proyecto preliminar debe ser finalmente elaborado en detalle, tomando en consideración los resultados obtenidos en los distintos análisis efectuados en esa etapa, esta elaboración detallada puede dividirse en los siguientes pasos:

- 1. Diseño de subsistemas.
- 2. Diseño de componentes.
- 3. Dise˜no de partes.
- 4. Preparación de planos y especificaciones.
- 5. Construcción de una planta piloto.
- 6. Evaluación de la planta piloto.
- 7. Preparación para la producción.

Las características anteriores son ilustradas con el siguiente ejemplo:

El desarrollo de una planta de procesamiento químico comienza con la ingeniería de proceso, define las características del proceso. Estas características se utilizan para diseñar las unidades de procesamiento principales. Esta información se convierte en la base para el diseño de ingeniería, que define tanto el plano detallado de la planta como las características mecánicas de las unidades de proceso y las instalaciones auxiliares.

Todo esto resulta en planos de diseño que sirven como base para crear dibujos de fabricación y construcción. Durante la construcción, se realizan las interpretaciones y adaptaciones que sean necesarias, las cuales están sujetas a la aprobación correspondiente. Esta elaboración adicional de los productos entregables se refleja en dibujos que se realizan sobre la marcha y los ajustes operativos finales se realizan durante la etapa de pruebas y rotación.

La determinación de los costos del proyecto, es la etapa final de la formulación de un proyecto. En el siguiente capítulo se describirán los métodos de estimación de costos.

# Capítulo 4 Métodos de estimación de inversión de capital

#### **Introducción**

La mayoría de los proyectos de capital requieren varios años en su planeación y construcción, de ahí la importancia de realizar una estimación de costos para la toma de decisiones en un proyecto. La determinación de los costos de capital es necesario para realizar estudios de factibilidad, permitir a una empresa escoger entre inversiones alternas y selección de diseños alternos, dar información para planear la asignación de capital.

La estimación de costos es de primordial importancia y proporciona la base para los pronósticos económicos y finacieros, así como para los presupuestos y control. Por ello, es esencial obtener la máxima exactitud en los cálculos con un mínimo gasto de tiempo y dinero. Existen ciertas reglas para ayudar en el logro de cálculos exactos:

- 1. Verificar que el alcance del proyecto esté descrito en forma completa.
- 2. Reducir el efecto de los juicios, mediante el empleo de métodos estadísticos comprobados.

Durante las primeras etapas del diseño existe mucha incertidumbre, misma que debe ser compesada por una suma o una cantidad apropiada para contigencias, con el objeto de cubrir conceptos a´un no definidos. Conforme el dise˜no progresa y se especifican las ´areas indefinidas se reduce el factor de contigencia y la estimaci´on se detalla progresivamente; la exactitud de cada estimación de costos varía con el grado de información que se tenga disponible sobre el proyecto. a partir del cual se produzca. Conforme se desarrolla el diseño de cada fase y se establecen las especificaciones de los equipos, progresivamente la estimación es más confiable.

En una etapa temprana de la concepción del proyecto se requiere planear la estimación para ayudar a determinar la factibilidad del proyecto. Por tanto, ésta es la fase más importante de la estimación, pero, es la fase en donde menos información se tiene disponible. Los detalles utilizados para realizar una estimación inicial se obtienen en general de esbozos o definiciones del alcance del proyecto, esta documentación constituye un detalle de diseño poco tangible; pero representan los únicos datos cuantitativos a partir de los cuales se establece la estimación.

En la parte detallada de ingeniería, los diseños esquemáticos o conceptuales se consolidan y, se realizan diseños y especificaciones detallados. Si el diseño de un componente esta bien definido y especificado, permite la elaboración de una estimación detallada de los costos de ingeniería, aunque, esta estimación representa la cotización más baja posible presentada por el concursante para las instalaciones documentadas.

### 4.1. Estructura de la inversión

Los módulos de los que consta la inversión fija son variados y no necesariamente serán requeridos en su conjunto para un proyecto dado.

Un  $m\acute{o}dulo$  representa un grupo de elementos de costo que tienen características similares y relación entre si donde cada módulo puede integrarse o combinarse con otros m´odulos en el nivel de costo de material y mano de obra, siempre y cuando los datos que se consideran están en términos de costos consistentes.

Existen otros módulos o especificaciones de proyecto que podrían no ser incluidas; por lo tanto, el estimador de la inversión fija podrá adicionar o eliminar m´odulos de acuerdo a las necesidades de su estimado. Con base a lo anterior en las tablas [4.1](#page-34-0) y [4.2](#page-36-0) se presentan cada uno de los factores que integran a una inversión fija modelo, los cuales se clasifican en costos directos e indirectos de acuerdo con su relación con el proceso, además de que se explican y deben cubrir.

<span id="page-34-0"></span>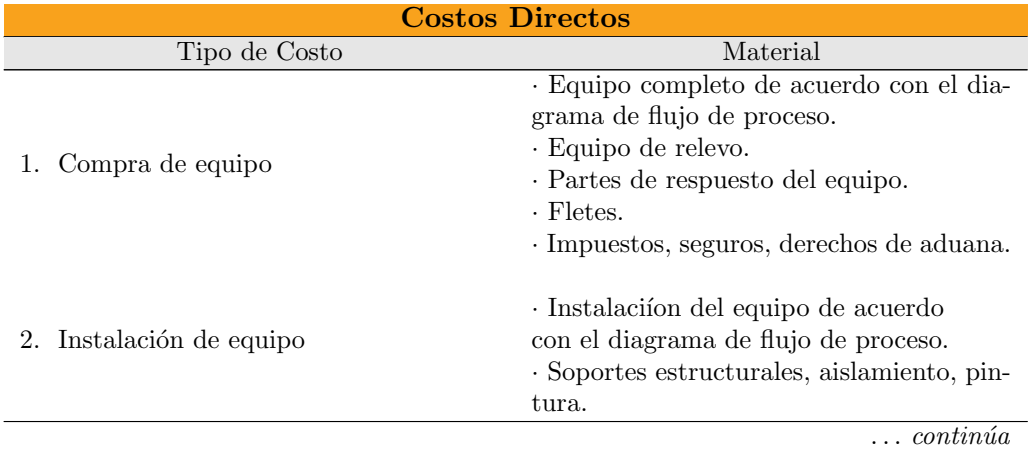

Tabla 4.1: Análisis de inversión fija para una planta de proceso

| Tipo de Costo                          | Material                                                                                                    |
|----------------------------------------|----------------------------------------------------------------------------------------------------|
| 3. Instrumentación y control           | $\cdot$ Compra e instalación.<br>· Calibración, enlace con computadoras.                                                                                                    |
| 4. Tuberías                            | · Tuberías de proceso.<br>$\cdot$ Racks de tubería, válvulas, accesorios.<br>· Aislamiento.                                                                                                    |
| 5. Equipo y material eléctrico         | · Switchs, motores, conductores, acceso-<br>rios, alimentadores, alumbrado, alambra-<br>do.<br>· Alambrado de instrumentos de control,<br>aislamiento.                                                                                                    |
| 6. Construcciones (incluyen servicios) | · Edificios de proceso: Superestructuras,<br>plataformas, escaleras, accesos.<br>Construcciones auxiliares: oficinas, con-<br>sultorios, cafeteria, estacionamiento,<br>almacén de productos.<br>· Talleres de mantenimiento: mécanico,<br>eléctrico, tubería, etc.<br>Construcción de servicios, bombas,<br>calderas, ventilación, colector de polvo,<br>aire acondicionado, escaleras, sistemas de<br>aspersores. |
| 7. Preparación del terreno             | · Limpieza, nivelación, caminos, arquitec-<br>tura, áreas verdes.                                                                                                    |
| 8. Servicios Auxiliares                | · Suministro de agua, vapor, energía, re-<br>frigeración, combustible, aire.<br>· Desechos de efluentes; incineradores, po-<br>zos, tratamiento de aguas, control del<br>medio ambiente.<br>· Equipo diverso; mobiliario y equipo de<br>oficinas, cafetería, consultorio, taller, la-<br>boratorios.<br>· Almacenes de materia prima y produc-<br>tos, equipo de empacado de productos.                             |
| 9. Terreno                             | Compra del terreno.                                                                                                    |

Tabla 4.1: Análisis de inversión fija para una planta de proceso
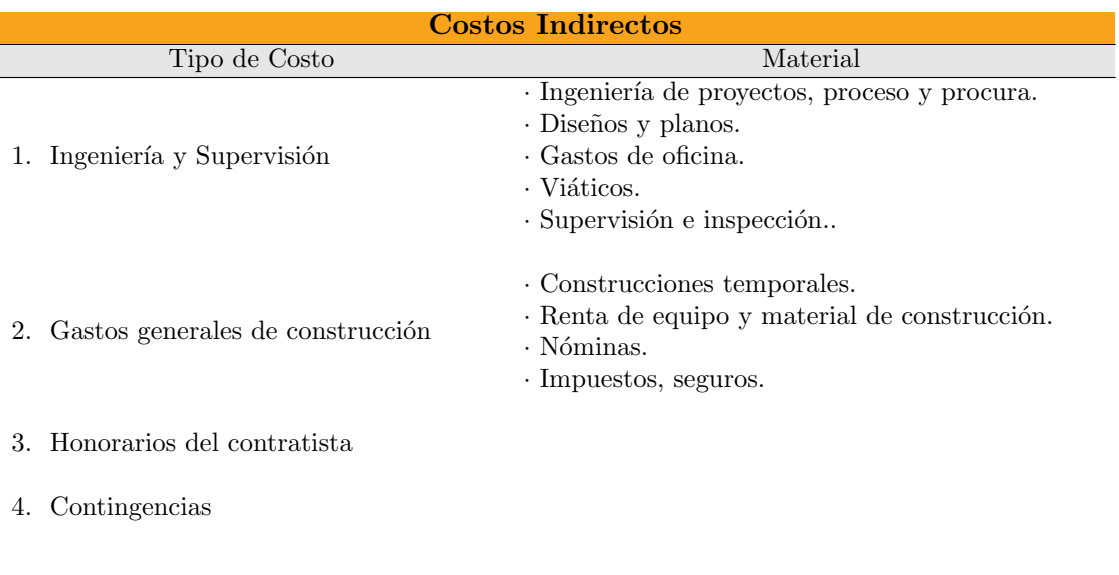

Tabla 4.2: Análisis de inversión fija-costos indirectos

Cada uno de estos compuestos pueden ser representado como un porcentaje de la inversión fija.

Para efectuar este análisis conviene separar los **costos** en dos grandes grupos, pero definiendo *costo* como una erogación, desembolso o sacrificio económico que se realiza para allegarse un bien o derecho [Sullivan, 2004]:

- Los costos fijos son aquellos que tienen que erogarse en cantidad constante para una misma planta, independientemente del nivel de actividades.
- Los costos variables se relacionan con la producción y aumentan o disminuyen en proporción directa al volumen de la producción.

Se reconoce como activo un recurso controlado por la empresa como resultado de sucesos pasados del que la empresa espera obtener, en el futuro, beneficios económicos y, además, el activo tiene un valor que puede ser estimado de manera confiable [Romero, 2005]. Los activos fijos son constituidos por los activos que se materializan en deudas a mediano y largo plazo (bienes de capital, muebles e inmuebles). Estos están sujetos a depreciación, obsolescencia o agotamiento y activos que no lo est´an: como los tangibles o intangibles.

Dentro de las componentes del capital fijo tangible, están las maquinarias y equipos con sus costos de instalación, los edificios e instalaciones complementarias, en su caso el terreno y los recursos naturales. Entre las componentes del capital fijo intangible están las patentes, los derechos del autor, los gastos de organización y puesta en marcha de la planta y el estudio de pre-inversión, entre otros [Perry, 2000].

## 4.2. Clasificación de Estimados de costos de inversión fija

La estimación de costos de inversión fija es esencialmente un proceso intuitivo, el cual pretende predecir el resultado final de un proyecto, aún cuando no todos los par´ametros y condiciones concernientes al proyecto son conocidos, o bien, no est´an totalmente definidos cuando el estimado se realiza.

Los tipos de estimados varían considerablemente dependiendo de la información disponible, las restricciones del tiempo y los propósitos del estimado. La American Association of Cost Engineers (por su siglas en inglés  $AACE$ ) propone cinco estimados [Perry, 2000]:

- 1. De orden de magnitud.
- 2. De estudio.
- 3. Preliminar.
- 4. Definitivo.
- 5. Detallado.

Los estimados de costos también pueden ser clasificados con base a su exactitud<sup>1</sup> [Couper, 2003], en la Tabla [4.3](#page-38-0) se muestra el tipo de estimado y el rango de exactitud.

Tabla 4.3: Estimados de acuerdo con su rango de exactitud

<span id="page-38-0"></span>

| Tipo de estimado  | Rango de exactitud      |
|-------------------|-------------------------|
| Orden de magnitud | $-30 \rightarrow +50\%$ |
| Presupuesto       | $-15 \rightarrow +30\%$ |
| Definitivo        | $-5 \rightarrow +15\%$  |

Algunas compañías consideran un cuarto estimado entre el presupuesto y el definitivo, llamado Estimado de autorización para el cuál el rango de exactitud es de -10 % a +20 %. Otras cuentan con una quinta categoría llamada detalle, que tiene un rango de exactitud de  $-5\%$  a  $+10\%$ . La Tabla [4.4](#page-39-0) se enlistan los tipos de estimados y el rango de las cinco categorías [Couper, 2003].

<sup>1</sup>Propuesto por la American Association of Cost Engineers [Perry, 2000]

<span id="page-39-0"></span>

| Tipo de estimado  | Rango de exactitud                       | Descripción                                 |
|-------------------|------------------------------------------|---------------------------------------------|
|                   |                                          | Un mínimo de información es usada en el     |
|                   |                                          | desarrollo de este tipo de estimado.        |
|                   |                                          | Este tipo de estimado está basado en datos  |
| Orden de magnitud | $-30 \rightarrow +50\%$<br>de la planta. | de costos para los tipos anteriores de      |
|                   |                                          | plantas similares. Para saber el costo de   |
|                   |                                          | la nueva planta se propone la capacidad     |
|                   |                                          |                                             |
|                   | $-15 \rightarrow +30\%$                  | Es preferible que el de orden de            |
|                   |                                          | magnitud; requiere conocer los principales  |
| Estudio           |                                          | componentes del equipo; se utiliza para     |
|                   |                                          | estudios de factibilidad; el error          |
|                   |                                          | probable es hasta de $30\%$                 |
|                   |                                          | Cálculo preliminar                          |
| Preliminar        | $-5 \rightarrow +15\%$                   | Requiere información más detallada          |
|                   |                                          | que el cálculo para estudio;                |
|                   |                                          | el error probable es hasta de $20\%$ .      |
|                   |                                          | Para el control del proyecto.               |
|                   |                                          | Basado en una cantidad considerable de      |
| Definitivo        | $-5 \rightarrow +15\%$                   | datos antes de la preparación de planos y   |
|                   |                                          | especificaciones finales; el error probable |
|                   |                                          | es de alrededor de $10\%$ .                 |
|                   |                                          | Requiere planos, especificaciones           |
| Detallado         | $-5\,\rightarrow\,+15\,\%$               | y estudios topográficos completos           |
|                   |                                          | del sitio; error probable de $5\%$ .        |

Tabla 4.4: Tipos de estimados de empresas con su rango de exactitud

Dentro de la normatividad en el país, la Ley de Obra Pública [LOP, 2003], en el artículo 21 y 23, menciona que las dependencias y entidades que de acuerdo con las características, complejidad y magnitud de los proyectos deberán considerar los estudios de preinversión que se requieran para definir la factibilidad técnica, económica, ecológico y social de los proyectos, así como las previsiones necesarias para los ajustes de costos y convenios que aseguren la continuidad de los trabajos.

Las diversas técnicas de Estimados de Costos de Proyectos, pueden aplicarse en función de la información con que se cuente, las cuales se clasifican en cinco tipos de estimados:

- Clase IV Preliminar.
- Clase III Conceptual.
- Clase II Presupuesto.
- Clase I Detallado.

En la Tabla [4.5](#page-40-0) se muestra una descripción de cada estimado, así como su rango de exactitud.

| Clases de estimado Descripción |             | Propósito                       | Procedimiento                | Rango de desviación |
|--------------------------------|-------------|---------------------------------|------------------------------|---------------------|
| Clase IV                       | Preliminar  | Planeación de provectos         | Correlación logaítmica       | $(-25\%, +35\%)$    |
|                                |             |                                 | de base de datos             |                     |
| Clase III                      | Conceptual  | Evaluaciones técnico-económicas | Con ingeniería conceptual    | $(-20\%, +20\%)$    |
|                                |             |                                 | y simulación del proceso     |                     |
| Clase II                       | Presupuesto | Presupuestos                    | Ingeniería básica            | $(-10\%, +10\%)$    |
|                                |             |                                 | y sistemas de estimados      |                     |
| $\text{Case} I$                | Detallado   | Control de presupuestos         | Ingeniería básica y detalle, | $(0\%, +10\%)$      |
|                                |             | de obra, precios unitarios      | volumenes de obra            |                     |
|                                |             |                                 |                              |                     |

<span id="page-40-0"></span>Tabla 4.5: Estimados de costos de proyectos

**Clase IV.** Se ha determinado la necesidad de un bien  $y$ /o servicio  $y$ /o se ha iniciado su conceptualización. Existe una definición global, a grosso modo, del proyecto y de sus principales unidades de proceso, donde la información disponible se limita esencialmente a trabajos de laboratorio, tamaño o capacidad propuesta, ubicación geográfica. La probabilidad de que los costos finales resulten dentro de más o menos  $10\%$  del estimado, es del  $15\%$ .

**Clase III.** Estimado con Ingeniería Conceptual completada y se ha avanzado en las especificaciones del diseño básico. Se han concluido los estudios para la preselección el tipo y tamaño de los equipos mayores, así como tambi´en se han preparado los diagramas principales de flujo y los requerimientos de servicios profesionales. La probabilidad de que los costos finales resulten, dentro de más o menos  $10\%$  del estimado, es de un  $30\%$ .

Clase II. Es un propósito realizado después que la base del diseño del proyecto se ha completado el  $60\%$  de la Ingeniería Básica. Se han concluido también los estudios para seleccionar el tipo, tamaño y parámetros de diseño para las plantas de procesamiento y otras unidades y se ha comenzado el trabajo de diseño de equipos básicos incluyendo las especificaciones de diseño. La probabilidad de que los costos finales resulten dentro de más o menos  $10\,\%$ del estimado, es de un 60 %.

Clase I. Es un propósito basado en especificaciones de diseño completadas (Ingeniería Básica), las cuales son de un alcance suficiente para definir íntegramente el proyecto para el diseño y la ingeniería de detalle subsiguiente. Los principales componentes de equipos, edificios, requerimientos de almacenaje. La probabilidad de que los costos finales resulten dentro de más o menos 10 % del estimado, es de un 80 %.

## 4.3. Métodos de estimación de inversión fija

Los métodos de estimación de la inversión fija se pueden agrupar en tres métodos: Preliminares, Intermedios y Definitivos [Viveros, 1998].

La calidad del estimado de estos métodos estará definida por el grado de exactitud obtenido. En la Tabla [4.6](#page-41-0) se muestran los procentajes de exactitud esperados para los diferentes tipos de estimados antes mencionados.

<span id="page-41-0"></span>

| Tipo de estimado | % de variación  |
|------------------|-----------------|
| Preliminares     | $-70a + 90\%$   |
| Intermedios      | $-30$ a $+90\%$ |
| Definitivos      | $-10a + 20\%$   |

Tabla 4.6: Tipos de métodos de estimación

Los estimados de costo son una operación continua dentro del ciclo de vida de un proyecto. La información de cada fase del proyecto, sirve como parámetro de costo indicándonos la precisión del estimado. A continuación se enlista la información requerida de acuerdo con  $[G.Heyen, 2000]$ , necesarios para efectuar los estimados citados en la tabla [4.6.](#page-41-0)

#### ➀ Preliminar

- Datos de plantas similares.
- Descripción del proyecto: capacidad, tipo de proceso.
- Lista de equipos (Definición los equipos principales).
- Definición de las bases de diseño.

#### ➁ Intermedios

- Definición: Capacidad, tipo de proceso.
- Bases de diseño (10-90 %).
- Diagramas de proceso avanzados en su desarrollo:
	- Diagramas de flujo de proceso.
	- Diagramas de Tubería e instrumentación.
- Lista de equipos definida en su mayor parte.
- Especificación y diseño de estructuras y edificaciones en el proyecto.

#### ➂ Definitivos

- Bases de diseño al  $100\%$ .
- Plot plan  $100\%$ .
- Diagramas unifilares del proyecto.
- Lista de equipos y equipo mecanico.
- DFP's
- DTI's
- Edificios
- Especificaciones de las tuberias
- especificaciones de instrumentos

#### 4.3.1. Métodos Preliminares

Los estimados preliminares son utilizados cuando aún no se dispone de información confiable para la evaluación inicial del proyecto. Estos estimados son útiles para poder tener una idea del costo de estimado de una cierta planta, sin que esta cifra se utilice para tomar decisiones definitivas en cuanto la obtención de la aprobación correspondiente. En esta situación, son empleadas técnicas de estimación con base en la experiencia y al juicio del personal encargado de preparar este tipo de estimado.

#### Método de la curva de costos

El método de la curva de costos considera datos de costos previos que han sido representados graficamente relacionando los costos de capital con la capacidad de la planta.

Uno de los errores más comunes es el considerar que los costos obtenidos para una curva son aplicables para todas las plantas que producen el mismo tipo de producto.

Un aspecto importante de esta técnica es que el estimador debe conocer todos los detalles de los procesos para minimizar el error, sin embargo, esta técnica es útil debido a que provee una aproximación rápida de los costos de la planta y es suficiente para estudios económicos preliminares.

#### Método del precio unitario

Este método es el más simple y el menos exacto de las técnicas rápidas de estimaci´on existentes. Consiste en multiplicar la capacidad anual de la planta por un costo unitario.

Un costo unitario, es aquel que se expresa como costo de la planta instalada por tonelada anual de producción  $(\frac{2}{\pi})$ Ton año).

$$
Costo = Costo\ Unitario \times Capacidad
$$
\n(4.0)

<span id="page-44-0"></span>El asumir que el precio unitario particular es constante en un rango de capacidades que puede tener una planta, es uno de los principales errores de este método.

#### Método exponencial o de las seis décimas

Es una estimación de orden de magnitud que relaciona la inversión fija de una planta de proceso nueva con una similar construida anteriormente, pero, relacionadas [Ellsworth, 2007]. A través de la siguiente expresión:

$$
\frac{C_2}{C_1} = \left(\frac{S_2}{S_1}\right)^n\tag{4.0}
$$

Donde:

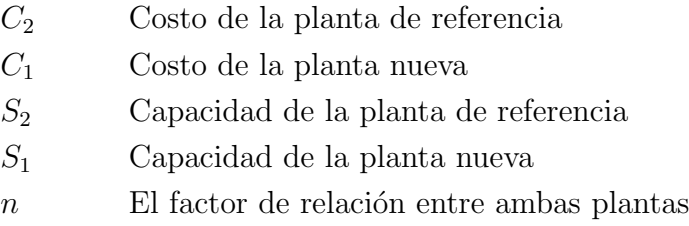

El factor n tiene un rango de [0.5−0.85] dependiendo del tipo de industria. Generalmente con un valor de  $n = 0.6$  se observa que al duplicar la capacidad de una planta su precio aumentaría  $50\%$  y al triplicarla el aumento sería de 100 %.

El valor de n se aproxima a 1, en las plantas donde al aumentar o disminuir la capacidad se eliminan o aumentan trenes de proceso en lugar de modificar la capacidad de los equipos.

La ecuación [4.3.1](#page-44-0) puede ser modificada si se considera la inflación: esto se hace multiplicando la relación de capacidades por la relación de los índices de costos.

$$
\frac{C_2}{C_1} = \left(\frac{I_2}{I_1}\right) \left(\frac{S_2}{S_1}\right)^n\tag{4.0}
$$

Donde:

 $I_2$  Indice de costo al año que se desea el cálculo del costo.

 $I_1$  Indice de costo del año en que se encuentra la planta de referencia.

A continuación en la Tabla [4.7](#page-46-0) se muestran diferentes valores para el exponente n dependiendo del tipo de industria:

| Industria                      | Valor de n |
|--------------------------------|------------|
| Plantas químicas y de proceso  | 0.67       |
| Gases                          | 0.65       |
| Polímeros                      | 0.72       |
| Biotecnología                  | 0.67       |
| Plantas de energia             | 0.75       |
| Tratamiento de efluentes       | 0.75       |
| Refrigeración                  | 0.75       |
| Promedio para cualquier planta | 0.67       |

<span id="page-46-0"></span>Tabla 4.7: Valores de n por industria

#### ´Indices de costo

El valor del dinero cambiará debido a la inflación y deflación. Por ello, los datos de costos sólo pueden ser exactos en el momento en el que se determinan. Los datos de costos de equipos y proyectos en el pasado se puede convertir a valor presente mediante un ´ındice de costos. Para encontrar el costo presente de un artículo se multiplica su costo histórico por la relación del índice de costos presente dividido entre el índice aplicable en la fecha original.

Los índices de costo son usados para actualizar costos de una fecha a otra. Los índices más conocidos y que se publican regularmente, son los siguientes:

- $\blacksquare$  Indices de construcción sus valores se publican en la revista Engineering News Record (por sus siglas en inglés  $ENR$ ).
- $\blacksquare$  Indice de Nelson para refinerías publicado en la revista Oil and Gas Journal.
- $\blacksquare$  Indices de Marshall and Swift (M&S) de costo de equipo.publicado en la revista Chemical Engineering.
- $\blacksquare$ Indice de costos de plantas de ingeniería química publicado en la revista Chemical Engineering Journal.

#### 4.3.2. Métodos Intermedios

En general se pueden establecer técnicas que se utilizan para el desarrollo de los tipos de estimados que se describen a continuación:

- Obtención de los costos estimados de los equipos principales mostrados en la lista de equipo. Los costos se obtendran mediante los siguientes métodos:
	- $\checkmark$  Datos publicados en literatura (gráficas, tablas, nomogramas) actualizados mediante índices de costos correspondientes.
	- $\checkmark$  Datos existentes de capacidades diferentes ajustando los costos mediante el método exponencial y actualizando mediante índices los costos correspondientes.
	- $\checkmark$  Obtención de cotizaciones directas de proveedores de los equipos.
- Uso de factores que permitan determinar el costo estimado de una planta en función del costo de los equipos principales.

#### Método de Lang

Este m´etodo con el cual se estima los costos de plantas de proceso sigue la siguiente metodología [G.Heyen, 2000].

- 1. Estimar el costo del equipo de proceso entregado en el lugar de construcción, llamado costo  $\boldsymbol{A}$ .
- 2. Multiplicar A por 1.43 para dar el coste del equipo instalado incluyendo cimientos, soportes, venteos y/o aislantes. Llamando a este resultado B.
- 3. Multiplicar B por los siguientes factores dependiendo del tipo de proceso.

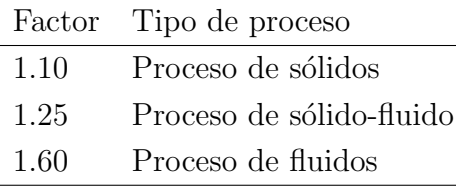

Esto dará el costo de instalación del equipo y tubería, llamado  $C$ .

- 4. Multiplicar  $C$  por 1.5 para obtener los costos de construcción de la planta, denominado D.
- 5. Multiplicar D por un factor de acuerdo al tipo de proceso de la planta para obtener los gastos generales.
	- $31\%$  para proceso de sólidos  $35\%$  para proceso de sólido-fluido 33 % para proceso de fluidos

<span id="page-48-0"></span>La suma del total de construcción y el total de gastos es el costo total de una planta. Los factores dados pueden ser combinados dentro de un factor total para obtener el costo directamente a partir del costo del equipo de proceso.

$$
C = K \times C_{equipo}
$$
\n
$$
(4.0)
$$

Donde:

 $C$  Inversión fija de la planta de proceso.  $C_{equipo}\quad$  Costo del equipo principal. K Factor de Lang.

Combinando los factores, el costo de los distintos tipos de plantas se obtiene de acuerdo con la ecuación [4.3.2](#page-48-0) sustituyendo el valor del factor de Lang correspondiente del proceso [G.Heyen, 2000], que se muestran en la siguiente Tabla:

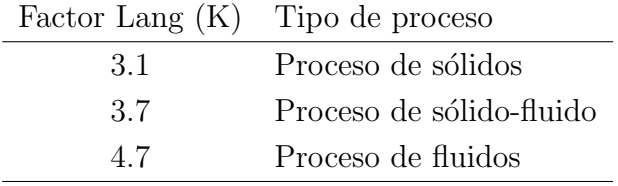

#### Método del porcentaje en función del equipo principal

Este método para estimar la inversión fija requiere la determinación del coste del equipo principal. Los componentes adicionales de la inversión están basados en un porcentaje promedio del costo total directo de la planta y del costo indirecto de la misma, o una inversión total de capital [Happel, 1981]. La ecuación utilizada es la siguiente:

$$
C = [E + E(f_1 + f_2)] F_1
$$
\n(4.0)

Donde:

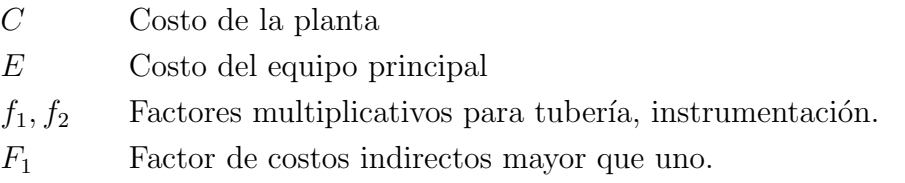

Estos factores pueden ser determinados con base al tipo del proceso, complejidad del diseño, requerimientos del material de construcción y localización de la planta.

#### Método de Chilton

Este es un método mediante el cual puede extrapolarse el costo de un sistema completo a partir del costo de los equipos principales del proceso [Chilton, 1949] y determinar una estimación de la inversión fija total con un error del  $[10-15\%]$  del valor real, mediante la selección cuidadosa de los factores que se muestran en la Tabla [4.9](#page-51-0) de acuerdo con el proceso de estudio.<sup>[Millán, 2008]</sup>

Utilizando este método, se debe tomar decisiones debido a que los factores están dados en rangos. La ecuación de este método es el siguiente:

$$
C = \varnothing_1 \varnothing_2 \varnothing_3 \varSigma C_{equipo} \tag{4.0}
$$

Donde:

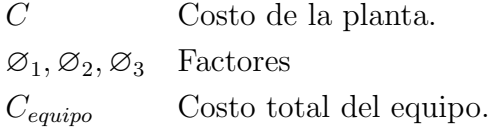

El método de Chilton usa los factores  $\mathcal{O}_1, \mathcal{O}_2, \mathcal{O}_3$  para hacer la conversión del costo del equipo a costo del equipo instalado. En la Tabla [4.8](#page-50-0) se muestra el valor correspondiente al factor  $\varnothing_1$  de acuerdo al tipo de proceso.

Tabla 4.8: Factor  $\varnothing_1$  de acuerdo con el tipo de proceso

<span id="page-50-0"></span>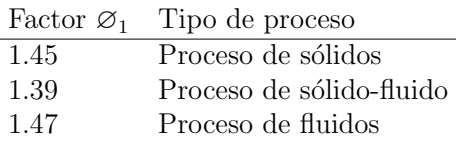

Los factores  $\varnothing_2$ y $\varnothing_3$ son evaluados de la siguiente manera:

$$
\varnothing_2 = 1 + f_1 + f_2 + f_3 + f_4 + f_5 \tag{4.1}
$$

$$
\varnothing_3 = 1 + f_6 + f_7 + f_8 \tag{4.2}
$$

<span id="page-51-0"></span>Donde los valores  $f_i$ están dados en la Tabla [4.9:](#page-51-0)

Tabla 4.9: Factores de proceso para el Método de Chilton [Viveros, 1998].

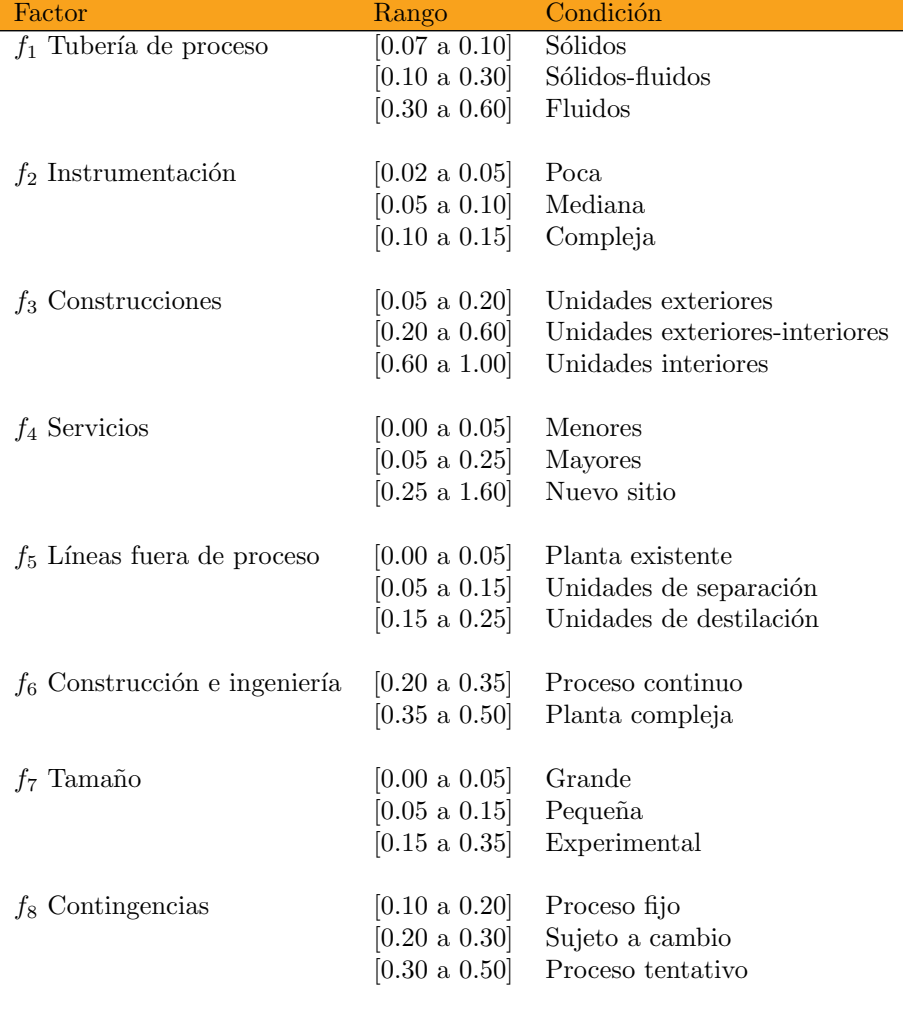

#### Método de Wilson

El método de Wilson considera los trabajos hechos por Stallworthy y la adaptación del factor de Lang por Miller [Viveros, 1998].

La determinación de la inversión fija en límites de batería<sup>2</sup> es:

$$
I = F_M F_P F_T N \left( AUC \right) \times f \tag{4.2}
$$

I Inversión fija.  $f$  Factor de inversión.

 $F_M$  Factor de corrección por material de construcción.

 $F_P$  Factor de corrección por presión (psia).

 $F_T$  Factor de corrección por temperatura ( $°C$ ).

AUC Costo promedio del equipo principal.

El costo promedio del equipo principal es expresado en dolarés, en función de la razón de flujo promedio V en  $[ton/a\tilde{n}o]$  para el equipo, esto esta dado por la siguiente ecuación:

$$
AUC = 21 \times V^{0.675} \tag{4.2}
$$

Cuando las condiciones de operación se modifican notablemente en una pieza de equipo principal por otra, o el material de construcción es diferente los factores  $F_P$ ,  $F_M$  y  $F_C$  deberán tomar valores promedio.

 $2$ Una zona de una refinería o planta de productos químicos que abarque una unidad de procesamiento o la batería de las unidades junto con sus empresas de servicios públicos y servicios relacionados [Happel, 1981].

#### Método de Guthrie

Algunos métodos directos se basan en la ampliación de los precios de los equipos principales en la inversión de capital total, utilizando factores o un único multiplicador. El método de Guthrie es considerado un método modular [Plavsic, 2007].

Guthrie distingue dos tipos de costos directos e indirectos. El método se divide de seis módulos que forman la inversión fija, cinco de ellos relacionada costos directos y el sexto a costos indirectos. Los m´odulos que se utilizan son:

- 1. Módulo de proceso.
- 2. Módulo de indirectos.
- 3. Módulo de manejo de sólidos.
- 4. Módulo de desarrollo del sitio.
- 5. Módulo de edificios industriales.
- 6. Módulo de servicios.

En la Tabla [4.10](#page-54-0) se muestra una descripción de cada módulo considerado en el método de Guthrie [Ludwing, 2004].

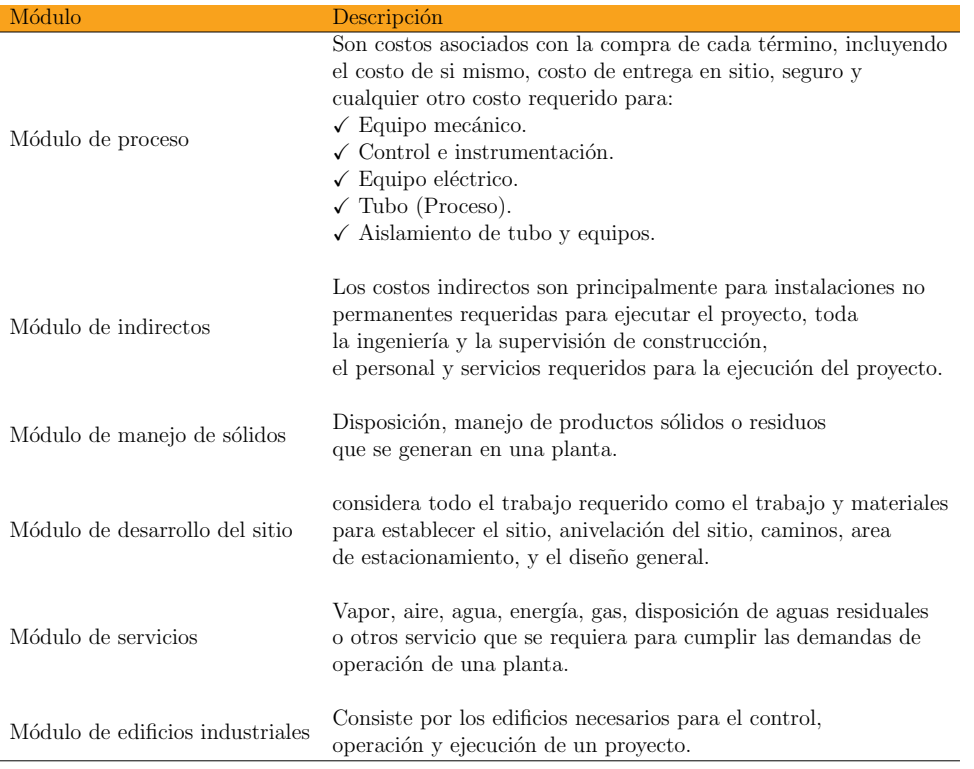

#### <span id="page-54-0"></span>Tabla 4.10: Módulos del método de Guthrie

## 4.3.3. Método definitivo

Este tipo estimado se basa en datos e información casi completos donde faltan por determinar algunos detalles de dibujos y especificaciones.

Este tipo de estimados se usan para: la elaboración de un presupuesto, establecer el formato para los reportes de costos finales, dar información sobre los costos reales y la obtención de financiamiento de proyectos. En esta etapa sólo resta la prueba y el arranque de la planta en conjunto.

# Capítulo 5 Adaptación del Método de Guthrie a plantas de tratamiento de aguas residuales

Un modelo de estimación de costos de inversión permite obtener una estimación del costo de inversión total requerido para la construcción e instalación de una planta, cual sea su especialidad. Sin embargo, en la elaboración y ejecución de proyectos que implican estimar el costo total de un sistema de tratamiento de aguas, así como el monto total de la inversión requerida para la construcción de una PTAR; generalmente para la realización de estos estimados se recurre a información básica para llevar a cabo estudios de gran visión y de previabilidad que permitan generar los resultados necesarios para la toma de decisiones, tanto para realizar estudios de mayor profundidad, como para seleccionar la mejor opción de tratamiento [Morales, 2002].

Uno de los objetivos de este trabajo es determinar el monto de la inversión relacionados con los sistemas de tratamiento de aguas residuales más utilizados en México, para permitir la estimación preliminar de los montos de inversión y con la finalidad de aplicarlos tanto en la planeación de inversiones como para estimar los presupuestos de futuras Plantas de Tratamiento de Aguas Residuales (PTAR).

El modelo para la estimación de costos de capital para una planta de tratamiento de aguas residuales se estructuró tomando en cuenta los siguientes puntos:

- 1. Adaptación del metodo de Guthrie a una PTAR.
- 2. Modelo de estimación de costos de inversión para un PTAR.
	- Definición de diagramas de proceso para los sistemas de tratamiento biológicos.
	- Ecuaciones paramétricas de los equipos principales de una planta de tratamiento de aguas residuales.
	- Desarrollo del modelo para estimación de costos de equipos principales para una PTAR.
	- Modelo para la estimación de inversión de capital de una PTAR (MECPTAR)
- 3. Validación del modelo de estimación de costos de inversión para una PTAR considerando como variable independiente la capacidad de la planta con un intervalo de confianza del 95 %.

## 5.1. Adaptación del método de Guthrie

Guthrie público en 1969 una de las mejores recopilaciones que se tengan sobre estimaciones de costos. Para el manejo de esta información, se dividio una planta en módulos, esta técnica es utilizada para estimar el costo de una unidad instalada o planta instalada.

En el trabajo de Guthrie [Guthrie, 1969] muestra la posibilidad de estimar módulos como edificios, oficinas administrativas, terrenos y desarrollo del lugar, los m´odulos de equipo de proceso son los que representan el mayor interés y utilidad en nuestro caso y son los que se exponen en esta sección.

El método de Guthrie divide la inversión fija en seis módulos, cinco de ellos relacionada costos directos y el sexto con los costos indirectos, como lo establece el método de Guthrie. Los módulos utilizados se enlistan a continuación:

- 1. Módulo de proceso.
- 2. Módulo de indirectos.
- 3. Módulo de manejo de sólidos.
- 4. Módulo de desarrollo del sitio.
- 5. Módulo de edificios industriales.
- 6. Módulo de servicios.

Los módulos de equipo consisten de una combinación de varios elementos de costo, destancando los siguientes:

- Costos de equipo  $(Fob)^1$ .
- Material directo.
- Mano de obra directa de campo.
- Costo directo de material y mano de obra.
- Costos indirectos.
- Costo del módulo por equipo.
- $\blacksquare$  Costo de módulo total.

 $1$ Abreviatura en inglés Free on board teniendo como significado valor neto de los equipos sobre el medio de transporte.

El método inicia con la estimación de un costo base en función de alguna dimensión del equipo: ese costo base implica acero al carbón como material de construcción, una geometría base de equipo, una presión de operación moderada y un a˜no base. El costo debe corregirse luego de incorporar los datos de material de construcción, geometría, presión y año para la estimación del equipo deseado [Jiménez, 2008]. Algunos factores de módulo de equipo se muestran en la Tabla [5.1;](#page-58-0) sin embargo, para el caso particular de una PTAR, el costo base implica concreto armado, debido que en su mayor parte es obra civil.

<span id="page-58-0"></span>Tabla 5.1: Factores de módulo

| Unidad                       | Factor de módulo |
|------------------------------|------------------|
| Hornos de proceso            | 2.30             |
| Calentadores a fuego directo | 2.30             |
| Intercambiadores de calor    | 3.39             |
| Enfriadores de aire          | 2.54             |
| Recipientes verticales       | 4.34             |
| Recipientes horizontales     | 3.29             |
| <b>Bombas</b>                | 3.48             |
| Compresores                  | 3.21             |

Para cada módulo se incluyen tablas que contienen las ecuaciones básicas de estimación de inversiones, así como los valores de los factores de ajuste respectivos. El algoritmo del método de Guthrie para determinar la inversión de capital de un proyecto esta determinado por factores con base a los seis m´odulos anteriormente mencionados [Couper, 2003]. La Tabla [5.2](#page-59-0) muestra el algoritmo para determinar la inversión de capital para un proyecto de inversión, que se utilizará en los próximos capitulos de este trabajo.

Tabla 5.2: Forma esquemática para la estimación de inversión con el método de Guthrie.

<span id="page-59-0"></span>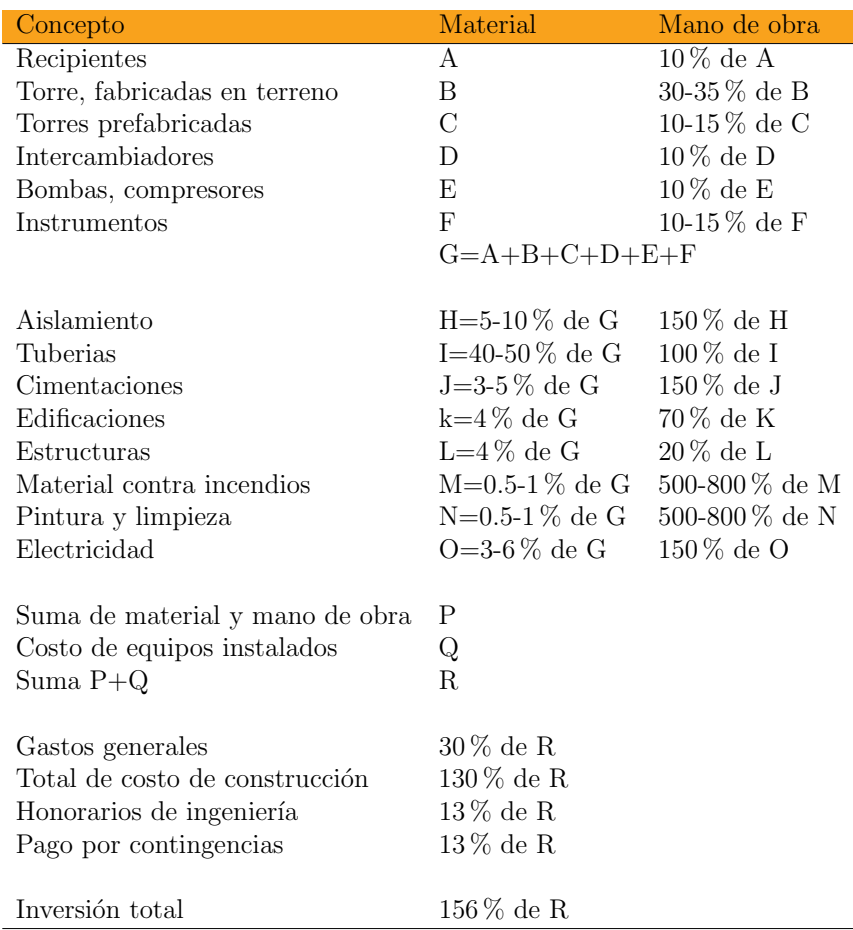

A partir del procedimiento de Guthrie se desarrollo un modelo matemático, dicho modelo es un conjunto de ecuaciones que representan el comportamiento y la distribución de costos de una planta de tratamiento de aguas residuales.

En el modelo se considera como variable independiente: el costo del concepto que constituye la inversión denominado  $x_i$  y  $f_i$  es el factor de Guthrie correspondiente al concepto. Los factores que se utilizarán dentro de este modelo se determinaran mediante un análisis de inversiones para la contrucción de una PTAR.

A continuación se muestran las ecuaciones para estimar el costo de inversión:

Ecuación de estimación de costos del modulo de equipo:

$$
Costo de Equipos(x_i) = \sum_i^n x_i
$$

Donde:

 $x_i$  Costo del concepto  $i = [Recipientes, torres..., Intrumentos]$ 

Ecuación de estimación de costos de costo de material:

$$
Material = \Sigma_{i=7}^{14} f_i^M Costo de Equipos
$$

Ecuación para estiamr el modulo de mano de obra directa de campo:

$$
Mano de Obra(x_i) = \sum_i^n x_i f_i^{MO}
$$

Donde:

 $f_i^M$ Factor de Guthrie de material.  $f_i^{MO}$  Factor de Guthrie de mano de obra.

- Ecuación para la estimación de costos directo de material y mano de obra:
	- 1. Material

$$
Material\ Total = Costo\ de\ Equipos + \Sigma_{i=7}^{14} f_i^M Costo\ de\ Equipos
$$

2. Mano de Obra

$$
Mano de Obra(x_i) = \sum_i^n x_i f_i^{MO}
$$

El valor total de la mano de obra y material se define con la variable "P" que esta dada por:

$$
P = \text{Mano de Obra} + \text{Material}
$$

Ecuación para estimar los gastos generales y/o contingencias.

Definiendo como "R" la suma del valor total de mano obra y de material, además de los equipos especiales instalados, de esta manera se calculan los gastos generales de la siguiente forma:

Mano de Obra desglosada

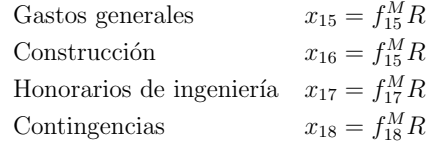

Al realizar un análisis de diferentes proyectos de construcción y diseño de una PTAR se determinan factores de relación entre la inversión y el concep-to o proceso específico. A continuación [la tabla [5.3\]](#page-62-0) muestra el desglose de inversión de capital para una PTAR, donde se determina un porcentaje con respecto a la inversión.

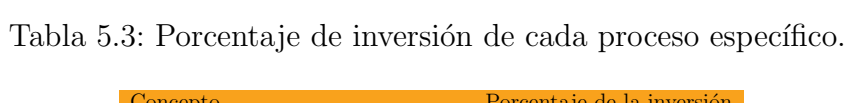

<span id="page-62-0"></span>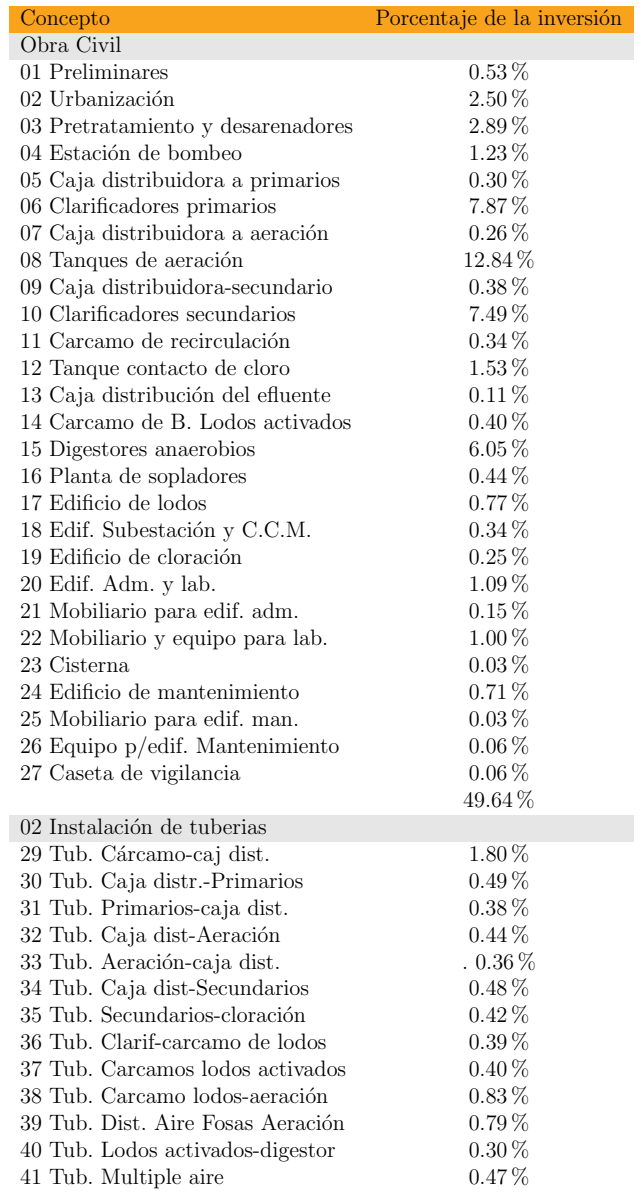

## 5. Adaptación del método de Guthrie  $54$

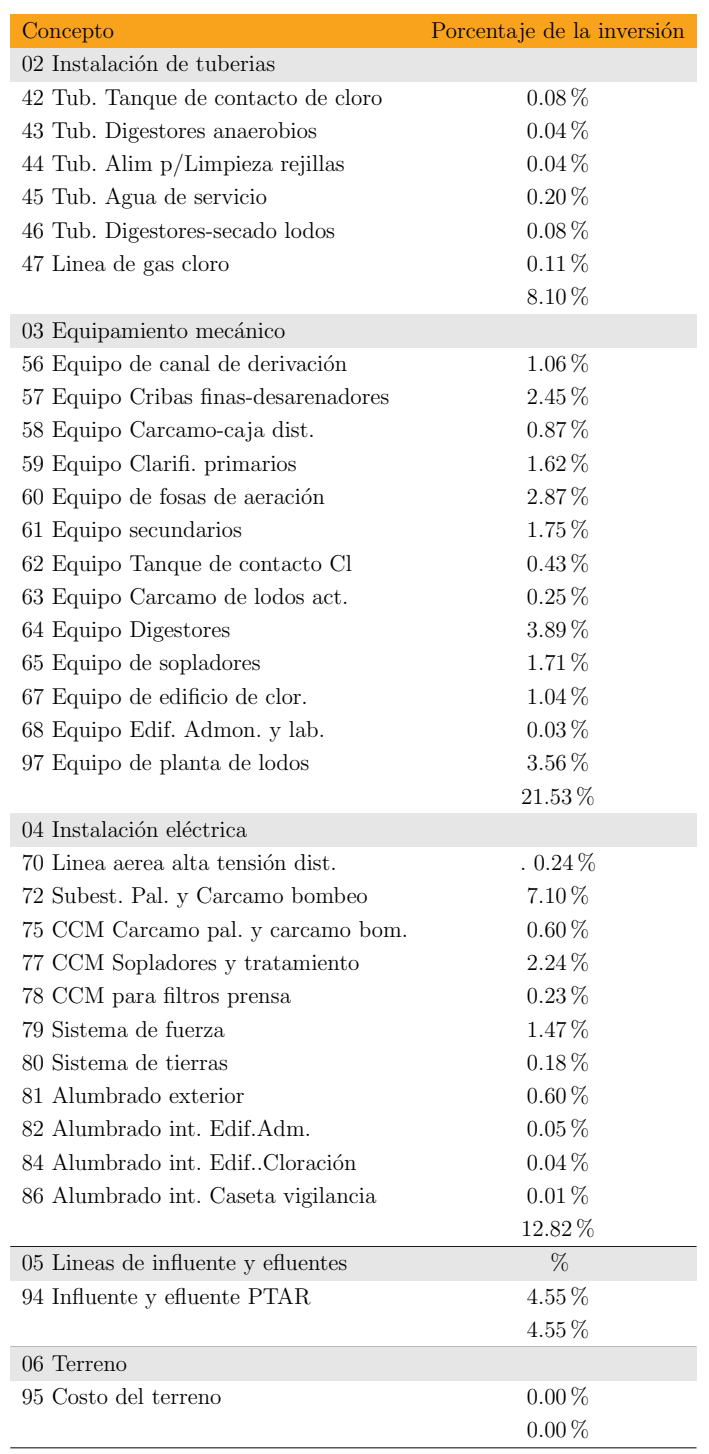

Este desglose nos permite determinar los factores que se aplicarán al método de Guthrie que se muestra en la Tabla [5.4.](#page-66-0) El m´etodo de Guthrie es un método modular por lo que nos permite estimar los costos de la inversión con base los seis modulos anteriormente citados, la metodología se muestra a continuación.

Aunque las estimaciones económicas elaboradas por instituciones públicas como PEMEX y CFE consideran el valor del terreno igual a \$0.00 MN debido a que cuentan con facilidades para la obtención del sitio, sin embargo, para efectos de evaluar la inversi´on financiera debe considerarse el costo del terreno.

Como se mencionó con anterioridad el algoritmo del método de Guthrie se desarrolló a partir de siete costos elementos [Couper, 2003]:

- Costo de equipo.
- Material auxiliar.
- Material directo.
	- Tubería.
	- Concreto.
	- Acero.
	- $\bullet$  Instrumentación.
	- $\bullet$  Eléctrico.
	- Aislamiento.
	- Pintura.
- Mano de obra directa de campo.
- Costo directo de material y mano de obra.
- Costos indirectos.
- $\blacksquare$  Costo del módulo base (Fob).

Estos elementos conforman una inversión de capital, lo que permite adap-tar algunos términos del método de Guthrie (Tabla [5.2\)](#page-59-0), con base a un análisis del elementos de la inversión para una PTAR. [Saroop, 2008] afirma que un análisis económico permite determinar y evaluar que factores de diseño  $y/o$ rubro podrían incrementar a través de una análisis de una inversión.

Las modificaciones realizadas para nuestro caso de estudio serían en los siguientes conceptos:

- Recipientes: la mayor parte de una PTAR esta constituida por recipientes (cárcamos, estructuras para los sedimentadores, clarificadores, reactores, tanques). Se considerará el costo de cada equipo como el costo del recipiente.
- Instalación de tuberías: de acuerdo con el análisis de inversión se considerará un factor de 12%. A diferencia de una planta de proceso, la gran mayoría de los proyectos de agua utilizan canales y tuberías, cuya función es para interconectar dos o tres tratamientos. Aunque son de dimensiones mayores a 20 pulgadas, son en menor cantidad que en los proyectos de procesos industriales.
- Cimentaciones: la mayor parte del equipo tiene una estructura de concreto armado: el costo de construcción tiene aproximadamente un factor de 52 %. Debido que este elemento relaciona el costo del area de construcción, procesos adyacentes y la construcción de la misma unidad [Matthews, 2004].
- Electricidad: debido que los sistemas de tratamiento cuentan con tanques de aireación; estos incluyen sopladores que tienen un costo de energía elevado. Se considerará un factor de  $12.8\%$ .
- Equipos especiales: dentro de estos se consideran los: sistema de emergencia, puesta en marcha, etc. Con un factor de  $3\%$  de la inversión total. Como se muestra en la Tabla [5.4.](#page-66-0)

Finalmente los factores de Guthrie para una PTAR se presentan en la Tabla [5.4,](#page-66-0) los cuales se aplicaraán al modelo matemático.

<span id="page-66-0"></span>

| Concepto                             | Factor respecto a la Inversión | Rango de factores |
|--------------------------------------|--------------------------------|-------------------|
| Obra civil                           | 52.31%                         | 40-60%            |
| Instalación de tubería               | $8.54\%$                       | $12\%$            |
| Equipo mecánico                      |                                |                   |
| 56 Equipo de canal de derivación     | $1.12\%$                       | $\sim$ 1%         |
| 57 Equipo Cribas finas-desarenadores | $2.58\%$                       | $2 - 3\%$         |
| 58 Equipo Carcamo-caja dist.         | $0.92\%$                       | $\sim$ 1%         |
| 59 Equipo Clarifi. primarios         | 1.71%                          | $1 - 2\%$         |
| 60 Equipo de fosas de aeración       | $3.02\%$                       | $2 - 3\%$         |
| 61 Equipo secundarios                | $1.84\%$                       | $1 - 2\%$         |
| 62 Equipo Tanque de contacto Cl      | $0.45\%$                       | $\sim$ 1%         |
| 63 Equipo Carcamo de lodos act.      | $0.26\%$                       | $\sim$ 1%         |
| 64 Equipo Digestores anaerobios      | 4.10%                          | $3 - 5\%$         |
| 65 Equipo de sopladores              | $1.80\%$                       | $\sim$ 1%         |
| 67 Equipo de edificio de clor.       | 1.10%                          | $\sim1\%$         |
| 68 Equipo Edif. Admon. y lab.        | $0.03\%$                       | $\sim$ 1%         |
| 97 Equipo de planta de lodos         | $3.75\%$                       | $3 - 5\%$         |
| Instalación eléctrica                | $13.51\%$                      | $12 - 13\%$       |
| Instalaciones especiales             | $2.97\%$                       | $\sim$ 3%         |

Tabla 5.4: Factores de Guthrie adaptados para una PTAR

La metodología para la determinación del capital de inversión para una PTAR, se presenta en la Tabla [5.5.](#page-67-0) An´alogamente el sistema de ecuaciones del modelo matemático.

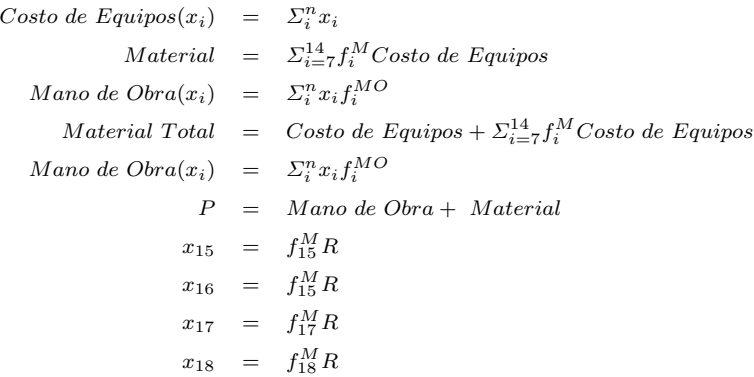

<span id="page-67-0"></span>Tabla 5.5: Forma esquemática del Metodo de Guthrie adaptado para estimación de inversión de capital para PTAR's.

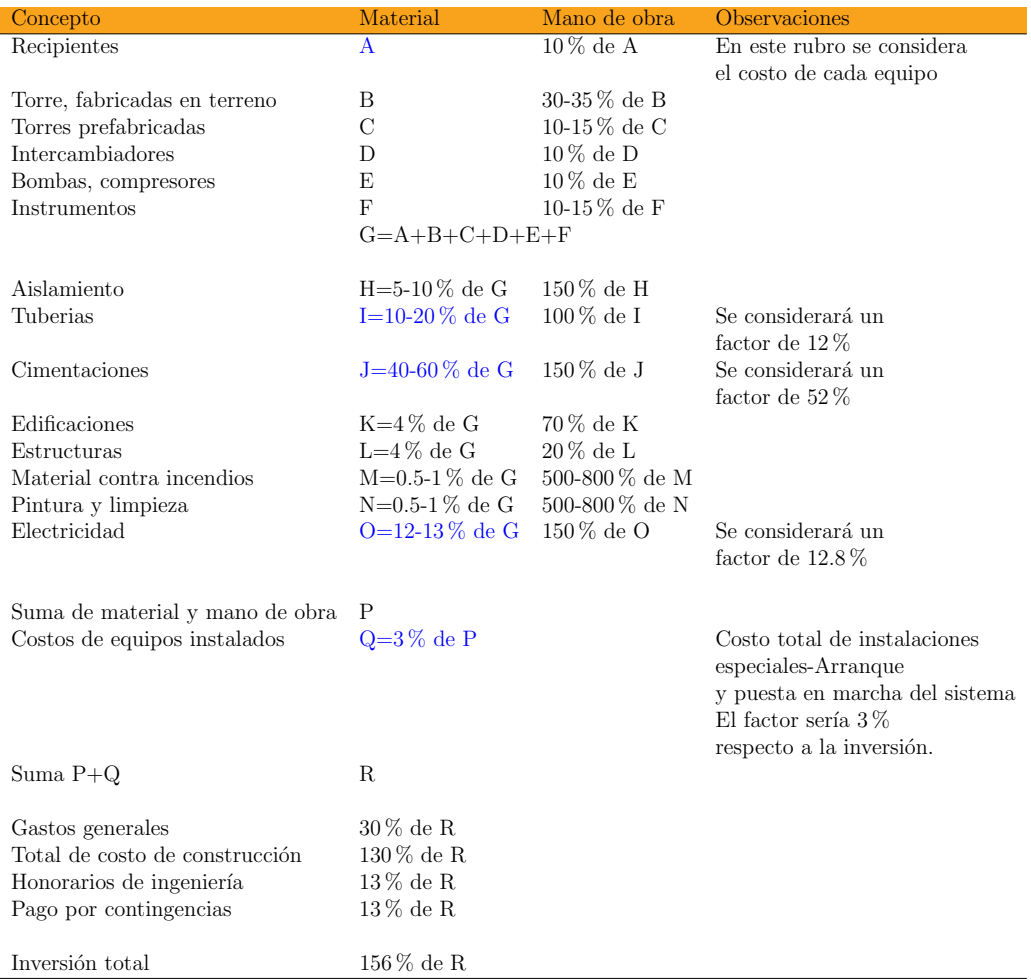

Para el modelo de estimación de costos para una planta de tratamiento de aguas residuales es importante determinar los equipos principales a considerar dentro de los diagramas de proceso de cada sistema de tratamiento biológico, los cuales darán estructura al modelo. A continuación se describirá la estructura del modelo.

# 5.2. Modelo de estimación de costos de inversión de capital para una PTAR

El modelo para la estimación de costos de capital para una Planta de Tratamiento de Aguas Residuales (MECPTAR) fue estructurado tomando en cuenta los siguientes aspectos:

- 1. Definición de diagramas de proceso y equipos principales de los sistemas de tratamiento biológicos caracteristicos en una PTAR.
- 2. Ecuaciones paramétricas de los equipos principales de una Planta de Tratamiento de Aguas Residuales.
- 3. Desarrollo del modelo para estimación de costos de equipos principales para una PTAR.
- 4. Modelo para la estimación de inversión de capital de una PTAR mediante el Método de Guthrie.
	- Adaptación del método de Guthrie para una PTAR.

Para realizar este trabajo, se recopiló información relacionada con los costos de inversión, operación y mantenimiento de plantas de tratamiento de aguas residuales construidas entre 1990 y 2008 en la República Mexicana.

La selección de los procesos considerados para su estudio obedeció a los siguientes criterios: los sistemas de tratamiento más utilizados en México: información recopilada de costos de inversión. Los sistemas de tratamiento de aguas residuales que se considerarán en este trabajo son:

- 1. Lodos activados convencional,
- 2. Lagunaje,
- 3. Biodiscos,
- 4. Filtros percoladores,
- 5. Zajón de oxidación.

Con los procesos seleccionados se desarrolló el método de estimación de costos de equipos y la inversión de capital para una PTAR, en el transcurso de este capítulo de describirá cada punto considerado para el desarrollo del modelo de estimación de costos.

#### 5.2.1. Sistemas de tratamiento de aguas residuales

El tratamiento de aguas es el conjunto de operaciones unitarias de tipo físico, químico o biológico cuya finalidad es la eliminación o reducción de la contaminación o las características no deseables de las aguas: naturales, de abastecimiento, de proceso o residuales.

Como Aguas residuales se consideran los líquidos que han sido utilizados en las actividades diarias de una ciudad (dom´esticas, comerciales, industriales y de servicios). Las aguas residuales suelen clasificarse como:

- Aguas residuales municipales. Residuos líquidos transportados por el alcantarillado de una ciudad o población y tratados en una planta de tratamiento municipal.
- Aguas residuales industriales. Las Aguas residuales provenientes de las descargas de las diferentes industrias.

Otra forma de denominar a las aguas residuales es de acuerdo con el contenido de contaminantes que esta contiene:

- a) Aguas negras a las aguas residuales provenientes de inodoros, es decir, aquellas que transportan excrementos humanos y orina, ricas en sólidos suspendidos, nitrógeno y coliformes fecales.
- b) Aguas grises a las aguas residuales provenientes de tinas, duchas, lavamanos y lavadoras, que aportan sólidos suspendidos, fosfatos, grasas y coliformes fecales, esto es, aguas residuales domésticas excluyendo el agua de los inodoros.
- c) Aguas negras industriales a la mezcla de las aguas negras de una industria en combinación con las aguas residuales de sus descargas. Los contaminantes provenientes de la descarga están en función del proceso industrial, y tienen la mayoría de ellos efectos nocivos a la salud si no existe un control de la descarga.

Las aguas residuales pueden provenir de actividades industriales, agrícolas y de uso doméstico.

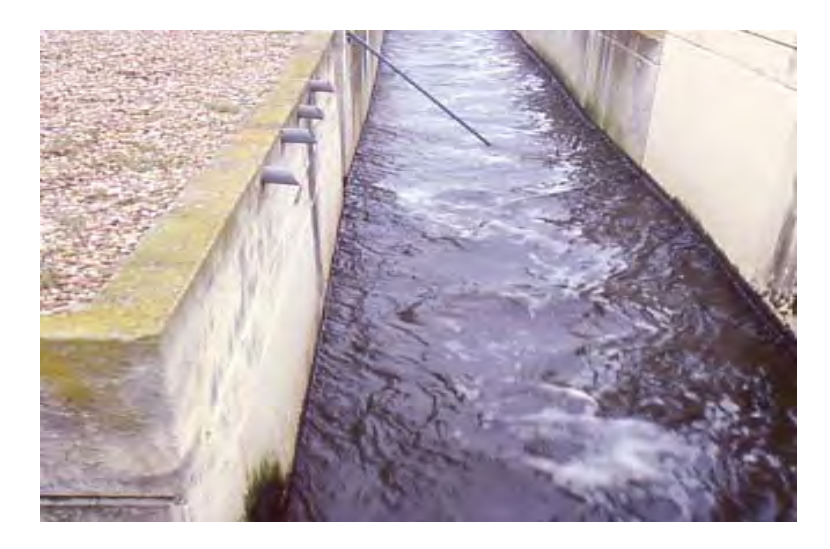

Figura 5.1: Aguas residuales

Los tratamientos de aguas industriales son muy variados, según el tipo de contaminantes, y pueden incluir: precipitación, neutralización, oxidación química y biológica, reducción, filtración, ósmosis, por mencionar algunos.

Algunos sectores que llevan a cabo el tratamiento de sus efluentes son:

- Refinerías, centros procesadores de gas, complejos petroquímicos, plataformas marinas, terminales de almacenamiento y distribución, baterías de separación, estaciones de compresión de gas, centros administrativos y todas aquéllas instalaciones de la industria petrolera que consuman agua y generen efluentes.
- Sistemas públicos de abastecimiento de agua.
- Instalaciones municipales de tratamiento de aguas negras.
- $\blacksquare$  Sistemas de tratamiento de agua para recarga de acuíferos.
#### Diagramas de sistema de tratamiento de aguas residuales

Los procesos biológicos son usados en conjunto con procesos físicos y químico con el objetivo de reducir el contenido orgánico (medido en  $DBO<sub>5</sub>$ , TOC o COD) y el contenido de nutrientes (Nitrógeno y Fósforo) del agua. Los procesos biológicos para el tratamiento de agua pueden ser clasificados bajo cinco jerarquías, como se mencioná a continuación:

- $\blacksquare$  Procesos aeróbicos.
- Procesos anóxico.
- Anaeróbicos.
- Procesos combinados.
- Procesos de estanques.

Los sistemas secundarios de nuestro interés se describen a continuación:

Lodos activados. El proceso de lodos activados es un proceso aérobico, un sistema de flujo continuo que contiene microorganismos que son capaces de estabilizar la materia orgánica. El proceso consiste en entregar el agua clarificada después del sedimentador primario a un tanque de aeración donde es mezclado con masa activa (microorganismos) principalmente bacterias y protozoarios, los cuales degradan la materia orgánica liberando  $CO<sub>2</sub>$ . El medio aeróbico se mantiene dentro del tanque mediante la difusión mecánica (ventiladores) cuya función es procurar que el contenido del reactor sea perfectamente mezclado [Romero, 2004].

Un diagrama de tratamiento de aguas residuales con lodos activados se muestra en la Figura 5.2.

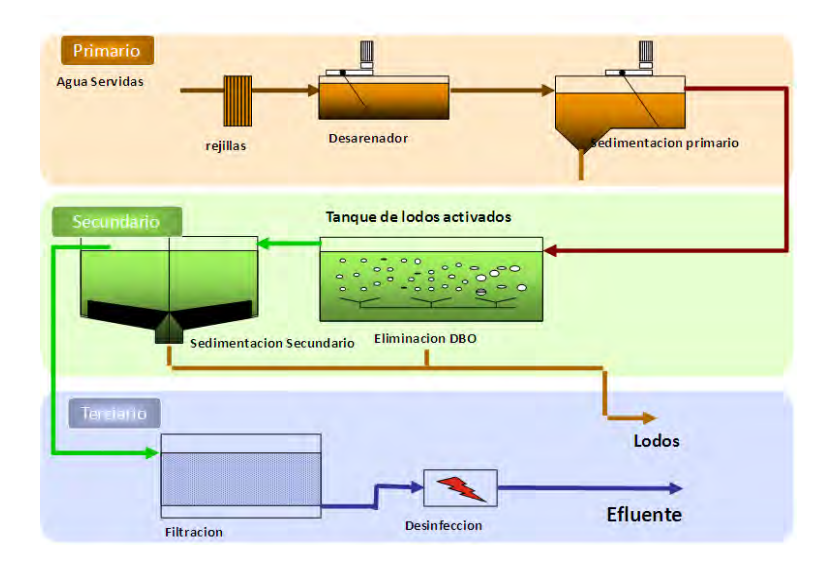

Figura 5.2: Diagrama de tratamiento de aguas residuales con lodos activados

Lagunas aireadas. Las lagunas aireadas son balsas con profundidades de 1 a 4 m en las que la oxigenación de las aguas residuales se realiza mediante unidades de aireación: superficiales, turbinas o difusores.

La diferencia fundamental entre lagunas aireadas y el sistema de lodos activados es que en éste, se lleva a cabo la recirculación del lodo como forma de controlar la cantidad de lodo biológico en el rector de aireación [ESCWA, 2003].

Las lagunas aireadas son sistemas sin reciclado de lodos, la concentración de sólidos en las lagunas es función de las características del agua residual y del tiempo de residencia. Dicha concentración esta comprendida entre 80 y 200 mg/L, esto es, mucho menor que la que se utiliza en las unidades de lodos activados convencionales (2000 a 3000 mg/L)[Ramalho, 2003].

Primario **Agua Servidas** Desarenador Rejilla Secundario Sistema de Lagunas Estabilización -<br>Sedimentacion Secundario Lagunas aireadas Lagunas Anaerobias Lodos **Efluente Desinfección Filtracio** 

Un diagrama del tratamiento de aguas residuales con un sistema de lagunaje se muestra en la siguiente Figura 5.3.

Figura 5.3: Diagrama de tratamiento de aguas residuales con lagunas airadas.

Filtros percoladores: son bioreactores que por medio de una capa de microorganismos adherida a un medio permeable permite la depuración de agua residual de manera aerobia. El medio permeable recibe el nombre de empaque, los microorganismo forman una capa en el empaque a la que se le denomina biopelícula. Los filtros percoladores son generalmente circulares y cuentan con un distribuidor en la parte superior que mantiene toda la superficie mojada. La Figura 5.4 muestra un diagrama para este tipo de filtros.

Los filtros percoladores son clasificados de acuerdo con su carga hidráulica y org´anica aplicadas a filtros de baja, media, alta y super alta carga. La ventilación de los filtros percoladores es muy importante para favorecer el mantenimiento de las condiciones aerobias. [Jiménez Cisneros, 2001]

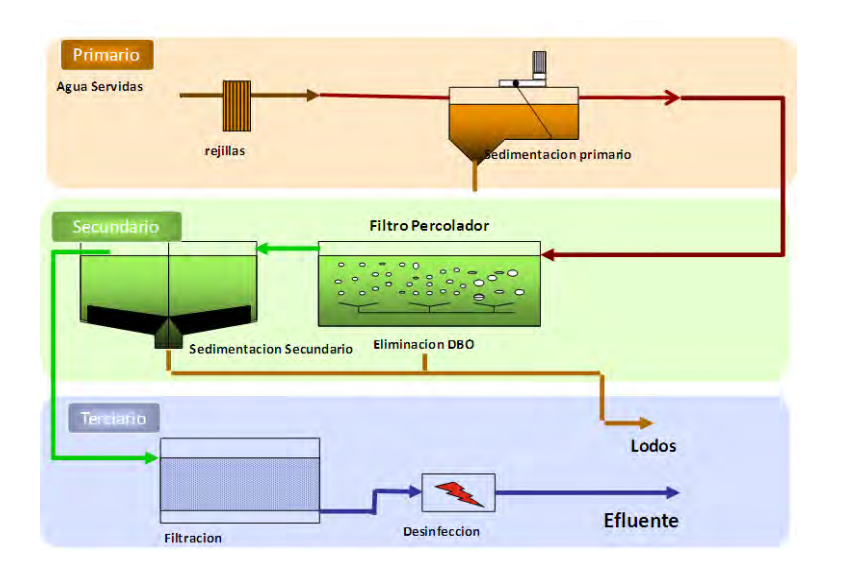

Figura 5.4: Diagrama de tratamiento de aguas residuales con filtros percoladores.

Biodiscos rotatorios: Los reactores con biodiscos son otro tipo de alternativa para el tratamiento de aguas residuales. A diferencia del sistema de lodos activados, en éste, los microorganismos no se encuentran suspendidos en el líquido, sino que se encuentran fijos en ambas caras de un soporte llamado biodisco: conformado por materiales sintéticos tales como poliestireno y el polietileno. La Figura 5.5 muestra un diagrama para este tratamiento.

Las concentraciones de sólidos suspendidos volátiles (SSV) que se pueden alcanzar el biodisco van de 2500 mg/L hasta 10 000 mg/L, con espesores de película de microorganismos entre 1 mm y 4 mm [Martinez D., 2005].

Estos reactores ofrecen un número significativo de ventajas sobre otros sistemas de tratamiento secundario, entre otras: originan efluentes de buena calidad incluyendo nitrificación total, bajos costos y facilidad de operación y mantenimiento [Behling et al., 2003].

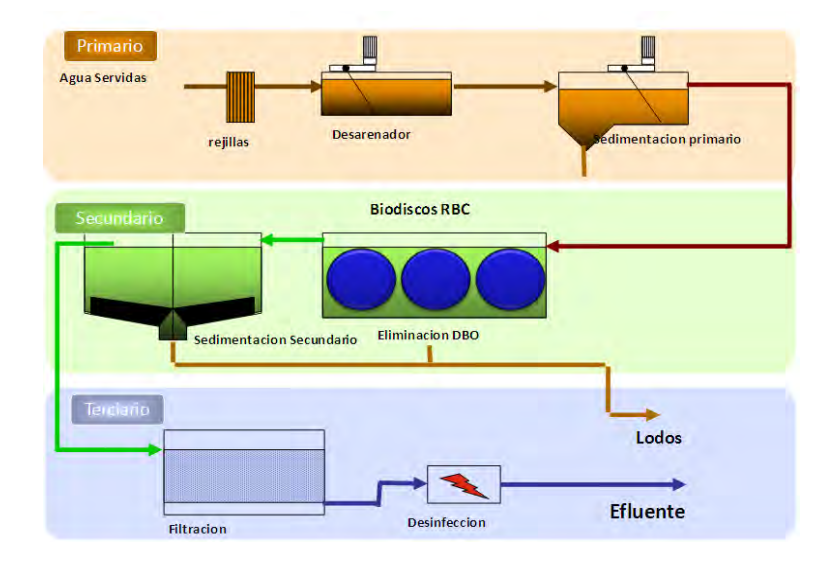

Figura 5.5: Diagrama de tratamiento de aguas residuales con biodiscos.

Estanques de establización: Otra forma de tratamiento biológico es el estanque de estabilización o laguna, que requiere una extensión de terreno considerable y, por tanto, suelen construirse en zonas rurales. Los estanques de estabilización suelen tener una profundidad de  $0.6$  a  $1.5$  m y una extensión superior a una hectárea. En la zona del fondo donde se descomponen los sólidos, las condiciones son anaeróbias. La zona próxima a la superficie es aeróbica, permitiendo la oxidación de la materia orgánica disuelta y coloidal. En estos tanques puede lograrse una reducción de la DBO de un 75 a un 85 %.

Las condiciones del estanque varían de aeróbicas a facultativas (en parte aeróbicas, en parte anaeróbicas), y hasta anaeróbicas: esto depende del suministro de aireación complementaria, de la profundidad del estanque y del grado de mezcla natural o inducida [Henry et al., 1999].

Un proceso con tanques de estabilización se muestra en la Figura 5.6.

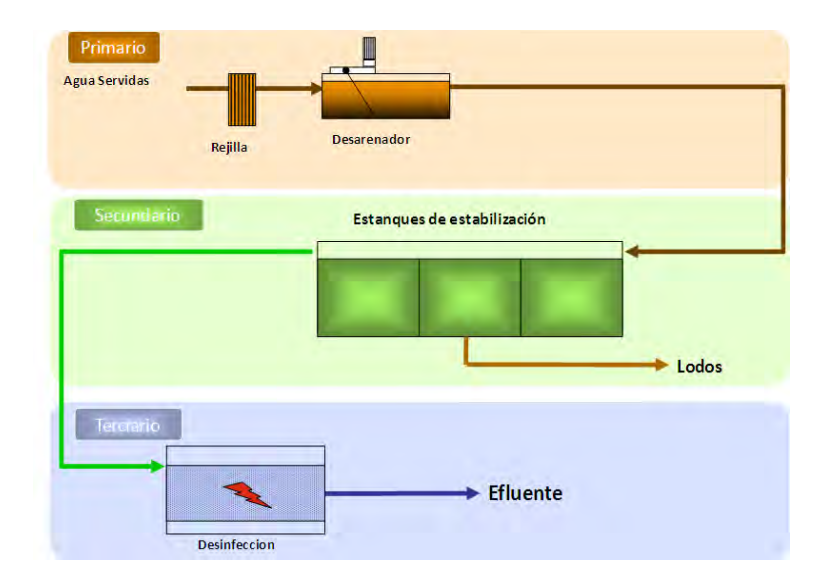

Figura 5.6: Diagrama de tratamiento de aguas residuales con estanques de estabilización.

Zajón de oxidación: El zajón de oxidación es un proceso de lodos activados del tipo de aireación prolongada, que usa un canal cerrado con dos curvas para la aireación y mezcla. Como equipo de aireación y circulación del licor mezclado usa aireadores mec´anicos del tipo de cepillos horizontales, de jaula o de discos. La Figura 5.7 muestra el proceso donde se utiliza este tipo de tratamiento.

Estudios realizados por la EPA indicaron que el zajón de oxidación tiene costos anuales de operación inferiores a los procesos biológicos competidores, en el rango de 4 a 440 L/s.

El zanjón de oxidación también se ha usado para remover nitrógeno mediante la producción de zonas aerobias y anóxicas dentro del canal, controlando la tasa de transferencia de oxígeno para que el oxígeno demandado del licor mezclado se agote en una porción del canal de aireación. La fuente de carbono para la desnitrificación, en la zona anóxica, se provee, en estos casos, alimentando el residuo crudo al canal, aguas arriba del inicio de la zona anóxica; se puede logar una remoción de nitrógeno del 80 % [Romero, 2004].

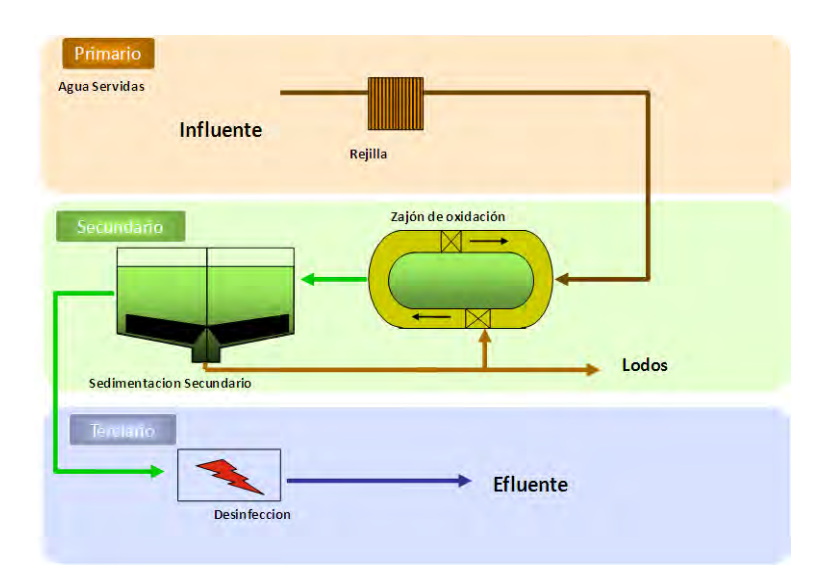

Figura 5.7: Diagrama de tratamiento de aguas residuales con zajón de oxidación.

Para el modelo de estimación fueron considerados los equipos que se enlistan en la Tabla [5.6](#page-79-0) para los diferentes sistemas de tratamiento de aguas residuales.

Tabla 5.6: Equipos de sistemas de tratamiento considerados en el modelo de  $\rm estimation$ 

<span id="page-79-0"></span>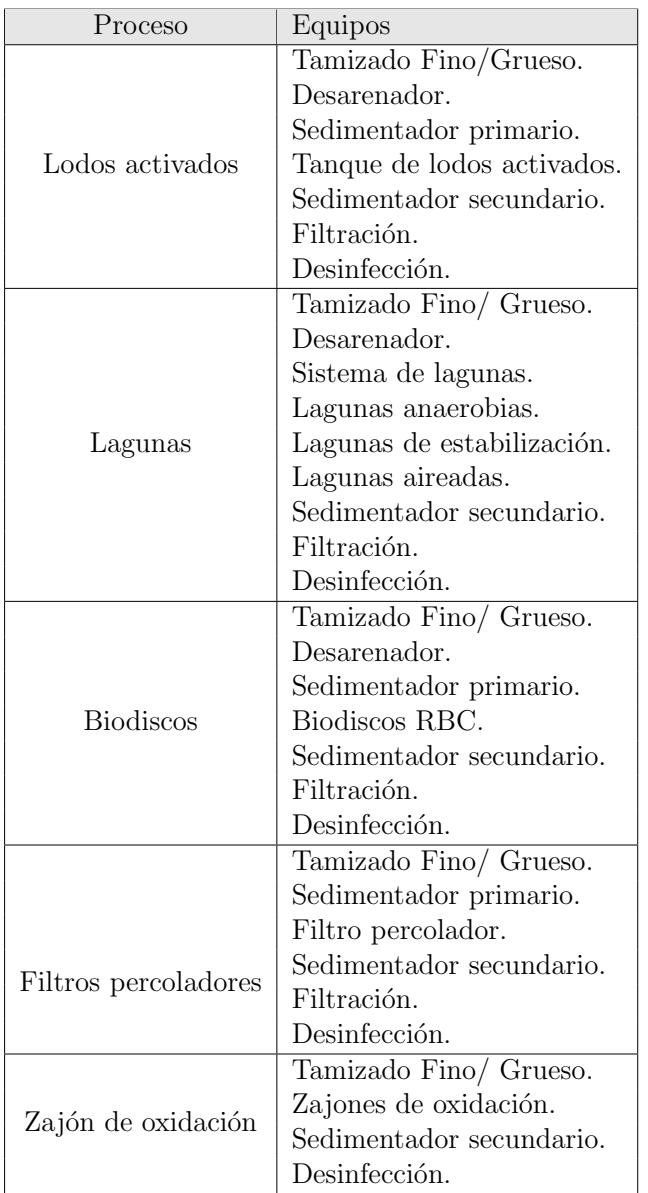

En el apéndice E, se describe la función y aplicación de cada uno de los sistemas de tratamiento anteriormente mencionado.

## 5.2.2. Modelo parámetrico para la estimación de costos: Equipos principales de una PTAR

El Instituto para la Gerencia de Proyecto (por sus siglas en inglés PMI) considera herramientas y técnicas para las estimaciones de costo: estimaciones por analogía  $(Top-Down)$ , modelos parámetricos, estimaciones "desde abajo" (Bottom-Up), y herramientas computarizadas [PMI, 2005]. En este trabajo se utilizará la técnica por modelos parámetricos.

El modelo para estimar los costos de inversión para una planta de tratamiento de aguas residuales se muestra en la Figura 5.8, donde incluye los procesos o componentes dentro del ciclo de tratamiento de agua: pretratamiento, tratamiento primario, secundario y terciario, así como el algoritmo del método de Guthrie.

Un ordenamiento sistemático en la evaluación de costos de plantas de tratamiento pueden generar información sobre los siguientes tipos de costos:

Costos de equipos de plantas de tratamiento:

Son costos iniciales o de construcción que comprenden la obra civil y equipo mecánico de los diferentes procesos componentes de una planta de tratamiento.

Costos globales de plantas de tratamiento:

Incluyen costos de construcción, operación, mantenimiento y costos anuales de una secuencia de procesos adoptada para una planta de tratamiento de aguas residuales.

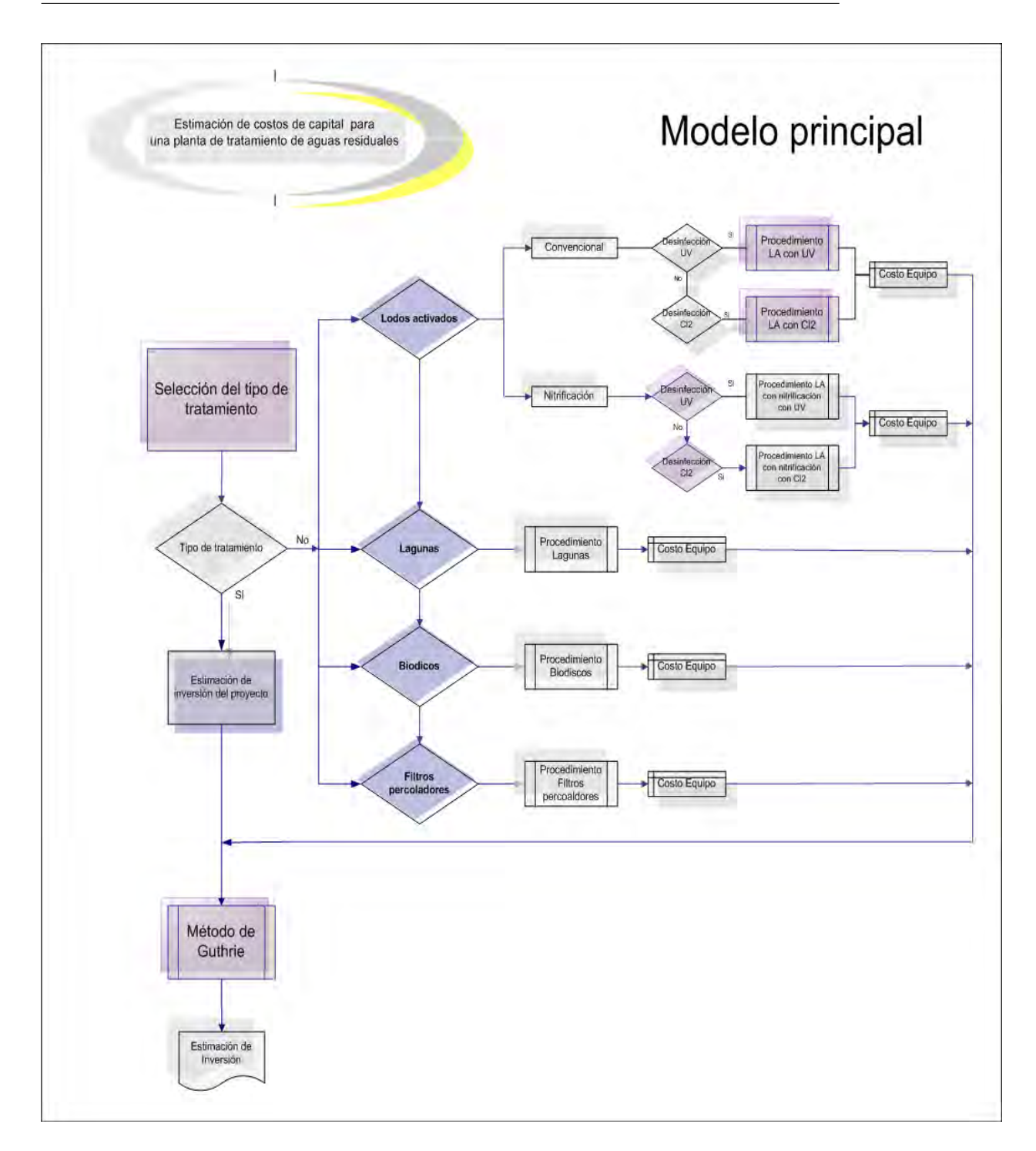

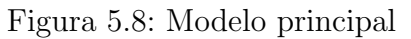

El costo de obras de disposición y tratamiento de aguas residuales (interceptores, estaciones de bombeo y plantas de tratamiento) es usualmente significativo en comparación con el convencional costo de otras obras. En el campo de tratamiento de aguas residuales, el factor "costo" es una herramienta fundamental en la toma de decisiones.

Cada componente del modelo de estimación de costos para una PTAR tiene variables de entrada y salida: capacidad, caudal, costo individual por equipo, costos de instalación, aunque todas las variables se miden en distintas unidades de magnitud como se muestra en el siguiente listado, sin embargo, existe una posibilidad de expresarlas en términos monetarios.

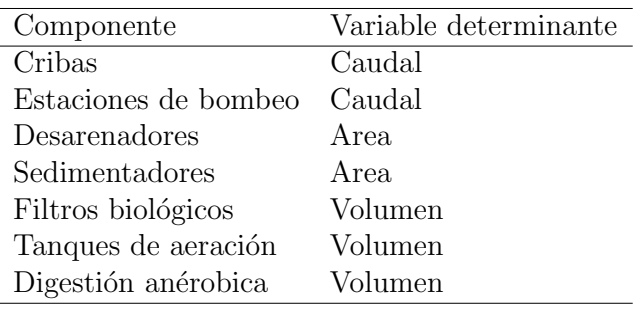

Algunas de esas variables permiten la modulación de unidades de proceso para una planta de tratamiento de aguas residuales [Shah, 2007]; para este modelo las variables de entrada son: equipos principales dependiendo de sistema tratamiento y la capacidad de la PTAR; debido a que se pueden obtener otras variables dependientes.

Para el desarrollo del modelo de estimación se recopiló información relacionada con los costos de inversión de plantas de tratamiento de aguas residuales construidas entre 1990-2008 en la Republica Mexicana, en el anexo C se puede consultar la información.

Para la actualización del costo de los equipos estimados con el modelo, fue necesario procesar la información con la finalidad de expresar el monto del equipo en dollares (USD) a mayo de 2009 aplicando ´ındices de costo, en este trabajo se utilizó el índice de costo de plantas de Ingeniería Química (por sus siglas en inglés CEPCI) publicados por la *Chemical Engineering Journal*  $[CEJ, 2009]$  con la siguiente ecuación:

$$
C_2 = C_1 \left(\frac{I_2}{I_1}\right)
$$

Donde:

- $I_2$  Indice de costo al año que se desea el cálculo del costo
- $I_1$  Indice de costo del año en que se encuentra la planta de referencia.
- $C_2$  Costo de la nueva planta.
- $C_1$  Costo de la planta de referencia.

Con la información relacionada con los costos de inversión para la construcción de las plantas de tratamiento de aguas residuales se estableció una relación que nos permite estimar la inversión en función de la capacidad de diseño de la planta de aguas residuales. Generalmente, varios métodos de estimación que se desarrollan en Europa, América o paises industrializados se pueden ajustar a través de factores; sin embargo, para cada país es necesario proponer un modelo de estimación de costos acorde con las condiciones económicas y social del país. Para este trabajo el uso de modelos paramétricos es una adecuada solución y uno de los métodos que son utilizados en etapas de factibilidad [Shabani and Yekta, 2006].

Un módelo paramétrico es un método de estimación que utiliza características del proyecto (parámetros) en un módelo matemático para predecir costos del proyecto con una aceptable exactitud. La obtención de la ecuación paramétrica para un separador de grasas y aceites se describe a continuación.

### Ecuación paramétrica para un separador de grasas y aceites Tipo API

El módelo paramétrico para un separador de grasas y aceites Tipo API es sencillo, debido que se preveen su costo basándose solamente en una característica del equipo: capacidad.

Al contar con datos históricos de costos del equipo nos permite obtener relaciones de los datos, el ajuste puede ser lineal o no lineal.

Para el ajuste de los datos de los separadores Tipo API se procedio de la siguiente manera:

#### 1. Datos históricos

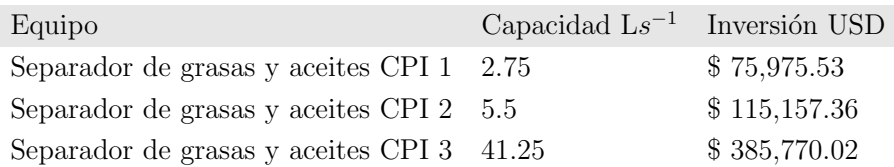

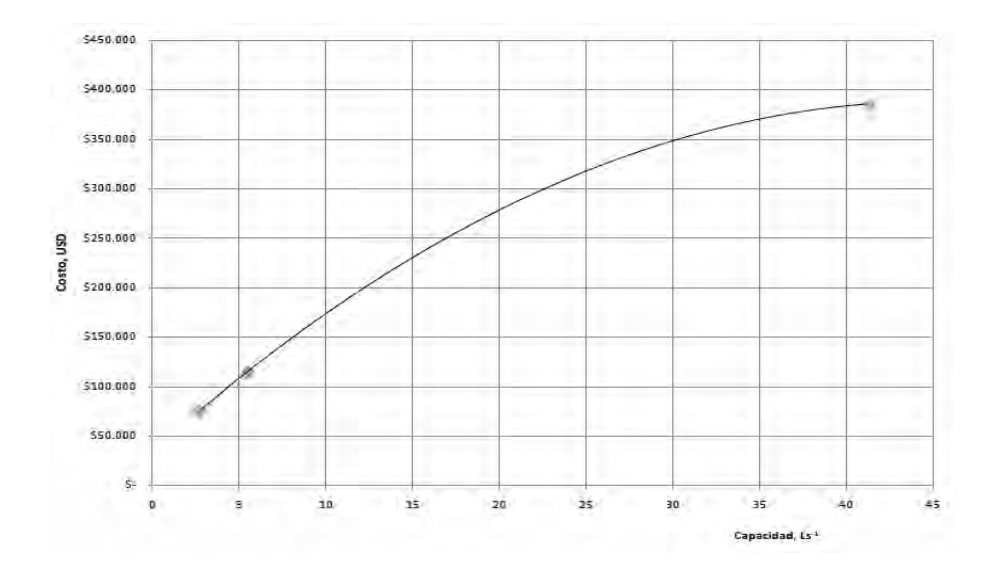

<span id="page-85-0"></span>Figura 5.9: Comportamiento de datos histoóricos para separadores Tipo API

2. Establecer el ajuste de los datos.

Los datos muestran una tendencial lineal como se muestra en la gráfica [5.9,](#page-85-0) pero para reducir la distancia de la media de los puntos se linealiza los datos para encontrar un ajuste lineal (ver Figura [5.10\)](#page-86-0).

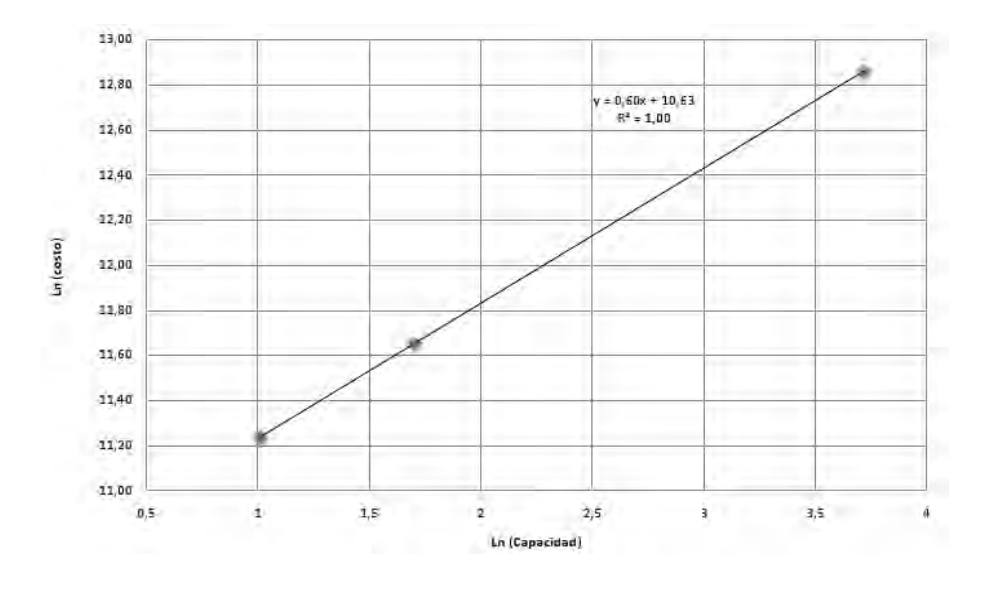

<span id="page-86-0"></span>Figura 5.10: Linealización de datos históricos

3. Determinación de la ecuación paramétrica.

De las Figuras [5.9](#page-85-0) y [5.10](#page-86-0) se obtiene las siguientes ecuaciones paramétricas que nos permiten estimar el costo de un separador de grasas y aceites Tipo API en un rango de capacidad de 1-50  $Ls^{-1}$ .

 $\blacksquare$  Ecuación paramétrica: Lineal

$$
Ln(C) = 0.6 Ln(Q) + 10.631
$$

Donde:

Q Flujo en  $m^3/d$ C Costo del equipo en USD (2007)

Debido a que el costo del equipo es para el año 2007 se ajusta este costo con índices de costos como se explicó anteriormente.

### Ecuaciones paramétricas para una PTAR

Para el modelo de estimación de costos de capital para plantas de tratamiento de aguas esta integrado por ecuaciones paramétricas para equipos principales de dichas plantas, siendo los siguientes:

- 1. Tamizado Fino.
- 2. Tamizado grueso.
- 3. Sedimentadores.
- 4. Desarenadores.
- 5. Clarificadores.
- 6. Desinfección.
- 7. Estructura de lagunas.
- 8. Tanques de areación.

La Comisión Nacional del agua (Conagua) y el Instituto Mexicano de Tecnología del agua colaborarón a la realización del estudio que lleva por nombre: Aplicación de costos índice de plantas de tratamiento de aguas residuales [Morales, 2002], el cual nos permite realizar una estimación rápida del monto de inversión de la planta de tratamiento en un costo global.

Sin embargo, para el propósito de esta tesis es necesario el uso de ecuaciones paramétricas para estimar el costo de equipo principal de una PTAR, si se cuenta con información histórica de costos del equipo se determina la ecuación mediante un ajuste, en caso contrario pueden ser usadas ecuaciones paramétricas determinadas por la Agencia de Protección Ambiental [ESCWA, 2003]. En la Tabla [5.7](#page-88-0) y [5.8](#page-88-1) contiene ecuaciones paramétricas de ciertos equipos principales para una PTAR.

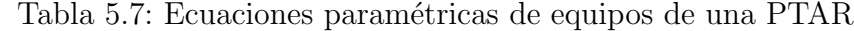

<span id="page-88-0"></span>Equipo Ecuación paramétrica Tamizado Fino  $C_{Tamizado} = 674 \times Q^{0.611}$ Sedimentador  $C_{sedimentador} = 375 \times Q^{0.7}$ Filtración  $C_F = 2903 \times Q^{0.656}$ Desinfección  $Cl_2$   $C_{Cl_2} = 795 \times Q^{0.598}$ Desinfección UV  $C = 3 \times 10^{-5}Q^2 + 11.85Q + 142.439$ 

Tabla 5.8: Ecuaciones paramétricas de sistemas biológicos para una PTAR

<span id="page-88-1"></span>

| Equipo                                                        | Ecuación paramétrica                                       |
|---------------------------------------------------------------|------------------------------------------------------------|
| Lodos Activados convencional $C_{LA} = 1.076 \times Q^{0.75}$ |                                                            |
| Lagunas de estabilización                                     | $C_{LE} = 2.836 \times Q^{0.67}$                           |
| Lagunas aireadas                                              | $C_{Lag.A.} = 1.024 \times Q^{0.79}$                       |
| Zajones de oxidación                                          | $C_{ZO} = 4.273 \times Q^{0.57}$                           |
| Filtros percoladores                                          | $C_{FP} = -0.00007 \times 10^{-5} Q^2 + 56.89 Q + 244.791$ |

## 5.2.3. Modelo de estimación del capital de inversión de capital: PTAR

El modelo de estimación de costos de inversión para una PTAR (MECP-TAR) desarrollado en este trabajo, es una herramienta que nos permite estimar el costo por equipo que conforma a un sistema de tratamiento secundario y el costo de la PTAR en su totalidad; el uso de un modelo matem´atico permite generar el valor del costo de inversión para una PTAR considerando los siguientes seis bloques de tratamiento y la capacidad de la planta. Este modelo consta de seis procedimientos diferentes los cuales se muestran en la Figura [5.12.](#page-90-0)

Este modelo de estimación permite obtener una estimación del costo de inversión total requerido para la construcción e instalación de una planta de tratamiento de aguas residuales fijando solamente la capacidad y el tipo de tratamiento biológico. La interfaz de la hoja de cálculo permite estimar el monto de la inversión de capital necesario para llevar a cabo un proyecto de construcción de una PTAR, bajo las siguientes consideraciones.

- 1. Fijar el año de estimación.
- 2. Fijando la capacidad de la planta de tratamiento de aguas residuales en L/s.
- 3. Estableciendo el tipo de tratamiento biológico.

La interfaz del modelo de estimación de la inversión de capital esta constituida por dos partes: 1) Alimentación de datos para la estimación de la inversión de capital para una PTAR, 2) Procedimientos de tratamiento biológico posibles a considerar en el modelo de estimación.

La Figura [5.11](#page-90-1) muestra los datos requeridos y generados por la interfaz del modelo de estimación de costos de inversión y la Figura [5.12](#page-90-0) muestra los procedimientos que permiten establecer el tipo de tratamiento biológico para el pronóstico de una PTAR.

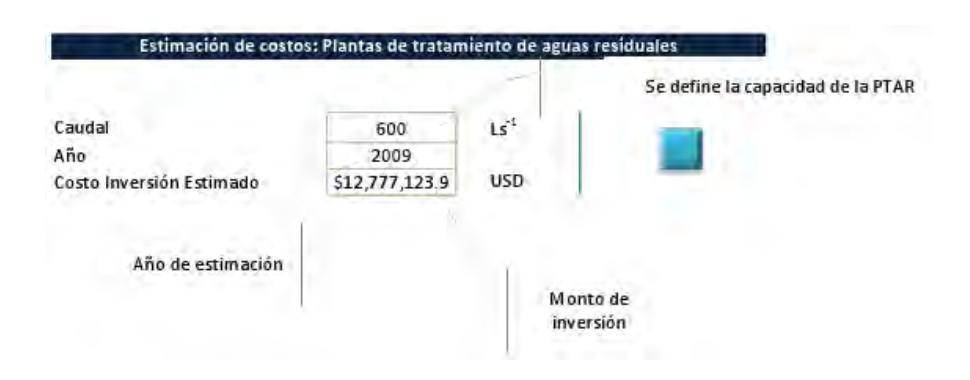

<span id="page-90-1"></span>Figura 5.11: Datos alimentados y generados por la interfaz del Modelo de estimación de costos de capital.

| Tipo de tratamiento                           |                                                           |     |
|-----------------------------------------------|-----------------------------------------------------------|-----|
| Procedimientos                                |                                                           |     |
| Sistema de Lodos activados convencional       | Lodos activados con desinfección con cloro                |     |
|                                               | Lodos activados con desinfección con UV                   |     |
| Sistema de Lodos activados con nitrificación. | Lodos activados con nitrificacion desinfección con cloro  |     |
|                                               | Lodos activados con nitrificacion con desinfección con UV |     |
|                                               | Lagunas de estabilización                                 |     |
| Sistema de Lagunas                            | Lagunas anaerobias                                        |     |
|                                               | Lagunas Airedas con mezcla parcial                        |     |
| Sistema de Biodiscos                          | <b>Biodiscos</b>                                          | RBC |
| Sistema con Filtros Percoladores              | Fitro percoladores                                        | G   |

<span id="page-90-0"></span>Figura 5.12: Opciones de tratamiento del Modelo de estimación de costos

La interfaz creada permite una rápida y confiable estimación de los costos de inversión para la realización de un proyecto de construcción de una PTAR, cual sea el sistema de tratamiento (Lodos, lagunas, filtros percoladores, biodiscos y zajón de oxidación).

# Capítulo 6 Estimación de costos de inversión de capital

### Estudio del Caso: PTAR Cd. Villahermosa

El caso de estudio que lleva por nombre: Construcción de la planta de tratamiento de aguas residuales, llave en mano,  $1<sup>era</sup> E$ tapa (Zona sureste), la cual incluye: Estudio y proyecto de la planta (Multianual) en Ciudad de Villahermosa, Tabasco [Juabet, 2000].

El principal objetivo del proyecto es la construcción de una planta de tratamiento a base de Lagunas Aireadas, que permita sanear las descargas de las aguas residuales de distintas colonias de la ciudad de Villahermosa. Los efluentes se descargan mediante cárcamos de bombeo hacia los Rios Carrizal y Viejo Mezcalapa (los cuales son una importante fuente de abastecimiento, transportación, pesca); con esta acción se dejará de realizar las descargas directas y se evitará la contaminación de estos ríos.

Los alcances del proyecto ejecutivo son: la construcción, el equipamiento electromecánico, arranque, puesta en marcha y estabilización de una PTAR con una capacidad de 400  $Ls^{-1}$ , la capacitación y elaboración de manuales de operaci´on y mantenimiento de la planta de tratamiento de aguas residuales. De la misma manera, realizar un análisis y selección de alternativas para el

proyecto ejecutivo y la construcción de la PTAR, el tratamiento y disposición de adecuada de lodos.

En la parte de la ingeniería básica se determinó una planta con capacidad para tratar un flujo medio de 400  $Ls^{-1}$  y que sea modular, de forma que pueda aampliarse para el manejo de un gasto de 600  $Ls^{-1}$ , con sólo la adición de un modulo o tren de tratamiento. En la Figura 6.1 se muestra el sistema de lagunas de la PTAR de Cd. Villermosa.

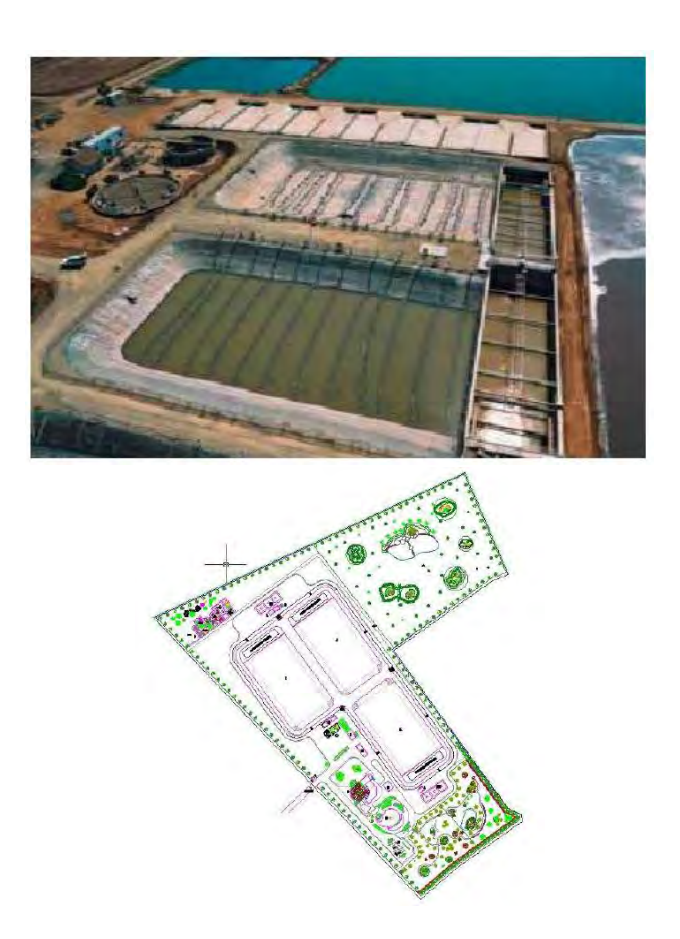

Figura 6.1: Ptar CD.Villahermosa, Tabasco

Para el diseño de la PTAR se consideran módulos de tratamiento de  $200 \; Ls^{-1}$  con los siguientes elementos:

- Caja de Llegada.
- Pretratamiento: Cribado, desarenado, desengrasado.
- Líneas de reparto.
- Laguna Aereada.
- Clarificador.
- $\blacksquare$  Desinfección.
- Sopladores.
- Filtros Banda.

# 6.1. Aplicación del Modelo de estimación de costos de capital de inversión: PTAR Villahermosa

El modelo de estimación de costos de capital de inversión nos permite estimar:

- Costos de equipos principales de una PTAR.
- Costo total de inversión de capital para la construcción de una PTAR.

Los criterios para la validación del modelo permiten comprobar la diferencia entre la salida del modelo y los reales medidos sobre el sistema que se pretende modelar, dado un mismo conjunto de variables de entrada. Estos se basan en la aplicación de las ecuaciones de validación o métodos estadísticos. Para evaluar la exactitud del modelo de estimación de costos se estimará la inversión de capital para el proyecto: Construcción de la planta de tratamiento de aguas residuales en Ciudad de Villahermosa, Tabasco; utilizando como datos de entrada (capacidad en  $Ls^{-1}$ ) y solamente considerando los equipos principales que constituyen una PTAR con un sistema de tratamiento con lagunas con base los equipos determinados en el capitulo anterior. Los datos de entrada y diagrama utilizados para este caso de estudio se muestran en la Figura [6.2.](#page-94-0)

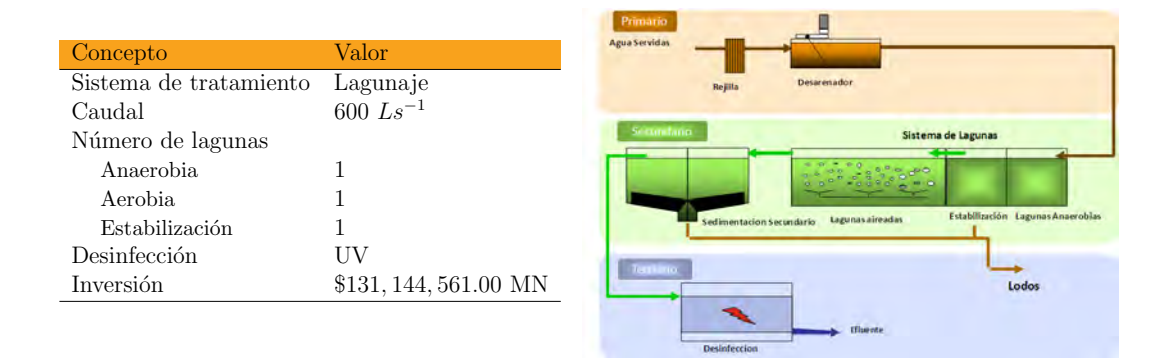

<span id="page-94-0"></span>Figura 6.2: Datos de entrada y diagrama de equipos principales de la PTAR de Cd. Villahermosa.

La interfaz del modelo solamente requiere los datos de capacidad, sistema de tratamiento, número de equipos. En este caso: el número de lagunas anaeróbias, de estabilización o anóxicas con que cuenta el sistema. Con el método propuesto se procedió a estimar la inversión de cada equipo por separado, así como el costo estimado de la inversión de una planta con respecto al costo total de equipos y materiales.

La Figura [6.3](#page-95-0) muestra la interfaz del modelo de estimación de costos de inversión con los datos alimentados para la estimación de la inversión para una PTAR con una capacidad de 600  $Ls^{-1}$  con sistema de tratamiento a base de lagunas.

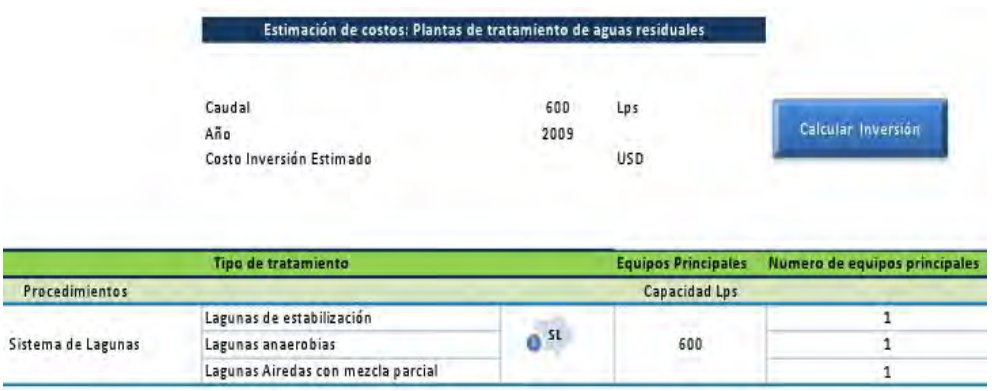

<span id="page-95-0"></span>Figura 6.3: Imagen de pantalla de la interfaz del módelo de estimación de costos de capital.

Determinando los costos de los principales equipos de una PTAR con un sistema de tratamiento con lagunas utilizando el modelo de estimación de costos por equipo a través de ecuaciones paramétricas, se obtienen los costos de los principales equipos que se enlistan en la Tabla [6.1,](#page-96-0) y el costo total del sistema con este método se obtiene de \$3, 309, 751 USD.

<span id="page-96-0"></span>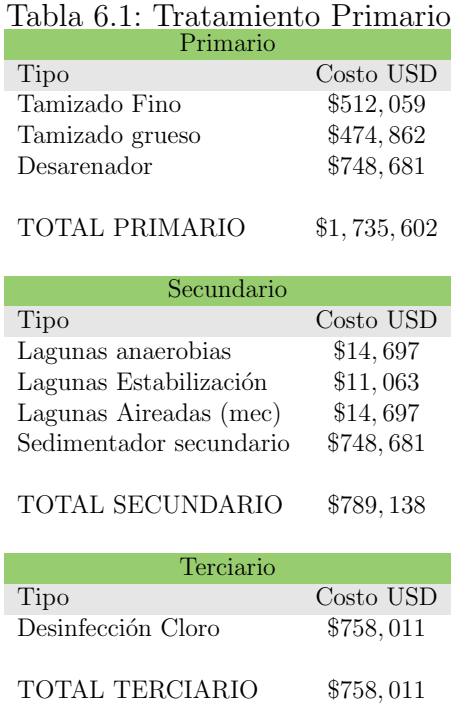

Al aplicar el modelo de estimación de la inversión de capital con el algoritmo del método de Guthrie para la estimación de la inversión para una PTAR se obtuvó un valor de estimación de \$12,777, 123.90  $USD$ , la Tabla  $6.2$  muestra un desglose de la inversión.

<span id="page-97-0"></span>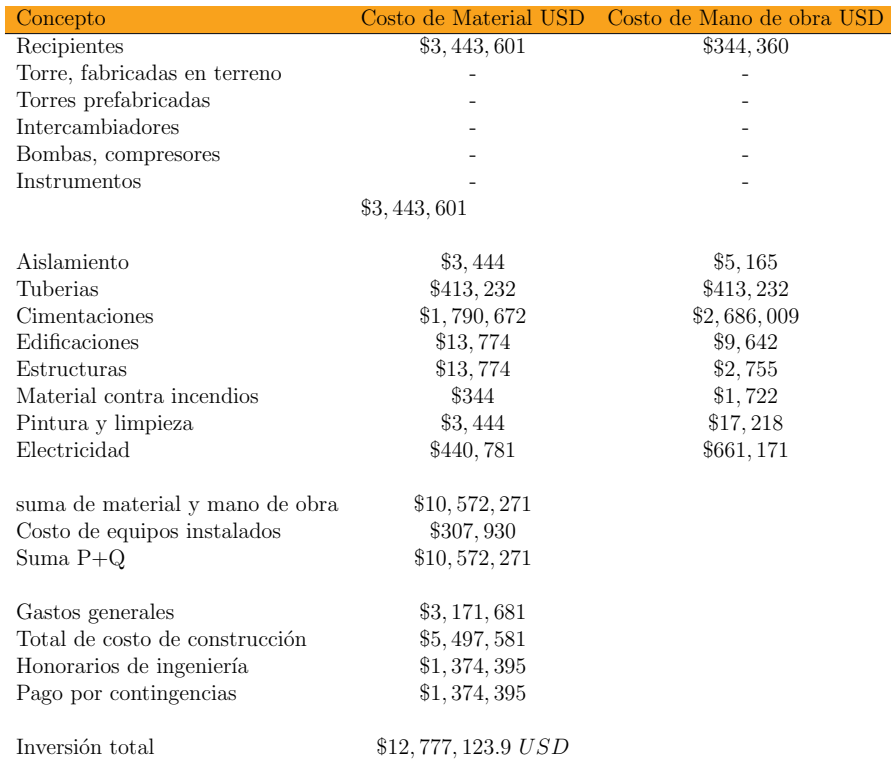

Tabla 6.2: Desglose de inversión para la PTAR de Cd. Villahermosa, Tabasco.

De acuerdo con los resultados obtenidos se tiene un porcentaje de error de −21.89 %, el cual es aceptable: debido al tipo de estimado que se esta considerando que es el de Clase IV (ver Tabla 4.5) que tiene una rango de desviación del  $-25\,\%$  a + 35 %.

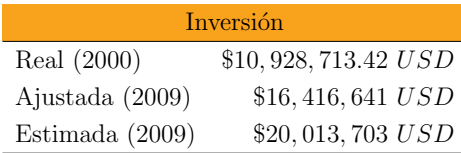

Para la validación del modelo se realiza la estimación del intervalo de confianza al 95 %. El intervalo obtenido fue de \$10, 515, 887 − \$14, 063, 593 USD, los valores se muestra en la Figura [6.4](#page-98-0) se muestran. En el apéndice D se describe la metodología para la obtención de los intervalos de estimación.

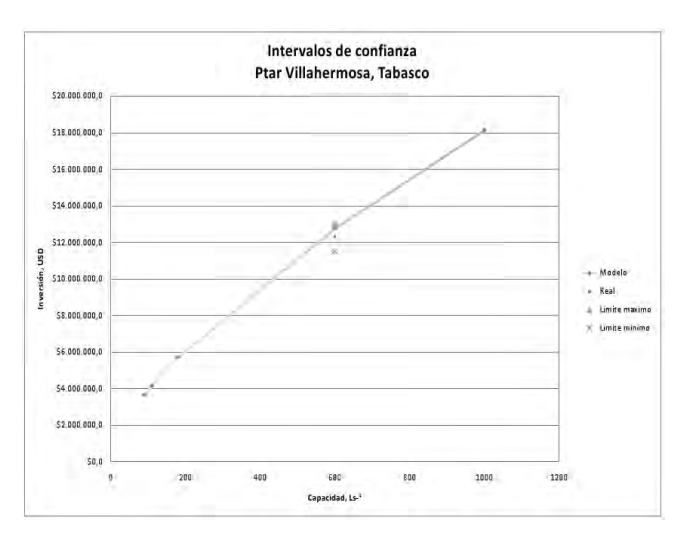

<span id="page-98-0"></span>Figura 6.4: Gráfica de los Intervalos de confianza de la estimación de una PTAR con una capacidad de 600  $Ls^{-1}$ .

El modelo nos permite dar un estimado con un intervalo de confianza del 95 %; sin embargo, el tipo de estimado considerado en este trabajo es de la Clase tipo IV por lo que el intervalo de confianza es de \$11, 491, 648.89 −  $$21, 341, 633.65$  USD que se muestran en la Figura [6.5.](#page-99-0)

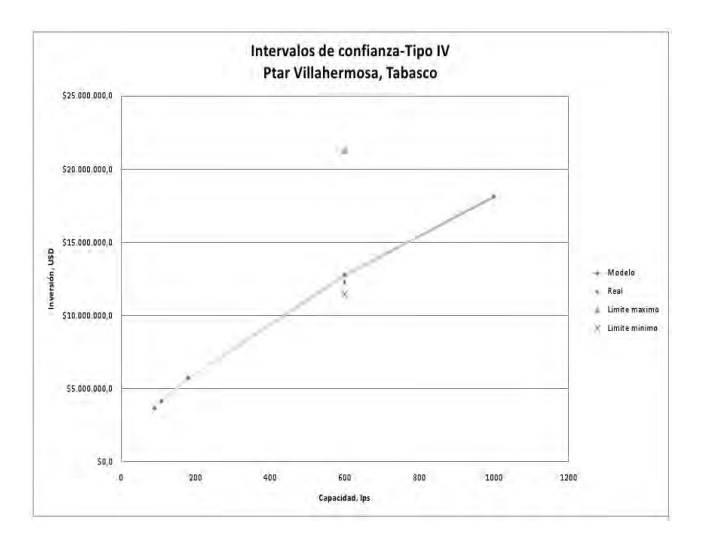

<span id="page-99-0"></span>Figura 6.5: Intervalos de confianza con el estimado de Clase Tipo IV.

# 6.2. Resultados para sistemas de tratamiento: Lagunas y lodos activados

El modelo de estimación de costos para una PTAR se aplico para diferentes sistemas de tratamiento obteniendose los siguientes resultados<sup>1</sup>:

Sistema de Lagunas: El modelo tiene una gran versatilidad debido a que permite estimar el costos de inversión para una PTAR dependiendo del sistema de tratamiento a utilizar; en este caso particular se utilizó el sistema de  $tratamiento con lagunas. En el apéndice C se presentan los datos históricos$ recopilados con mayor detalle.

En la Tabla [6.3](#page-100-0) se muestran los datos referentes a plantas de tratamiento de aguas residuales con sistema de tratamiento con lagunas.

 ${}^{1}$ El valor de la inversión estimada fue ajustada al año de referencia de la inversión real.

 $\overline{a}$ 

| Proyecto                        | Capacidad $Ls^{-1}$ | Año  |
|---------------------------------|---------------------|------|
| PTAR Birmania, San Luis Potosi  | 90                  | 2008 |
| PTAR Ojinaga, Chihuahua         | 109                 | 2004 |
| PTAR Cd. Valle, San Luis Potosi | 180                 | 2008 |
| PTAR Norte, San Luis Potosi     | 400                 | 2000 |
| PTAR Villahermosa, Tabasco      | 600                 | 2000 |
| PTAR Reynosa, Tamaulipas        | 1,000               | 1998 |

<span id="page-100-0"></span>Tabla 6.3: Información de sistemas de tratamiento

Aplicando el modelo de estimación de costos de inversión se obtiene las estimaciones que se muestran en la Tabla [6.4](#page-100-1) con sus respectivo porcentaje de error.

Tabla 6.4: Estimaciones y porcentajes de error para el sistema de tratamiento con lagunas

<span id="page-100-1"></span>

| Capacidad $Ls^{-1}$ |                | Inversión real USD Inversión estimada USD | Error  |
|---------------------|----------------|-------------------------------------------|--------|
| 90                  | \$1,839,280    | \$3,658,869                               | $22\%$ |
| 109                 | \$5,345,000    | \$4, 156, 721                             | $5\%$  |
| 180                 | \$3,636,363    | \$5,724,295                               | $22\%$ |
| 400                 | \$13,636,364   | \$9,784,885                               | 28 %   |
| 600                 | \$16,416,641   | \$12,777,124                              | 22%    |
| 1000                | \$19, 204, 167 | \$18, 157, 271                            | $5\%$  |

En la Tabla [6.5](#page-101-0) muestra el valor estimado por el modelo; así como los intervalos de confianza de acuerdo con el modelo de regresión lineal que se establece entre la capacidad de la planta y la inversión estimada. En la Figura D.1 se observa el modelo y los intervalos calculados con un nivel de confianza del 95 % para plantas con capacidad de 50  $-$  1000  $Ls^{-1}$ .

Tabla 6.5: Intervalos de estimación para sistemas de lagunas por modelo de regresión lineal

<span id="page-101-0"></span>

| Capacidad | Intervalo de confianza |                        |
|-----------|------------------------|------------------------|
| $Ls^{-1}$ | Intervalo inferior USD | Intervalo superior USD |
| 90        | \$1, 287, 496          | \$2,391,065            |
| 109       | \$3,741,500            | \$6,948,500            |
| 180       | \$2,545,454            | \$4,727,272            |
| 400       | \$9,545,454            | \$17,727,272           |
| 600       | \$11, 491, 648         | \$21, 341, 633         |
| 1000      | \$13, 442, 917         | \$24, 965, 417         |

En la Figura D.1 se muestran los l´ımites superiores e inferiores para el modelo de estimación de costos de inversión con un intervalo de confianza del 95 %.

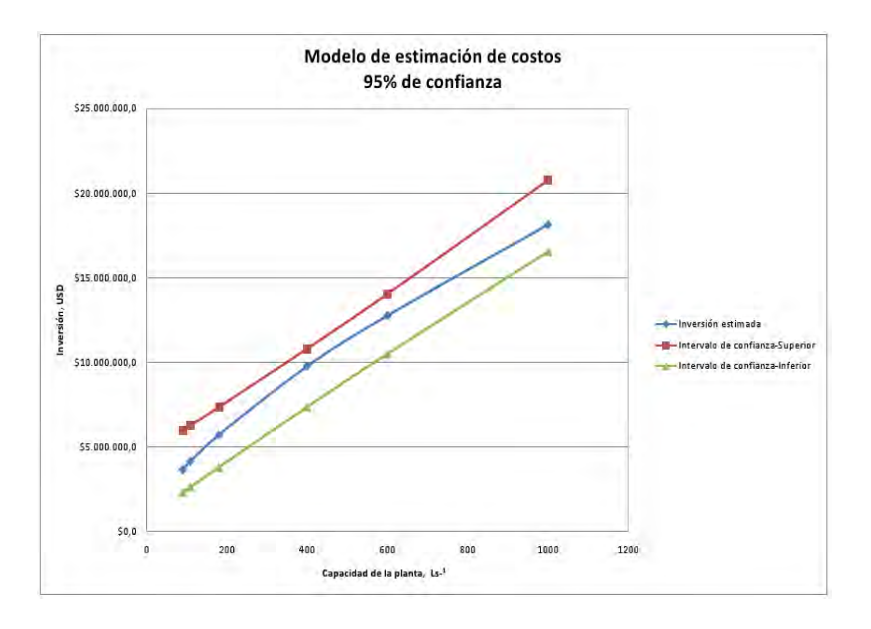

Figura 6.6: Intervalos de confianza para el modelo de estimación de costos.

De acuerdo con la Clase Tipo IV, los valores de los límites superior e inferior del estimado se enlistan en la Tabla [6.6,](#page-102-0) al graficar estos valores se observa el intervalo donde el estimado es considerado aceptable, Figura [6.7.](#page-102-1)

<span id="page-102-0"></span>Tabla 6.6: Intervalos de estimación para sistemas de lagunas de acuerdo con la Clase Tipo IV.

| Capacidad | Rango de desviación USD |              |  |
|-----------|-------------------------|--------------|--|
| $Ls^{-1}$ | $35\%$                  | $-25\%$      |  |
| 90        | \$5,986,389             | \$2,320,477  |  |
| 109       | \$6,276,970             | \$2,636,130  |  |
| 180       | \$7,369,339             | \$3,809,164  |  |
| 400       | \$10,824,879            | \$7,373,184  |  |
| 600       | \$14,063,593            | \$10,515,887 |  |
| 1000      | \$20,782,205            | \$16,560,111 |  |

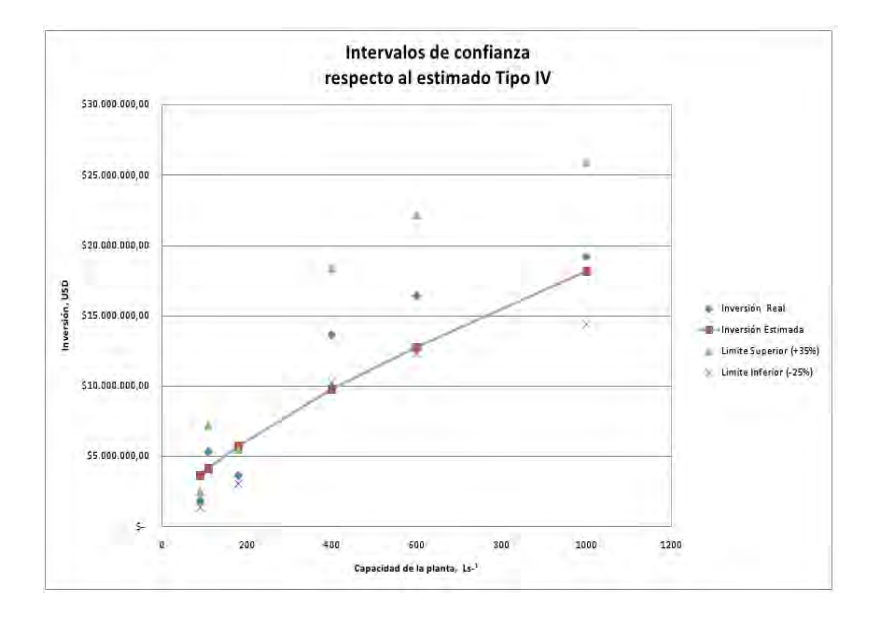

<span id="page-102-1"></span>Figura 6.7: Intervalos de confianza para las estimaciones de acuerdo con la Clase Tipo IV para el sistema de lagunas.

Sistema de Lodos activados: Como se mencionó anteriormente el modelo de estimación de costos de inversión de capital tiene una gran versatilidad; en este caso particular se utilizó el sistema de tratamiento con lodos activados. En el apéndice C se presentan los datos históricos recopilados con mayor detalle. En la Tabla [6.7](#page-103-0) se muestran los datos referentes a plantas de tratamiento de aguas residuales con sistema de tratamiento con lagunas.

| Proyecto                       | Capacidad $Ls^{-1}$ | Año  |
|--------------------------------|---------------------|------|
| PTAR Oriente, Durango          | 240                 | 2004 |
| PTAR el Morro, San Luis Potosi | 750                 | 2004 |
| PTAR Tampico (1)               | 1,500               | 1995 |
| PTAR Saltillo, Coahuila        | 1,200               | 2006 |
| PTAR Tampico (1)               | 2,500               | 1995 |

<span id="page-103-0"></span>Tabla 6.7: Información de sistemas de tratamiento

Aplicando el modelo de estimación de costos de inversión se obtiene las siguientes estimaciones que se muestran en la Tabla [6.8](#page-103-1) con sus respectivo porcentaje de error.

<span id="page-103-1"></span>

| Capacidad $Ls^{-1}$ |                | Inversión real USD Inversión estimada USD | Error        |
|---------------------|----------------|-------------------------------------------|--------------|
| 240                 | \$13,552,107   | \$16, 227, 259                            | $-19.74\%$   |
| 750                 | \$48, 463, 018 | \$36,094,561                              | 25.52%       |
| 1,200               | \$75, 134, 757 | \$50,793,536                              | 32.40%       |
| 1,500               | \$47, 397, 918 | \$59,986,263                              | $-26.56\,\%$ |
| 2,500               | \$69, 911, 357 | \$89, 120, 601                            | $-27.48\%$   |

Tabla 6.8: Estimaciones y porcentajes de error para el sistema de tratamiento con Lodos activados.

En la Tabla [6.9](#page-104-0) muestra el valor estimado por el modelo; así como los intervalos de confianza de acuerdo con el modelo de regresión lineal que se establece entre la capacidad de la planta y la inversión estimada.

En la Figura D.2 se observa el modelo y los intervalos calculados con un nivel de confianza del 95% para plantas con capacidad de 200 − 2500  $Ls^{-1}$ .

<span id="page-104-0"></span>Tabla 6.9: Intervalos de estimación para sistemas de lodos activados por modelo de regresión lineal

| Capacidad | Intervalo de confianza USD |                                       |  |
|-----------|----------------------------|---------------------------------------|--|
| $Ls^{-1}$ |                            | Intervalo inferior Intervalo superior |  |
| 240       | \$24, 931, 111             | \$12, 259, 868                        |  |
| 750       | \$40,644,917               | \$29,097,097                          |  |
| 1200      | \$54, 818, 669             | \$43,644,848                          |  |
| 1500      | \$64, 446, 223             | \$53, 164, 962                        |  |
| 2500      | \$97, 463, 382             | \$83,973,364                          |  |

En la Figura D.2 se muestran los límites superiores e inferiores para el modelo de estimación de costos de inversión con un intervalo de confianza del 95 %.

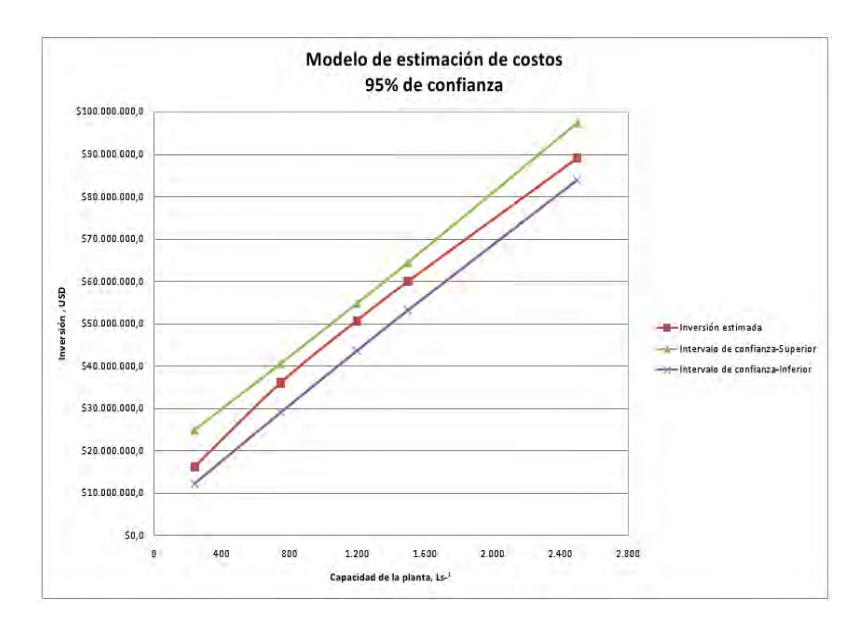

Figura 6.8: Intervalos de confianza del modelo de estimación de costos.

De acuerdo con la Clase Tipo IV, los valores de los límites superior e inferior del estimado se enlistan en la Tabla [6.10,](#page-105-0) al gráficar estos valores se observa el intervalo donde el estimado es considerado aceptable, Figura [6.9.](#page-105-1)

<span id="page-105-0"></span>Tabla 6.10: Intervalos de estimación para sistemas de lodos activados por Tipo IV de estimación.

| Capacidad   | Rango de desviación USD |                 |  |
|-------------|-------------------------|-----------------|--|
| $Ls^{-1}$ S | $-25\%$                 | $35\%$          |  |
| 240         | \$12, 170, 444          | \$21,906,800    |  |
| 750         | \$27,070,920            | \$48,727,657    |  |
| 1200        | \$44, 989, 697          | \$80,981,456    |  |
| 1500        | \$38,095,152            | \$68,571,274    |  |
| 2500        | \$66, 840, 451          | \$120, 312, 811 |  |

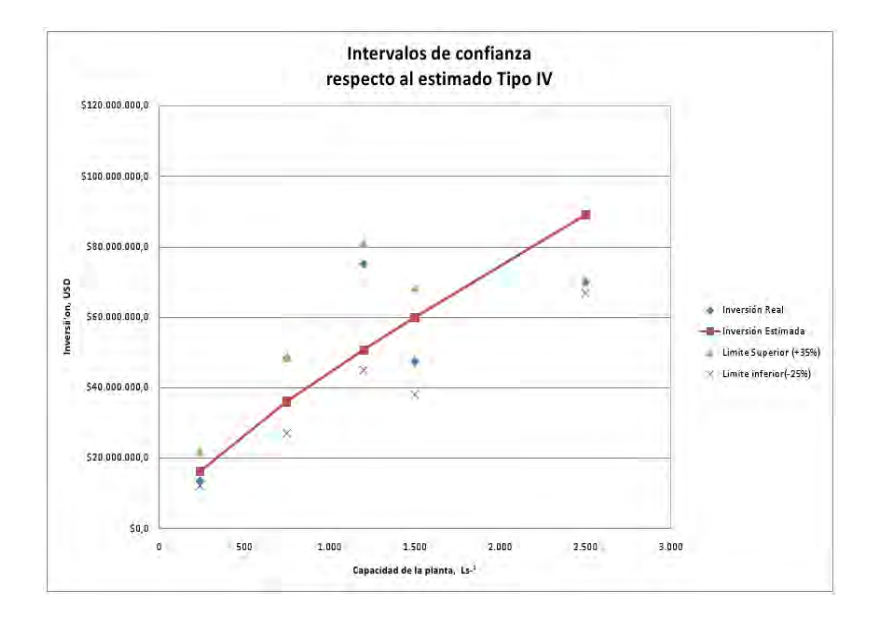

<span id="page-105-1"></span>Figura 6.9: Intervalos de confianza para las estimaciones de acuerdo con la Clase Tipo IV para el sistema de lodos activados.

# Capítulo 7 Conclusiones

En este trabajo de tesis se desarrolló un modelo de estimación de costos para ciertos equipos principales de los sistemas de tratamiento biólogico más comunes en México, haciendo uso de la técnica de ecuaciones parámetricas que es una técnica establecida por el Project Management Institute (PMI).

El algoritmo del modelo de estimación de costos de equipos principales definidos en la sección 5.2 para los seis diferentes tipos de sistemas de tratamiento biólogico: lodos, lagunas, biodisco, zajones de oxidación, filtros percoladores; tiene una aproximación aceptable debido al uso de modelos parámetricos para su estimación individual: los modelos parámetricos permiten tener una mejor aproximación al valor real.

El modelo de estimación de inversíon de capital para la construcción de una PTAR, muestra gran versatilidad y confiabilidad en los problemas resueltos, debido que el error obtenido en la estimación para los diferentes sistemas de tratamiento se encuentran dentro del rango de desviación de -25 % a +35 % del Tipo IV presentado en los resultados para los sistemas de tratamiento: lagunas y lodos activados. Los valores obtenidos para los diferentes sistemas de tratamiento se encuentran dentro de este rango.

Para el caso de lagunas, el modelo de estimación de costos de inversión permite estimar el costo para una PTAR definiendo la capacidad de esta con gran confiabilidad para plantas de tratamiento con una capacidad de 50 a − 1000 Ls<sup>−</sup><sup>1</sup> . Para este tipo de tratamiento, con el modelo se obtienen errores del 5 % a 30 % con base a los datos históricos usados; este rango de desviación de los estimados permite tener una gran confiabilidad en los resultados para el sistema de tratamiento biólogico con lagunas, ya que el modelo se realizó con un intervalo de confianza del  $95\%$ .

En el caso de lodos activados, el modelo de estimación presento un mejor pronóstico entre el rango de capacidad de la planta de 200 a 1200  $Ls^{-1}$ , debido que el error de los estimados se encuentran en el rango de −25 a + 35 % pero al incrementar la capacidad a  $1500 - 2000 Ls^{-1}$ , el pronóstico generado esta fuera del intervalo de estimación.

Sin embargo, el modelo de estimación de costos para plantas de tratamiento de aguas residuales representa adecuadamente la realidad, pero se debe considerar que la informaci´on requerida para el desarrollo de este modelo es mínima lo que conlleva un error significativo en la estimación de la inversión, de esa misma manera la estimación se esta desarrollando en la etapa de viabilidad: donde la cantidad y calidad de la información utilizada es secundaria (generalmente de tipo cualitativo).

Otra parte fundamental de este trabajo es la adaptación del método de Guthrie para una PTAR, como resultado se determinaron factores denominados en este trabajo como factores de Guthrie modificados; dichos factores fueron adecuados para estimar la inversión para plantas de tratamiento de aguas residuales que permiten tener un valor aproximado de la inversión real. Es importante mencionar que la adecuación de este método se realizó mediante un análisis económico.
El pronóstico es muy importante en muchos tipos de empresas, ya que las predicciones de hechos futuros se pueden incorporar al proceso de toma de decisiones. Por ejemplo, dichos pronósticos se puede utilizar para determinar si la inversión con una nueva planta y su equipo será necesaria en el futuro. Por lo mismo, al utilizar la interfaz del Modelo de estimación de costos de inversión de capital para una PTAR, especificando el tipo de tratamiento biólogico y la capacidad de la planta permite obtener un pronóstico confiable con nivel de confianza del 95 % que servirá como ayuda en la toma de decisión en la construcción de una nueva planta.

#### Recomendaciones

El modelo de estimación de costos puede ser utilizado para pronósticar la inversión necesaria para la construcción y puesta en marcha de una Planta de Tratamiento de Aguas Residuales solamente definiendo la capacidad  $(Ls^{-1})$ de la misma.

Sin embargo, este modelo se puede mejorar en su precisión, para ello las principales actividades que se pueden desarrollar son las siguientes:

- 1. Desarrollo de modelo de estimación considerando una modulación por sistema de tratamiento distinta a la realizada en este trabajo [Shah, 2007].
- 2. Expansión del modelo de estimación de costos de inversión considerando la mayor cantidad de caraterísticas de cada equipo definidos para cada sistema de tratamiento como: material, capacidad, carga hidraúlica, potencia por mencionar algunas.
- 3. Recopilación de datos históricos con un mayor grado de detalle de plantas de tratamiento de aguas residuales, considerando los sistemas de tratamiento biólogicos más utilizados en el país.

Apéndice A

# ´ Indice de costos de plantas de Ingeniería Química

Fuente:[CEJ, 2009]

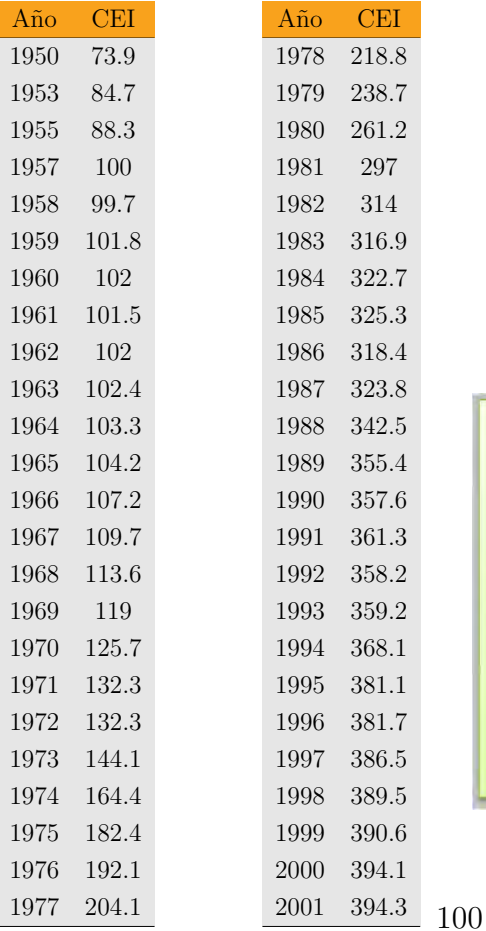

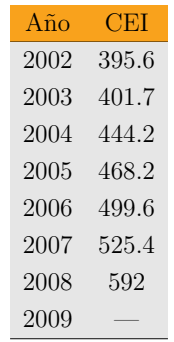

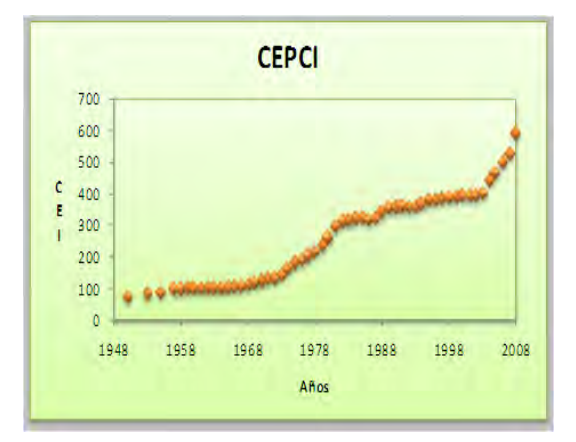

## Apéndice B Algoritmos del Modelo de estimación de costos de capital para PTAR

El algoritmo del modelo de estimación de costos de equipos principales consta de seis algoritmos para los seis diferentes tipos de sistemas de tratamiento biólogico: lodos, lagunas, biodisco, zajones de oxidación y filtros percoladores. En este apéndice contiene los algoritmos para determinar los costos por sistema de tratamiento biólogico y el costo total de la inversión para la construcción de una PTAR, que se enlistan a continuación:

- ① Figura [B.](#page-111-0)1 Algoritmo principal del modelo de estimación de costos de inversión.
- ➁ Figura [B.](#page-112-0)2 Algoritmo para un sistema de lodos activados convencional.
- ➂ Figura [B.](#page-113-0)3 Algoritmo para un sistema de lodos activados con nitrificación
- ➃ Figura [B.](#page-114-0)4 Algoritmo para un sistema con lagunas.
- ➄ Figura [B.](#page-115-0)5 Algoritmo para un sistema de tratamiento con filtros percoladores.
- ➅ Figura [B.](#page-116-0)6 Algoritmo para un sistema de tratamiento con biodiscos.

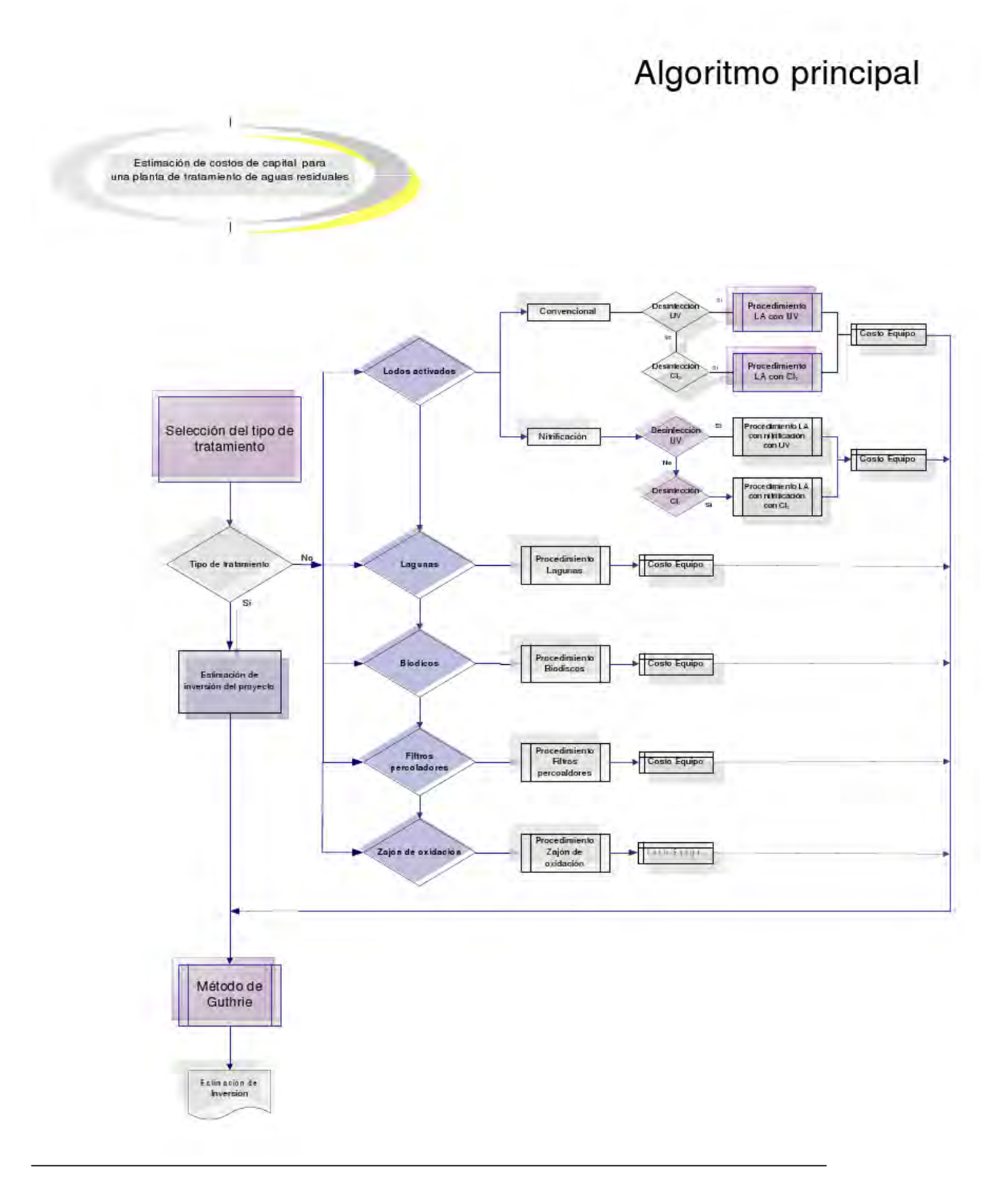

<span id="page-111-0"></span>Figura B.1: Algoritmo principal del modelo

Procedimiento: Lodos activados

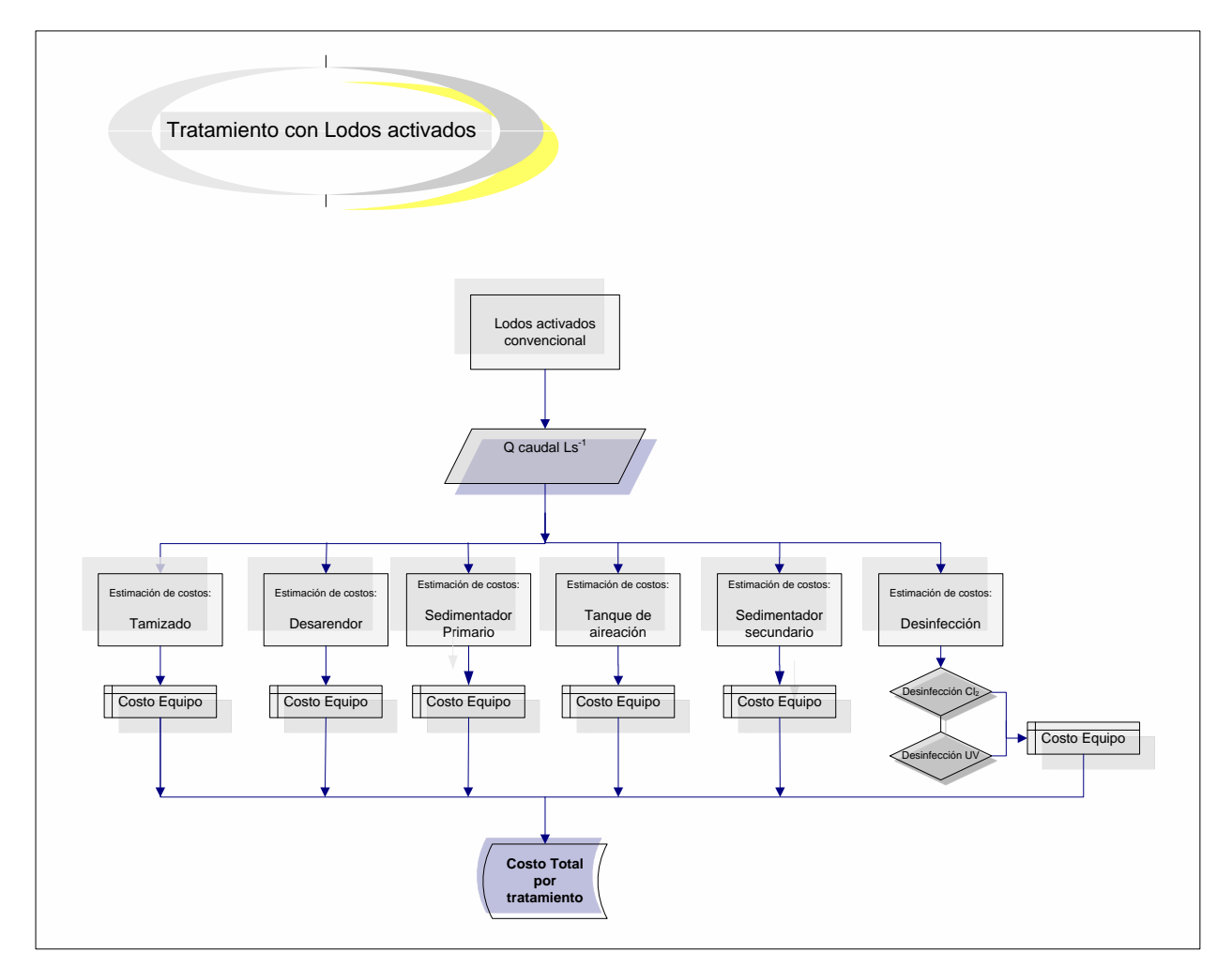

<span id="page-112-0"></span>Figura B.2: Algoritmo para un sistema de lodos activados convencional

Procedimiento: Lodos activados con nitrificación

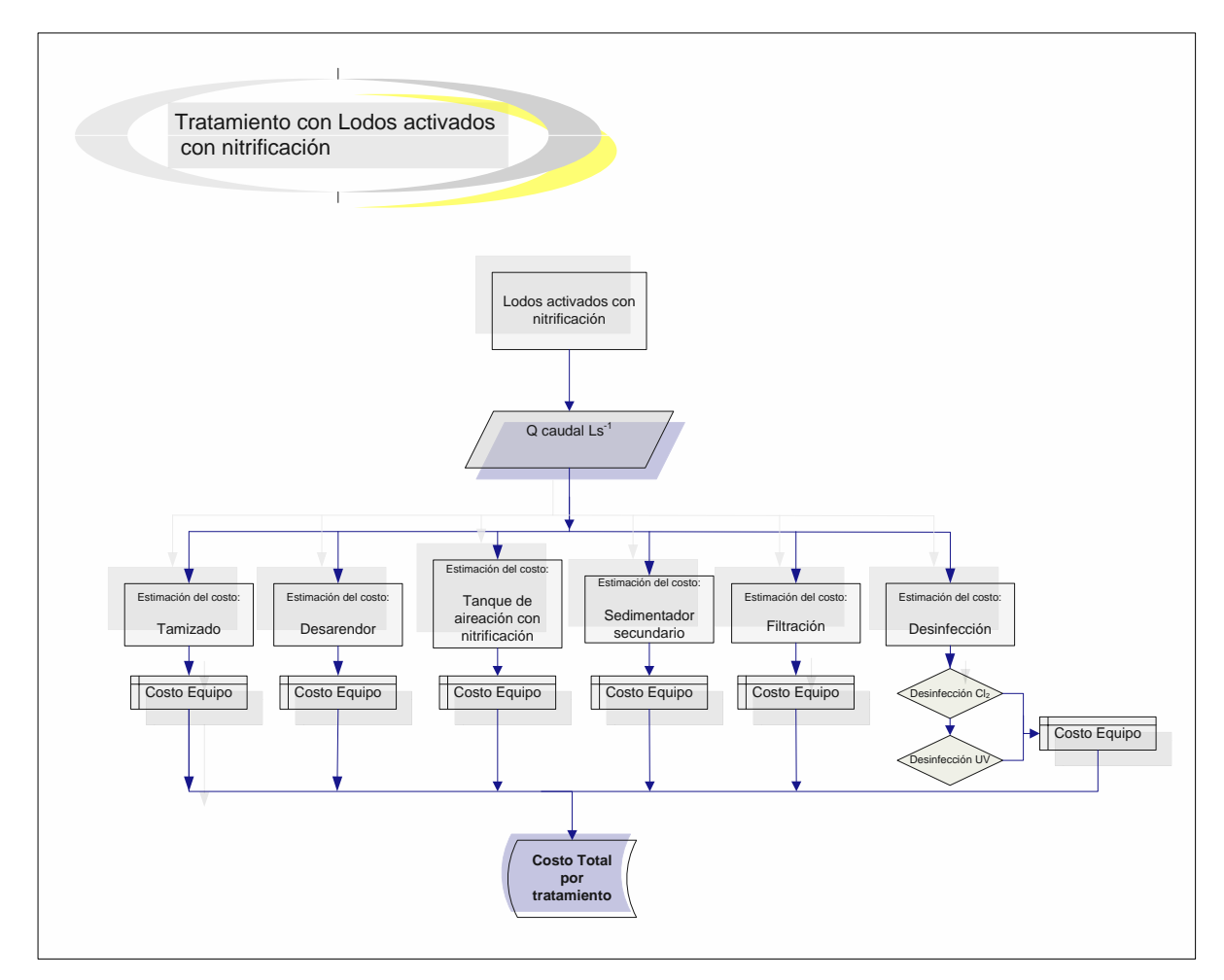

<span id="page-113-0"></span>Figura B.3: Algoritmo para un sistema de lodos activados con nitrificación

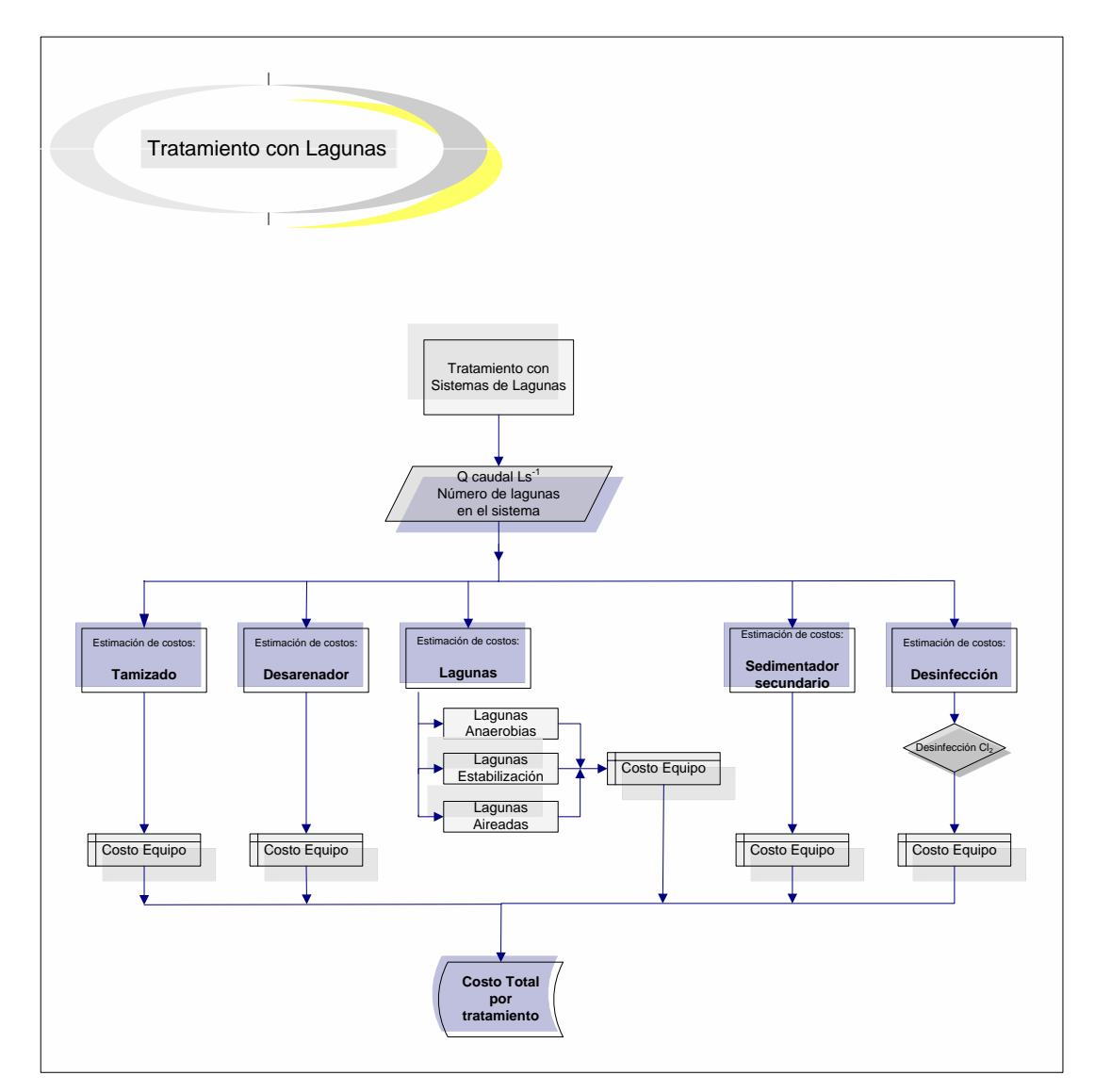

Procedimiento: Lagunas

<span id="page-114-0"></span>Figura B.4: Algoritmo para un sistema con lagunas.

Procedimiento: Filtros percoladores

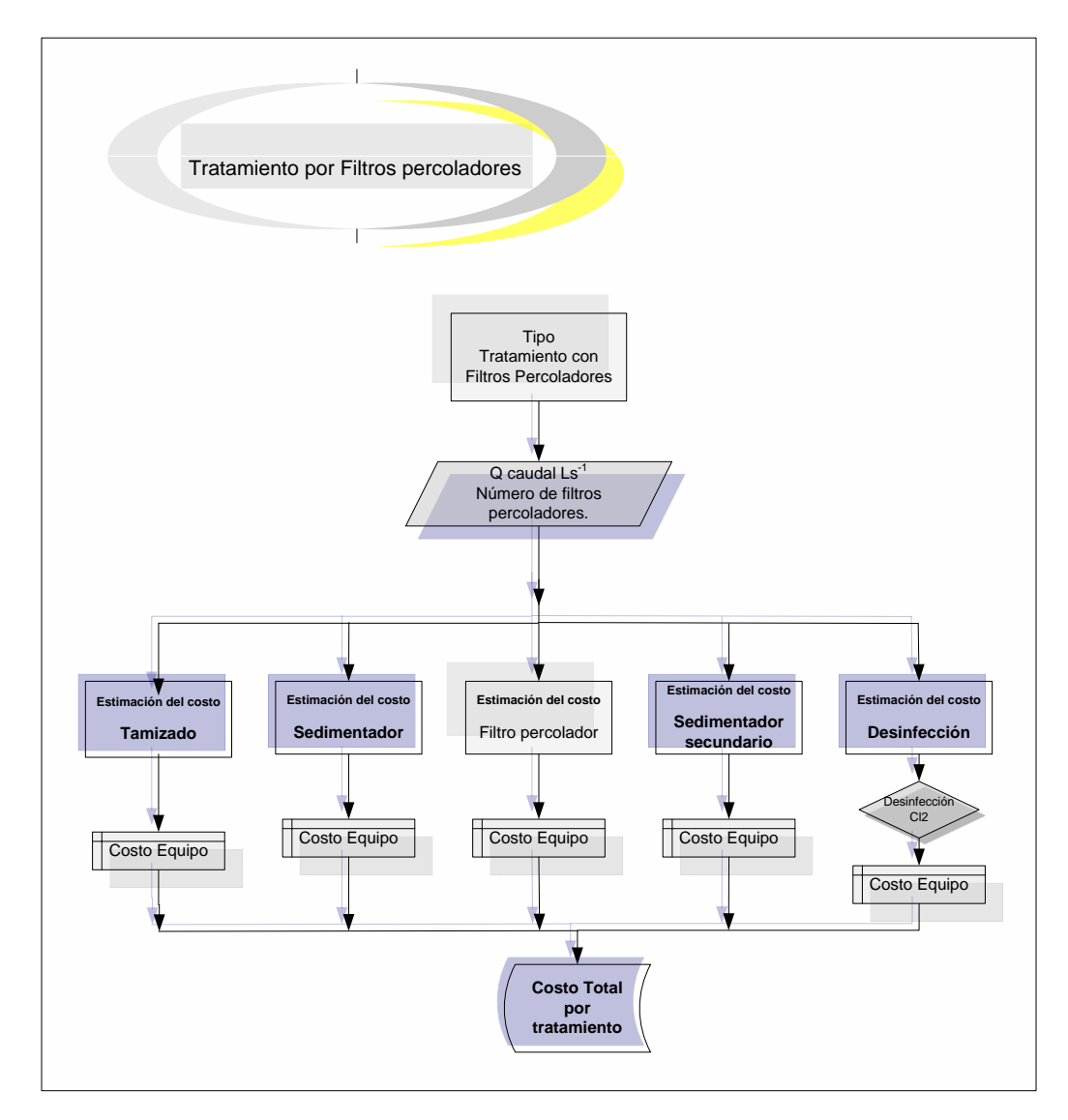

<span id="page-115-0"></span>Figura B.5: Algoritmo para un sistema de tratamiento con filtros percoladores.

Procedimiento: Biodiscos

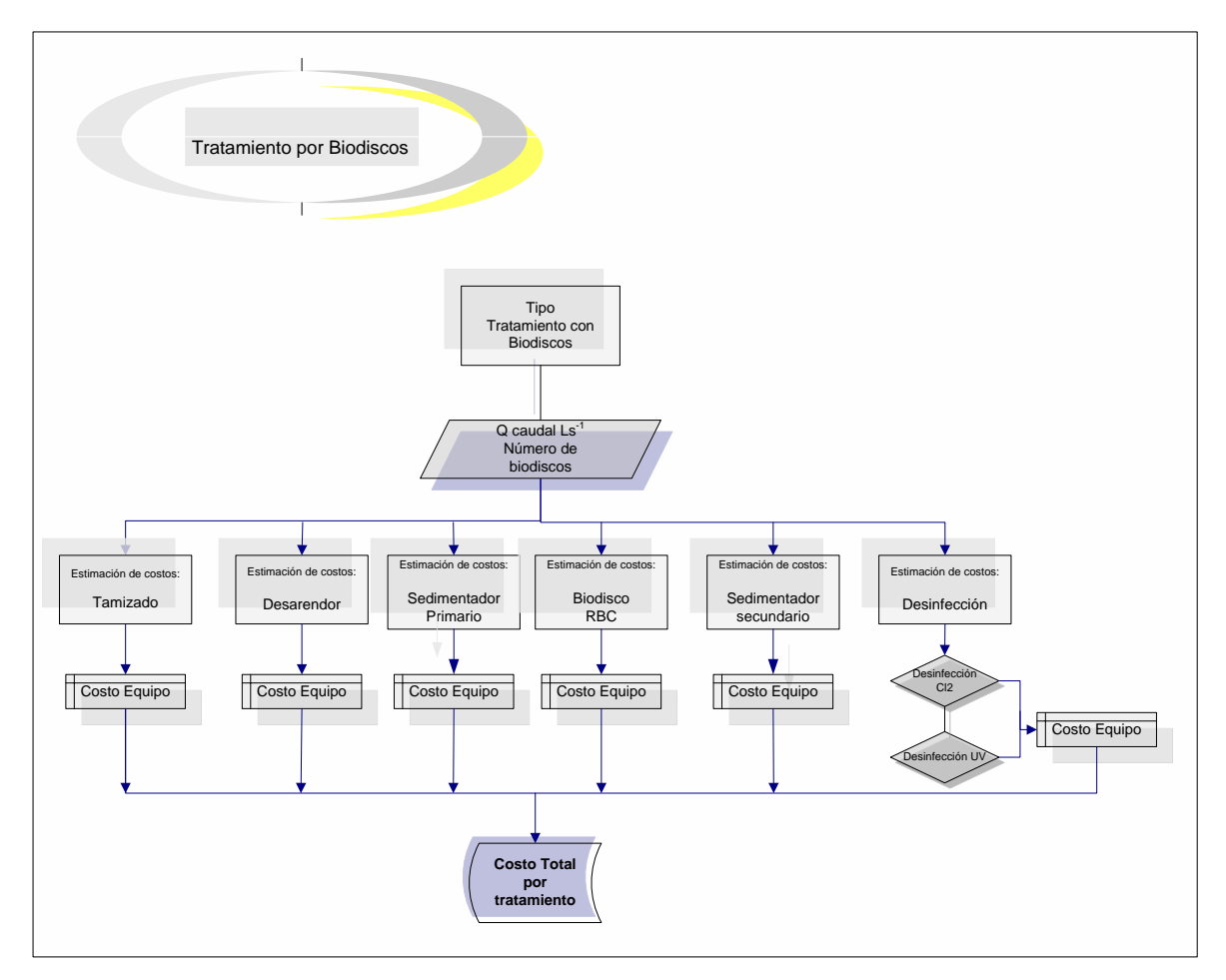

<span id="page-116-0"></span>Figura B.6: Algoritmo para un sistema de tratamiento con biodiscos.

## Apéndice C Datos históricos PTAR's

### Recopilación de información de PTAR's en la Republica Mexicana.

| Proyecto                        | Capacidad $Ls^{-1}$ | Inversión        |
|---------------------------------|---------------------|------------------|
| PTAR Cd Valles, San Luis Potosi | 180                 | $$20,232,088$ MN |
| PTAR Norte, Durango             | 500                 |                  |
| PTAR Ojinaga, Chihuahua         | 109                 | $$21,000,000$ MN |
| PTAR Reynosa, Tamaulipas        | 1,000               | \$12,635,174 MN  |
| PTAR Villahermosa               | 600                 | \$10,928,713 USD |
| PTAR Norte, San Luis Potosi     | 400                 | \$150,000,000 MN |
| PTAR El morro                   | 750                 | \$636,000,000 MN |
| PTAR Oriente, Durango           | 240                 | \$101,686,590 MN |
| PTAR El espinal, Oaxaca         | 70                  | \$34,624,478 MN  |
| PTAR Ixtepex, Oaxaaca           | 50                  | \$27 367 579 MN  |

Tabla C.1: Capacidades de PTAR's

### C. Datos históricos 109

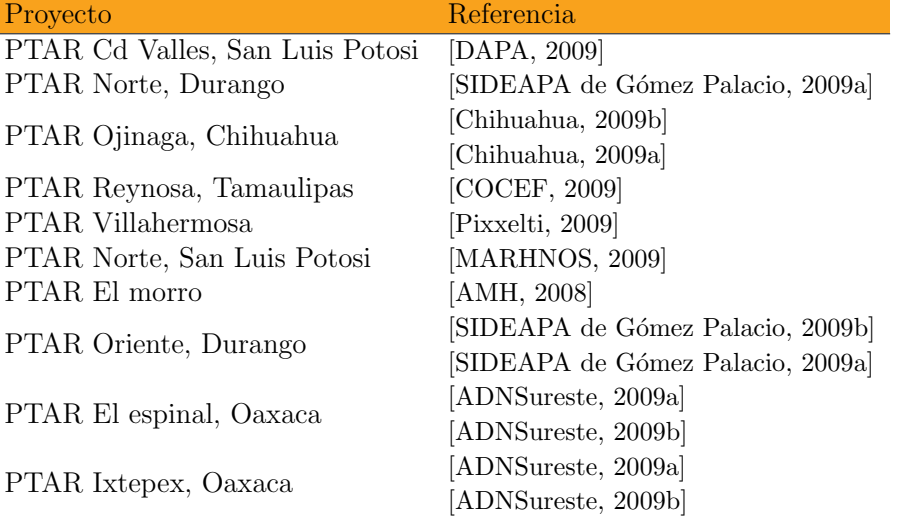

### Tabla C.2: PTAR's - Referencias

### Apéndice D Regresión lineal

En este trabajo se establecio una relación lineal entre la capacidad de una PTAR con el monto de inversión, se establece un modelo de regresión lineal simple, el cual es:

 $I = bC + \epsilon$ 

Donde:

I Inversión USD C Capacidad de la planta L/s b Pendiente

Este modelo de regresión lineal simple establecido entre la capacidad de la planta y su inversión permite la estimación de un pronóstico con una considerable exactitud de acuerdo al tipo de estimado que se esta considerando (Clase IV).

Para validar lo anteriormente mencionado se determinan los intervalos de confianza para cada punto considerado en su estimación, para los sistemas de lagunas y lodos activados; dando los siguientes resultados:

Tabla D.1: Intervalos de estimación para sistemas de lagunas por modelo de regresión lineal

| Capacidad | Intervalo de confianza |                        |  |  |  |
|-----------|------------------------|------------------------|--|--|--|
| $Ls^{-1}$ | Intervalo inferior USD | Intervalo superior USD |  |  |  |
| 90        | \$1, 287, 496          | \$2,391,065            |  |  |  |
| 109       | \$3,741,500            | \$6,948,500            |  |  |  |
| 180       | \$2,545,454            | \$4,727,272            |  |  |  |
| 400       | \$9,545,454            | \$17,727,272           |  |  |  |
| 600       | \$11, 491, 648         | \$21, 341, 633         |  |  |  |
| 1000      | \$13, 442, 917         | \$24, 965, 417         |  |  |  |

Tabla D.2: Intervalos de estimación para sistemas de lodos activados por modelo de regresión lineal

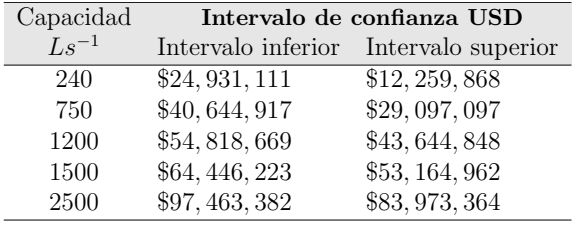

A continuación se describe a detalle el modelo de regresión lineal simple, asi como, la metodología de estimación de los intervalos de confianza del modelo.

Modelo regresión lineal simple : El modelo de regresión lineal simple supone que la relación entre la variable dependiente, la cual se denota  $y$  y la variable independiente, cuyo simbolo es  $x$ , es casi una recta. [Bowerman, 2007]

El modelo de regresión lineal:

$$
y = \beta_0 + \beta_1 x + \epsilon
$$

Donde:

- $\beta_0$  es la ordenada al origen.  $\beta_0$  es el valor medio de y cuando x es igual a cero.
- $\beta_1$  es la pendiente, es el cambio de cantidad de incremento de una unidad en x. Si  $\beta_1$  es positiva, el valor medio de y se incrementa cuando x.
- $\epsilon$  es un termino de error que describe los efectos en y y de todos los factores que no son los valores de la variable independiente x.

Los parámetros de regresión  $\beta_0, \beta_1, \beta_2, ..., \beta_n$  en el modelo de regresión lineal son desconocidos. Por lo tanto, tienen que ser estiamdos a partir de los datos (observaciones de  $y, x_1, x_2, ..., x_n$ . Para ver cómo podríamos resolver esto, sean  $b_0, b_1, b_2, \ldots, b_n$  estimaciones puntuales de los parámetros desconocidos. Entonces, una predicción puntual de un valor de la variable dependiente es

$$
y = \beta_0 x_0 + \beta_1 x_1 + \beta_2 x_2 + \dots + \beta_n x_n + \epsilon
$$

es

$$
\hat{y} = b_0 x_0 + b_1 x_1 + b_2 x_2 + \dots + b_n x_n
$$

Las suposiciones de regresión llavan lógicamente a que el término de error  $\epsilon$  tiene 50% de probabilidades de ser positivo y 50% de ser negativo, predecimos que  $\epsilon$  es cero. Se define el residuo de la i-ésima observación como  $r = y_i - \hat{y}$ , entonces consideramos la suma de residuos cuadráticos  $SSE = \sigma_{i=1}^n (y_i - \hat{y})$ , según la intuición, si algunos valores particulares de  $b_0, b_1, b_2, \ldots, b_n$  son buenas estimaciones puntuales, harán (para i=1,2,...,n) que el valor predicho  $\hat{y}$  este cercano al valor observado de  $y_i$ , y, por consiguiente, harán a SSE muy pequeño. Definimos las estimaciones puntuales de los mínimos cuadrados como los valores de  $b_0, b_1, b_2, \ldots, b_n$  que minimizan a SSE.

Para determinar las estimaciones puntuales de mínimos cuadrados de los parámetros en el modelo de regresión lineal, se hace uso del *álgebra de* matrices. Las estimaciones puntuales de mínimos cuadrados  $b_0, b_1, b_2, ..., b_n$  se calculan usando la fórmula

$$
b = \begin{pmatrix} b_0 \\ b_1 \\ b_2 \\ \vdots \\ b_n \end{pmatrix} = (X^T X)^{-1} X^T Y
$$

donde  $y$  y  $X$  son el vector columna y la matriz siguientes:

$$
y = \begin{pmatrix} y_0 \\ y_1 \\ y_2 \\ \vdots \\ y_n \end{pmatrix} y \quad X = \begin{pmatrix} x_{11} & x_{21} & \vdots & x_{31} \\ x_{21} & x_{22} & \vdots & x_{32} \\ \vdots & \vdots & \vdots & \vdots \\ x_{nk} & x_{nk} & \vdots & x_{nk} \end{pmatrix}
$$

El vector y es un vector columna de los n valores observados de la variable dependiente  $y_1, y_2, ..., y_n$ . para definir la matriz X, considere el modelo de regresión  $y = \beta_0 x_0 + \beta_1 x_1 + \beta_2 x_2 + \dots + \beta_n x_n + \epsilon$ .

Uno de los objetivos principales del análisis de regresión es hacer predicciones; en general no se predice el valor exacto de la aparici´on. [Johnson, 2004] Los parámetros de la regresión lineal obtenida para el modelo de estimación de costos en el caso de lagunas y lodos activados se enlistan a continuación:

#### Lagunas

Modelo de regresión lineal

$$
y_i = \beta_0 + \beta_1 x_i + \epsilon_i
$$

Valores de  $\beta_0$  y  $\beta_1$  son:

$$
\begin{array}{rcl} \beta_0 &=& 2,717,614.26 \\ \beta_1 &=& 15,953.54 \end{array}
$$

Valores de varianza y desviación estandar:

Varianza= \$331, 186, 325, 372 USD<sup>2</sup>  $\sigma =$  \$575,487 USD

Con el objetivo de formular pruebas de hipótesis y plantear varios tipos de intervalos cuando se usa un modelo de regresión simple

$$
y_i = b_0 + b_1 x_1 + \epsilon
$$

Es necesario plantear ciertas suposiciones con respecto al error que tienen posibilidad de ocurrir:

- 1. En cualquier combinación dada de valores de  $x_1, x_2, ..., x_n$ , la media de la población de los valores potencionales del término error es igual a cero.
- 2. Suposición de la varianza constante: A cualquier combinación de valores de  $x_1, x_2, ..., x_n$ , la varianza de la población de valores poteciales

del término del error no depende de la combinación de valorres de  $x_1, x_2, \ldots, x_n$ . Es decir, las poblaciones diferentes de valores potenciales del término de error que corresponden a las combinaciones diferentes de valores de  $x_1, x_2, ..., x_n$  tienen varianzas iguales. Denotando la varianza constante como  $\sigma^2$ .

- 3. Suposición de normalidad: A cualquier combinación dada de valores de  $x_1, x_2, \ldots, x_n$ , la población de los valores potenciales del término tiene una distribución normal.
- 4. Suposición de independencia: Un valor cualquiera del término de error  $\epsilon$  es estadísticamente independiente de cualquier valor de  $\epsilon$ . Es decir, el valor del término de error  $\epsilon$  que corresponde a un valor observado de y es estadísticamente independiente del término de error que corresponde a cualquier otro valor observado de y.

Para comprobar la validez de las suposiciones de regresión se lleva a cabo analizando los residuos de la regresión. Los residuos se definen de la siguiente manera.

En el caso de cualquier valor observado particular de y, el residuo correspondiente es  $\epsilon = y - \hat{y}$ =(valor observado de y-valor predicho de y) donde el valor predicho de  $y$  se calcula usando la ecuación de predicción de mínimos cuadrados.

Si las suposiciones de la regresión se mantienen, lso residuos deben parecer que han sido seleccionados en forma aleatoria e independiente de las poblaciones distribuidas normalmente cuya media es 0 y su varianza es  $\sigma^2$ .

Una manera útil de analizar los residuos es graficarlos en función de varios criterios: variable independientes, variable dependiente y orden cronologico; dichas gráficas se denominan gráficas de residuos que se usan para validar las suposiciones de regresión.

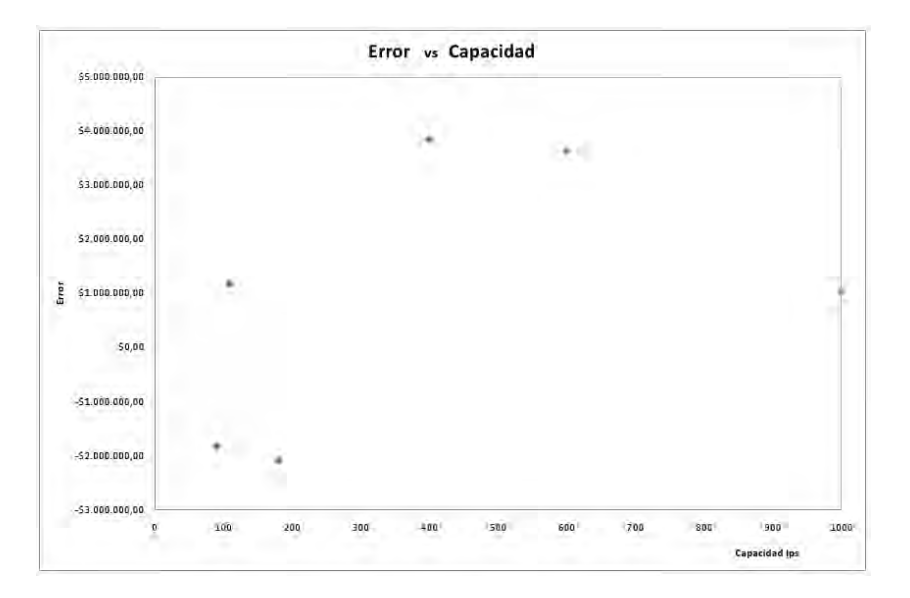

A continuación se presentan las graficas de residuos para lagunas:

Figura D.1: Graficas de residuos: Error respecto a la variable independiente

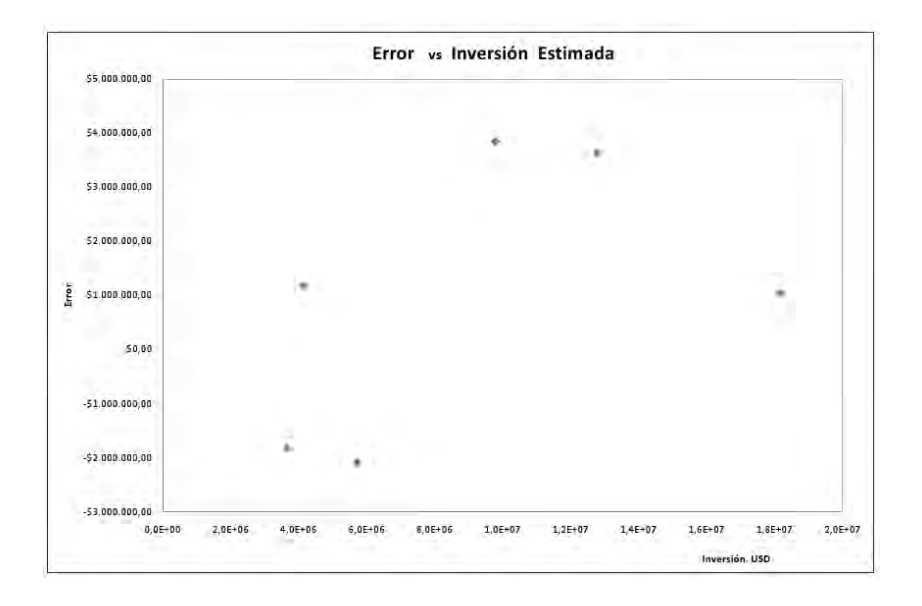

Figura D.2: Graficas de residuos: Error respecto a la variable dependiente

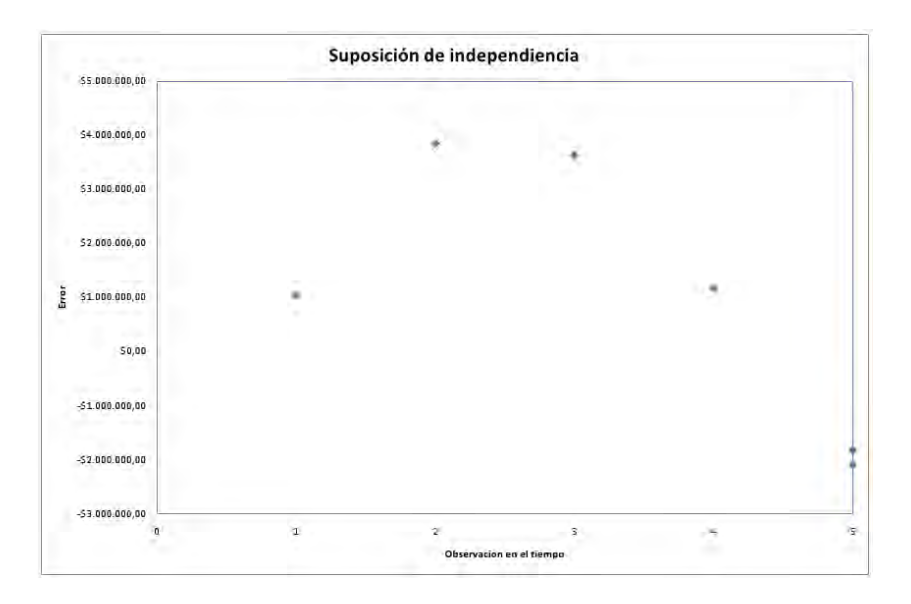

Figura D.3: Graficas de residuos: Suposición de independencia

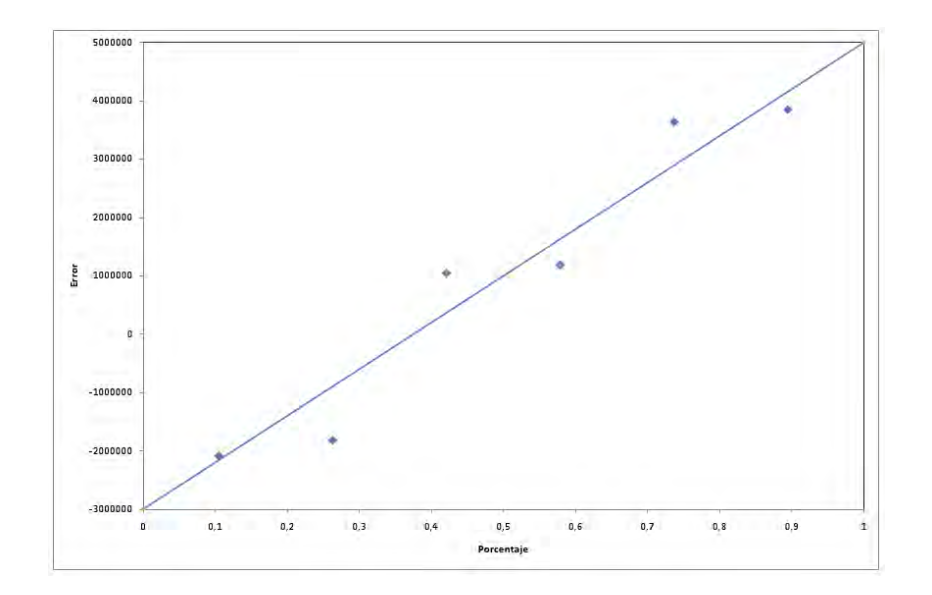

Figura D.4: Graficas de residuos: Suposición de normalidad de los errores.

#### Graficas de residuos: Lodos activados

Modelo de regresión lineal

$$
y = \beta_0 + \beta_1 x + \epsilon
$$

Valores de  $\beta_0$  y  $\beta_1$  son:

$$
\beta_0 = 10,936,422.77
$$
  

$$
\beta_1 = 31,912.78
$$

Valores de varianza y desviación estandar:

```
Varianza $3, 372, 901, 697, 951 USD2
σ $1, 836, 546 USD
```
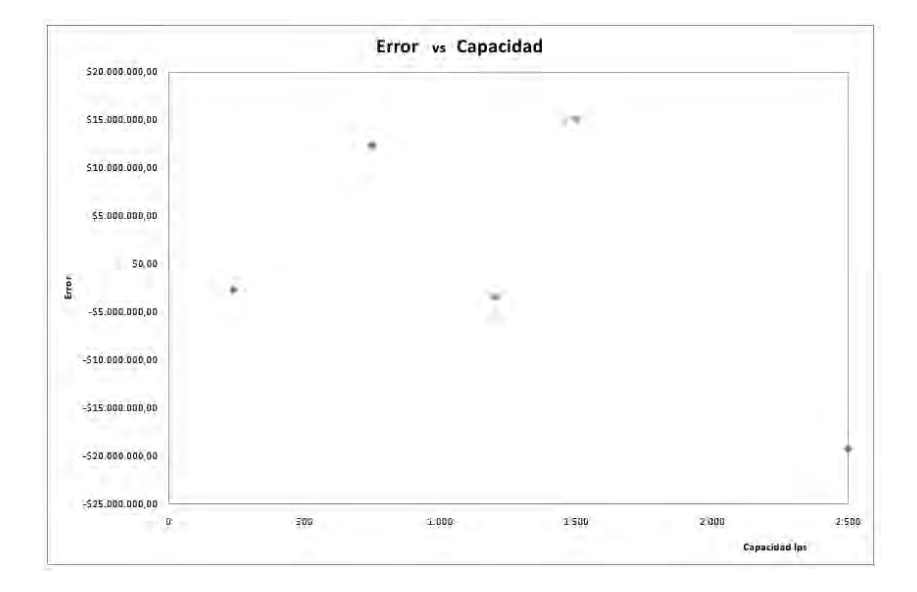

Figura D.5: Graficas de residuos: Error respecto a la variable independiente.

|                       |             |             |             | Error vs Inversión Estimada |             |             |             |           |             |
|-----------------------|-------------|-------------|-------------|-----------------------------|-------------|-------------|-------------|-----------|-------------|
| 520.000.000,00        |             |             |             |                             |             |             |             |           |             |
| \$15.000.000,00       |             |             |             |                             |             |             |             |           |             |
| 510.000.000,00        |             |             |             |                             |             |             |             |           |             |
| \$5.000.000,00        |             |             |             |                             |             |             |             |           |             |
| $-50,00$              |             | ×           |             |                             |             |             |             |           |             |
| Errer                 |             | ×<br>w.     |             |                             | ٠           |             |             |           |             |
| ×<br>$-55.000.080,00$ |             |             |             |                             |             |             |             |           |             |
| $-510.000.000.00$     |             |             |             |                             |             |             |             |           |             |
| $-515.000.000,00$     |             |             |             |                             |             |             |             |           |             |
| $-520.000.000, 00.$   |             |             |             |                             |             |             |             |           |             |
| $-525.000.000,00$     |             |             |             |                             |             |             |             |           |             |
| $0.05 - 0.0$          | $1,00 + 07$ | $2,0E + 07$ | $3,0E + 07$ | $4,0E+07$                   | $5,0E + 07$ | $5.0E + 07$ | $7.0E + 07$ | $8,0E+07$ | $9,0E + 07$ |

Figura D.6: Graficas de residuos: Error respecto a la variable dependiente.

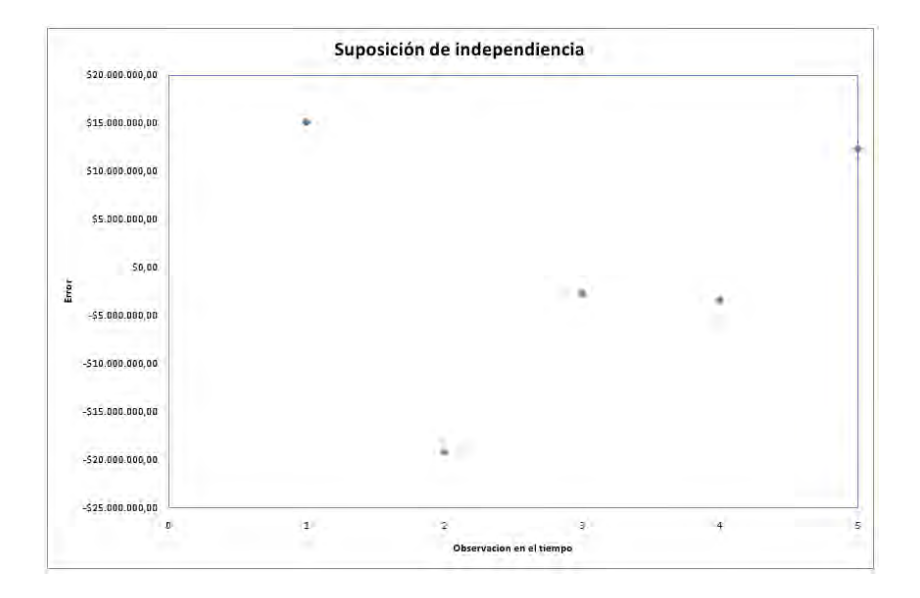

Figura D.7: Graficas de residuos: Suposición de independencia de los errores.

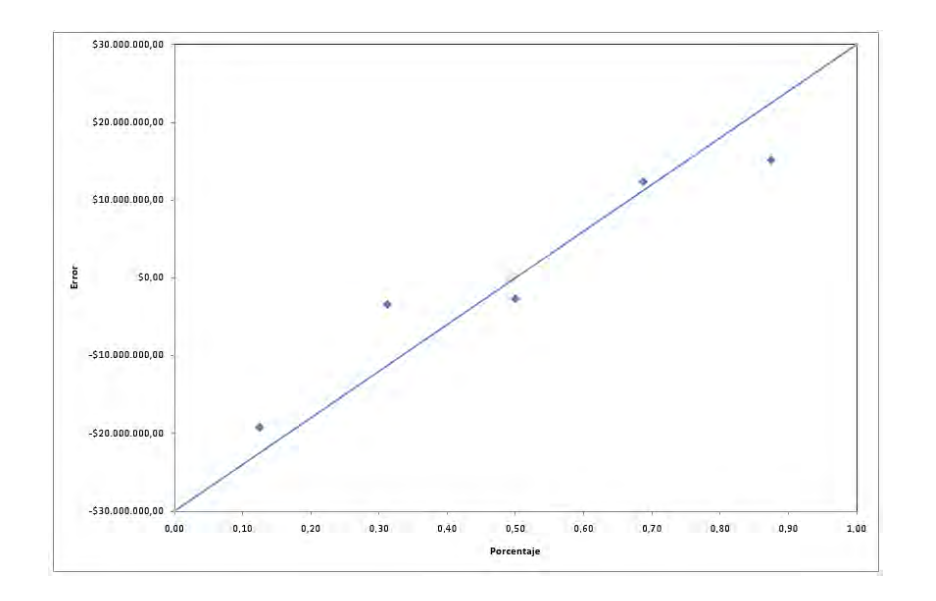

Figura D.8: Graficas de residuos: Suposición de normalidad de los errores.

Al analizar estas graficas se observa que se cumplen las suposiciones de la regresión para una planta con sistema de lagunas, de igual manera se cumple para el sistema de lodos, por lo que la regresión lineal establecida nos permite hacer pronosticos con mayor confiabilidad para el sistema de lodos y lagunas.

#### Intervalos de confianza basado en la distribución t

 $\boldsymbol{s}$ 

Una estimación de punto de un parámetro se obtiene al calcular el estadístico muestral como estimación del parámetro de población. Supóngase que se seleciona en forma aleatoria una muestra de n valores  $y_1, y_2, ..., y_n$  de una población. Luego se usa la media y la desviación estándar muestrales.

$$
\bar{y} = \frac{\sum_{i=1}^{n} y_i}{n}
$$

$$
= \sqrt{\frac{\sum_{i=1}^{n} (y_i - \bar{y}^2)}{n - 1}}
$$

Un intervalo de confianza para la media poblacional  $\mu$  es un intervalo construido con respecto a la media de la muestra  $\bar{y}$  de modo que estamos razonablemente seguros, o tenemos la confianza, de que ese intervalo contiene a  $\mu$ . Podemos construir un intervalo de confianza de modo que estemos seguros  $99\%, 95\%, 90\%, y$  así sucesivamente de que ese intervalo contiene a  $\mu$ . [Bowerman, 2007]

$$
\left[\bar{y} \pm t_{[\alpha/2]}^{(n-1)}\left(\frac{s}{\sqrt{n}}\right)\right] = \left[\bar{y} - t_{[\alpha/2]}^{(n-1)}\left(\frac{s}{\sqrt{n}}\right), \bar{y} + t_{[\alpha/2]}^{(n-1)}\left(\frac{s}{\sqrt{n}}\right)\right]
$$

Aquí,  $t_{\lbrack \alpha /2\rbrack}^{(n-1)}$  es el punto en la escala de distibución t que tienen  $n-1$ grados de libertad tal que el ´area bajo esta curva a la derecha de este punto es  $\sigma/2$ .

El intervalo de confianza  $(1 - \alpha)100\%$  para  $\mu$  significa que tenemos -(1 − α)100 % de confianza de que  $\mu$  es mayor que o igual al límite inferior

$$
\bar{y} - t_{\left[ \alpha /2 \right]}^{\left( n-1 \right)}\left(\frac{s}{\sqrt{n}}\right)
$$

y menor que o igual al límite superior

$$
\bar{y}+t_{[\alpha/2]}^{(n-1)}\left(\frac{s}{\sqrt{n}}\right)
$$

Los intervalos para el modelo de regresión para el caso de lagunas y lodos activados, se muestran a continuación:

Tabla D.3: Intervalos de estimación para sistemas de lagunas por modelo de regresión lineal

| Capacidad | Intervalo de confianza |                        |  |  |  |
|-----------|------------------------|------------------------|--|--|--|
| $Ls^{-1}$ | Intervalo inferior USD | Intervalo superior USD |  |  |  |
| 90        | \$1,287,496            | \$2,391,065            |  |  |  |
| 109       | \$3,741,500            | \$6,948,500            |  |  |  |
| 180       | \$2,545,454            | \$4,727,272            |  |  |  |
| 400       | \$9,545,454            | \$17,727,272           |  |  |  |
| 600       | \$11, 491, 648         | \$21, 341, 633         |  |  |  |
| 1000      | \$13, 442, 917         | \$24, 965, 417         |  |  |  |

Tabla D.4: Intervalos de estimación para sistemas de lodos activados por modelo de regresión lineal

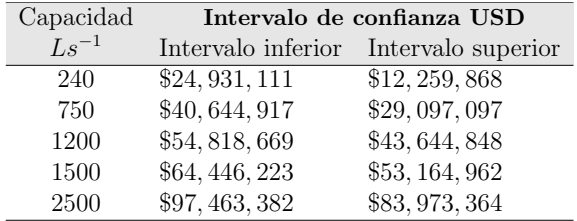

## Apéndice E Sistemas de tratamiento biólogico más comunes en la Republica Mexicana

El Instituto Mexicano de Tecnología del Agua (IMTA) considera que la mayor parte de las plantas de tratamiento de aguas residuales incluyen los siguientes sistemas [IMTA, 2008]:

- Sistemas convencionales:
	- Lodos activados convencionales y de aireación extendida.
	- Zanjas de oxidación.
	- Reactores secuenciales batch.
	- Filtros rociadores.
	- Biodiscos
	- Reactores anaerobios.
- Sistemas no convencionales:
	- Lagunas de estabilización.
	- Humedales.
	- Bifiltros.

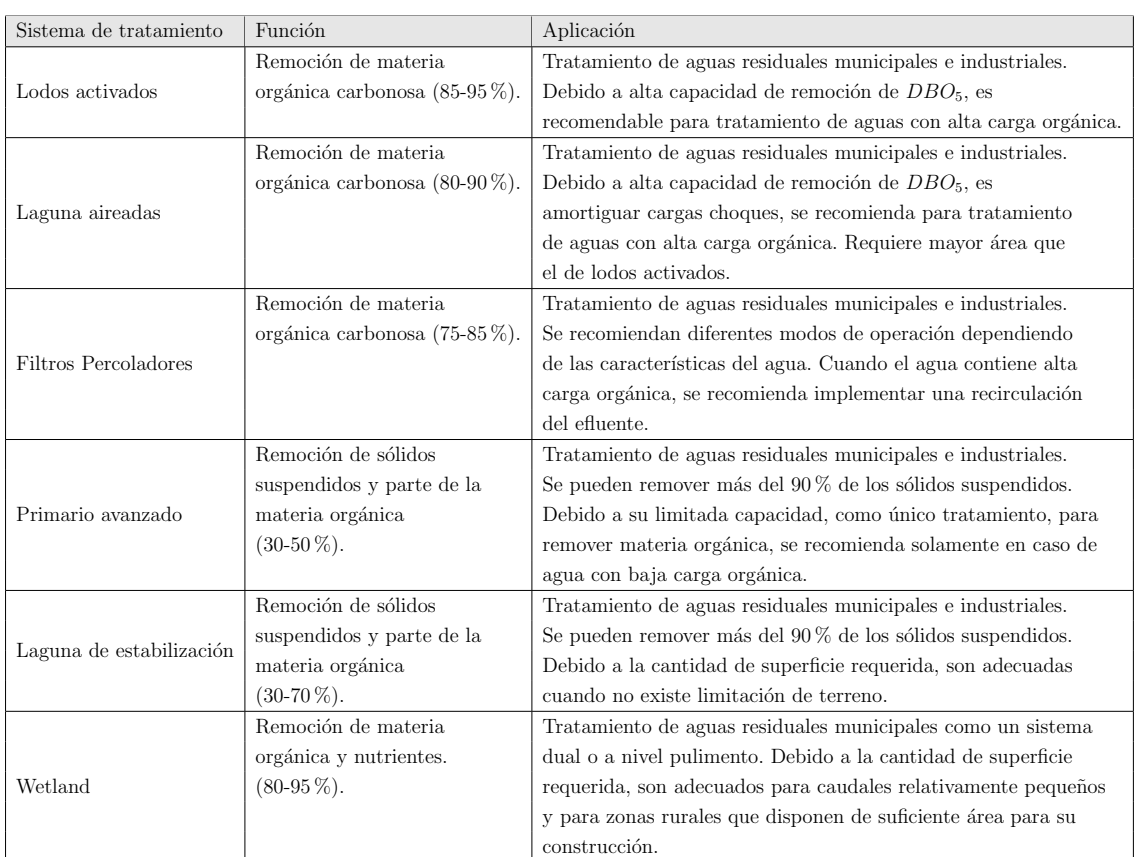

A continuación se describe su funcionamiento y la aplicación de cada sistema de tratamiento:

Notas

 $\rm Aguas$  residuales con alta carga orgánica Aguas residuales con media carga orgánica Aguas residuales con baja carga orgánica

 $DBO_5\cong 400$  mg/L.  $DBO<sub>5</sub> \cong 220$  mg/L.  $DBO<sub>5</sub> \cong 110$  mg/L.

En las PTAR, los sistemas de lodos activados, lagunas aireadas y biofiltros se ubican después de los módulos de pre-tratamiento y tratamiento primario, cuyo objetivo es remover material grueso, material arenoso y sólidos suspendidos del agua [IMTA, 2008].

### Apéndice F Nomenclatura

SSV Sólidos Suspendidos Volatiles.  $DBO<sub>5</sub>$  Demanda bioquímica de oxigeno. TOC Carbono Orgánico Total COD Chemical oxygen demand PTAR Planta de tratamiento de aguas residuales. EPA Environmental Protection Agency AACE American Association of Cost Engineers. PEMEX Petróleos Mexicanos. CFE Comisión Federal de Electricidad. PMBOK Project Management Guide. PMI Project Management Institute. CEPCI Chemical Engineering Plant Cost Index CEJ Chemical Engineering Journal M&S Marshall and Swift. API American Petroleum Institute  $C_i$  Costo de la planta.  $S_i$  Capacidad de la planta.  $n$  Factor de relación del método exponencial.  $I_i$  Indice de costo al año que se desea el cálculo del costo. K Factor de Lang.  $C$  Inversión fija de la planta de proceso

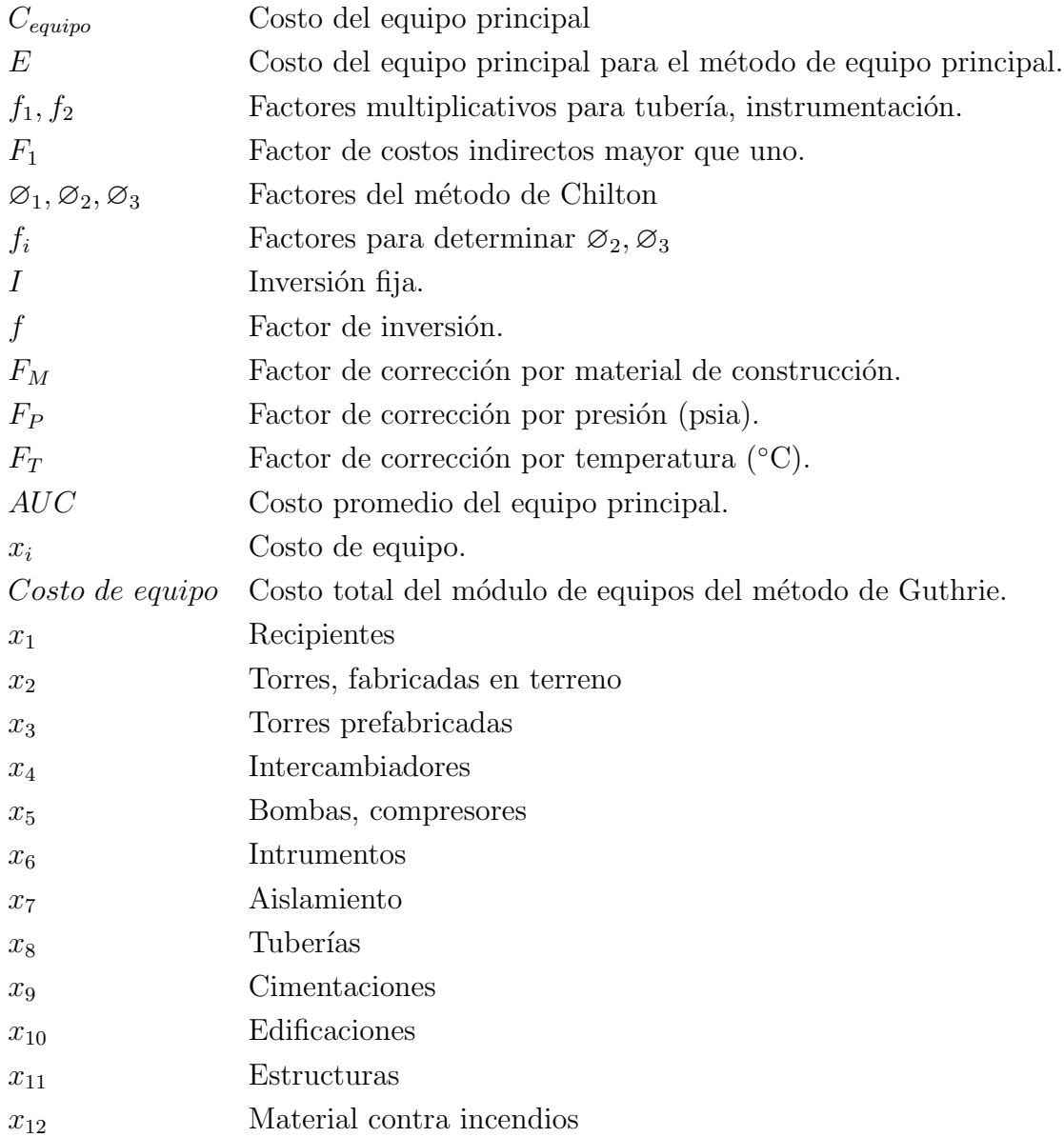

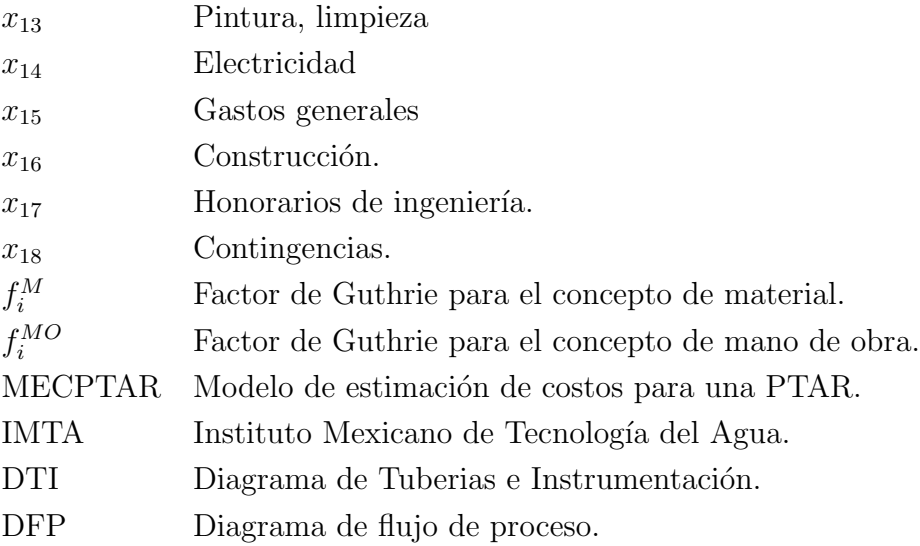

### Referencias

- [ADNSureste, 2009a] ADNSureste (2009a). http://www.adnsureste.info/ index.php/general/3280-67-mdp-mas-en-el-istmo-para-agua-potabledrenaje-y-saneamiento-1510-h-. [Consulta: 21 de septiembre de 2009].
- [ADNSureste, 2009b] ADNSureste (2009b). http://www.adnsureste.info/ index.php?news=10388. [Consulta: Mayo de 2009].
- [AMH, 2008] AMH, A. d. m. h. (2008). Programa integral hidráulico de la zona metropolitana de San Luis Potosi. http://www.amh.org.mx/CongOct08/conclusiones/penalistas/01/FRAN-CISCOJOSEMUNIZPEREIRA.pdf. [Consulta: 21 de septiembre de 2009].
- [Behling et al., 2003] Behling, E., Marín, J. C., Gutiérrez, E., and Fernández, N. (2003). Tratamiento aeróbico de dos efluentes industriales utilizando reactores biológicos rotativos de contacto. Cost Engineering,  $48(5):16$ .
- [Bowerman, 2007] Bowerman, B. L. (2007). Pronósticos, series de tiempo y  $regresi\acute{o}n$ , Un enfoque aplicado. Thomson.
- [CEJ, 2009] CEJ (2009). Economic indicators- chemical engineering plant cost index (cepci). Chemical Engineering Journal.
- [Chihuahua, 2009] Chihuahua, E. (2009). Gobierno de Chihuahua. http://www.chihuahua.gob.mx/jcas/Plantilla5.aspcve\_Noticia=2618-Portal=jcas [Consulta: 21 de septiembre de 2009].
- [COCEF, 2009a] COCEF (2009a). www.cocef.org/aproyectos/- Reynosa Spanish.pdf. [Consulta: 21 de septiembre de 2009].
- [Grupo Pixxelti, 2009] Grupo Pixxelti (2009). www.grupopixxelti.com/itt/.../Dictamen.pdf. [Consulta: Mayo de 2009].
- [Couper, 2003] Couper, J. R. (2003). Process Engineering Economics. Marcel Dekker Inc.
- [DAPA, 2009] DAPA (2009). Direccion de agua potable, alcantarillado y saneamiento de Ciudad Valles, San Luis Potosi. http://www.dapa.gob.mx/saneamiento.html. [Consulta: 21 de septiembre de 2009].
- [Ellsworth, 2007] Ellsworth, R. K. (2007). Cost to capacity factor development for facility projects. Cost Engineering, 49(9):26.
- [ESCWA, 2003] ESCWA (2003). Waste-water treatment technologies: A general review. Economic and Social Comission for Western Asia.
- [Finnerty, 2000] Finnerty, J. D. (2000). Financiamiento de proyectos,  $T\acute{e}cni$ cas modernas de Ingeniería económica. Facultad de Economía, UNAM, México.
- [G.Heyen, 2000] G.Heyen (2000). Introduction of process Engineering Economics. McGraw-Hill.
- [Guthrie, 1969] Guthrie, K. (1969). Costs. Chemical Engineering, 50:203– 216.
- [Happel, 1981] Happel, J. (1981). *Chemical Process Economics*. Reverté.
- [Henry et al., 1999] Henry, J. G., Escalona, H. J., García, and Burton, I. (1999). Ingenería Ambiental. Prentice Hall.
- [IMTA, 2008] IMTA, D. G. M. C.  $(2008)$ . Vinculación entre el sector productivo y la problemática del agua en Morelos: Saneamiento.
- $[J$ iménez, 2008] Jiménez, G. A. (2008). Diseño de procesos en Ingeniería  $Química.$  Editorial Reverté S.A.
- $\lbrack$ Jiménez Cisneros, 2001 $\rbrack$  Jiménez Cisneros, B. E. (2001). La contaminación ambiental en México: Causas, efectos y tecnología apropiada. Limusa.
- [Johnson, 2004] Johnson, R. (2004). Estadistica Elemental. trillas.
- $[\text{Juabet}, 2000]$  Juabet, G. (2000). Construcción de la planta de tratamiento de aguas residuales, 1era. Etapa Cd. Villahermosa.
- [LOP, 2003] LOP (2003). Ley de obra pública y servicios relacionados con la mismas.
- [Ludwing, 2004] Ludwing, E. (2004). Applied Project Engineering and Management. Gulf Publishing Company.
- [MARHNOS, 2009] MARHNOS, Grupo PROAQUA. (2009). http://www.grupoproaqua.com.mx/SLP.html. [Consulta: 21 de septiembre de 2009].
- [Martinez D., 2005] Martinez D., S. A. (2005). Tratamiento de aguas residuales con Matlab. Reverté.
- [Matthews, 2004] Matthews, J. L. (2004). The process of estimating the construction cost of a secondary clarifier for a wastewater treatment plant. Cost Engineering, 46(8):14.
- [Millán, 2008] Millán, L. A. G. G. . F. J. G. (2008). Método de factores desglosados.
- [Morales, 2002] Morales, G. M.  $(2002)$ . Aplicación de costos índice de plantas de tratamiento de aguas residuales. Comisión Nacional del agua.
- [Nassir, 1997] Nassir, S. C. (1997). Criterios de evaluación de proyectos, como medir la rentabilidad de las inversiones. McGraw-Hill.
- [Perry, 2000] Perry (2000). Manual del Ingeniero Químico, chapter VI. McGraw-Hill.
- [Plavsic, 2007] Plavsic, B. (2007). Direct factoring converts u.s. data to numbers that are readly applicable elsewhere. Chemical Engineering, 103(3):36.
- [PMI, 2005] PMI (2005). A Guide to the Project Management Body of Knowledge, PMBOK Guide. third edition edition.
- [Ramalho, 2003] Ramalho, R. (2003). Tratamiento de aguas residuales. Reverté.
- [Rivera Guzmán, 2007] Rivera Guzmán, M. A. (2007). Costos.
- [Romero, 2005] Romero, E. C. (2005). Aplicación de las normas internacionales de Contabilidad. CISS.
- [Romero, 2004] Romero, R. J. (2004). Tratamiento de aguas residuales, Teoría y principios de diseño. Editorial Escuela Colombiana de Ingeniería.
- [Saroop, 2008] Saroop, S. (2008). The cost planning model- a search for optimal design solutions. Cost Engineering,  $50(7)$ .
- [Shabani and Yekta, 2006] Shabani, M. R. and Yekta, R. B. (2006). Chemical process equipment cost estimation using parametric models. Cost Engineering, 48(5):26.
- [Shah, 2007] Shah, S. (2007). Modular mini-plants: A new paradigm. Chemical Engineering Progress, 103(3):36.
- [Shutb, 2000] Shutb, A. (2000). Project Management, engineering, technology and implementation. Prentice-Hall.
- [SIDEAPA de Gómez Palacio, 2009a] SIDEAPA de Gómez Palacio, D. (2009a).  $http://www.sideapa.gov.mx/Plars$ **<sup>rough\_cross\_cross\_cross\_cross\_cross\_cross\_cross\_cross\_cross\_cross** $-cross_cross_cross_cross_cross_cross_cross_cross_cross_cross_cross_cross_cross_cross_cross_cross_cross_cross_cross_cross_cross_cros$ </sup> tiembre de 2009].
- [SIDEAPA de G´omez Palacio, 2009b] SIDEAPA de G´omez Palacio, D. (2009b). http://www.sideapa.gob.mx/Transparencia/ptar %20oriente/- PTAR %20OTE %20Informacion %20General.pdf. [Consulta: 21 de septiembre de 2009].
- [Sullivan, 2004] Sullivan, W. G. (2004). *Ingeniería Ecónomica de Degarmo*. Reverte.
- [Gob. Chihuahua, 2009] Subdirección de estudios y proyectos, Dpto. Saneamiento. (2009). http://www.chihuahua.gob.mx/atach2/jcas/uploads/22abril08/PROYECTOS %20CERTIFICADOS %20Y %20- POR %20CERTIFICAR %20ANTE %20COCEF.pdf. [Consulta: 21 de septiembre de 2009].
- [Valbuena, 2000] Valbuena, A. R. (2000). La evaluación del proyecto en la decisión del empresario, Volumen I: La formulación. Facultad de Economía, UNAM, México.
- [Viveros, 1998] Viveros, S. F. R. (1998). Desarrollo de un sistema automatizado para la estimación de costos de inversión en plantas de proceso con base a metodos modulares.